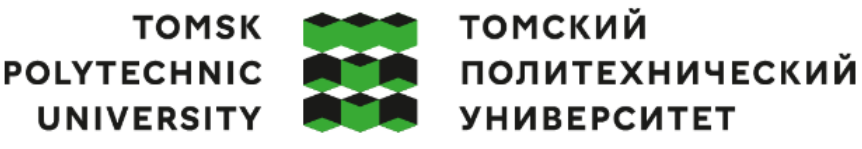

# Министерство науки и высшего образования Российской Федерации федеральное государственное автономное образовательное учреждение высшего образования<br>«Национальный исследовательский Томский политехнический университет» (ТПУ)

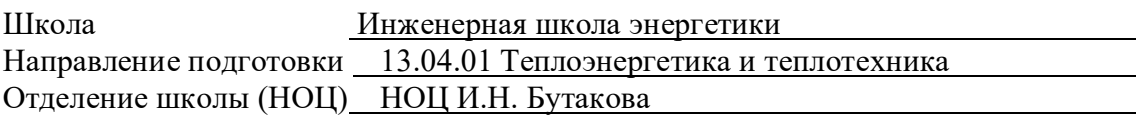

# **МАГИСТЕРСКАЯ ДИССЕРТАЦИЯ**

**Тема работы**

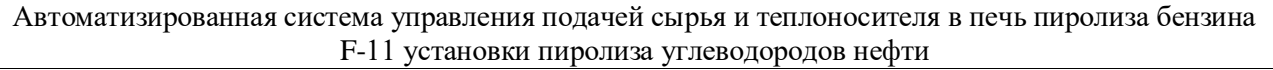

УДК 681.5:665.642.042.1

#### Студент

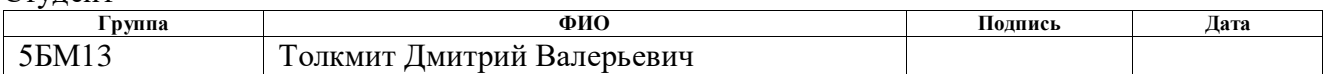

#### Руководитель ВКР

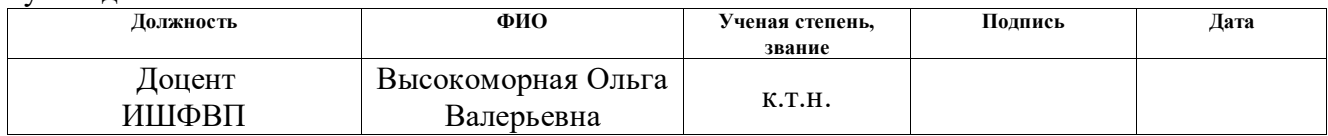

### **КОНСУЛЬТАНТЫ ПО РАЗДЕЛАМ:**

По разделу «Финансовый менеджмент, ресурсоэффективность и ресурсосбережение»

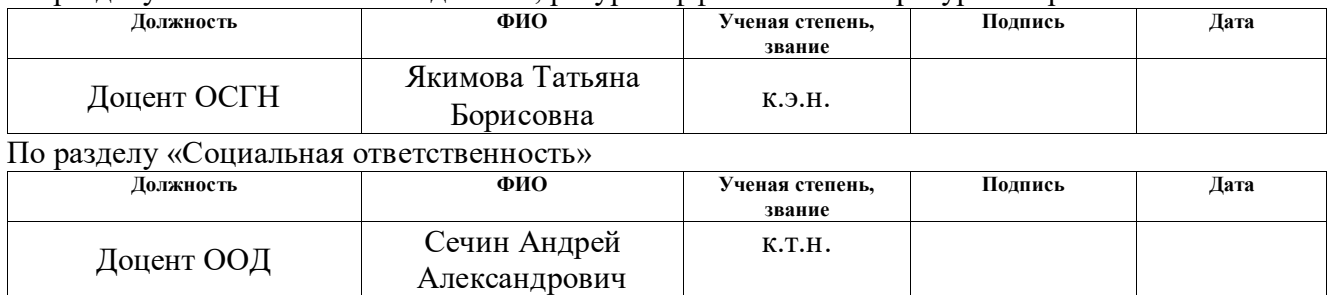

### **ДОПУСТИТЬ К ЗАЩИТЕ:**

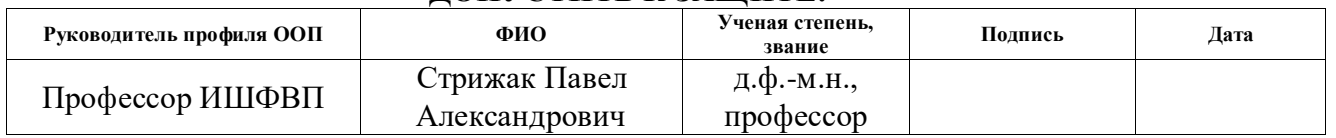

# **Запланированные результаты обучения выпускника образовательной программы магистратуры по направлению 13.04.01 «Теплоэнергетика и теплотехника»**

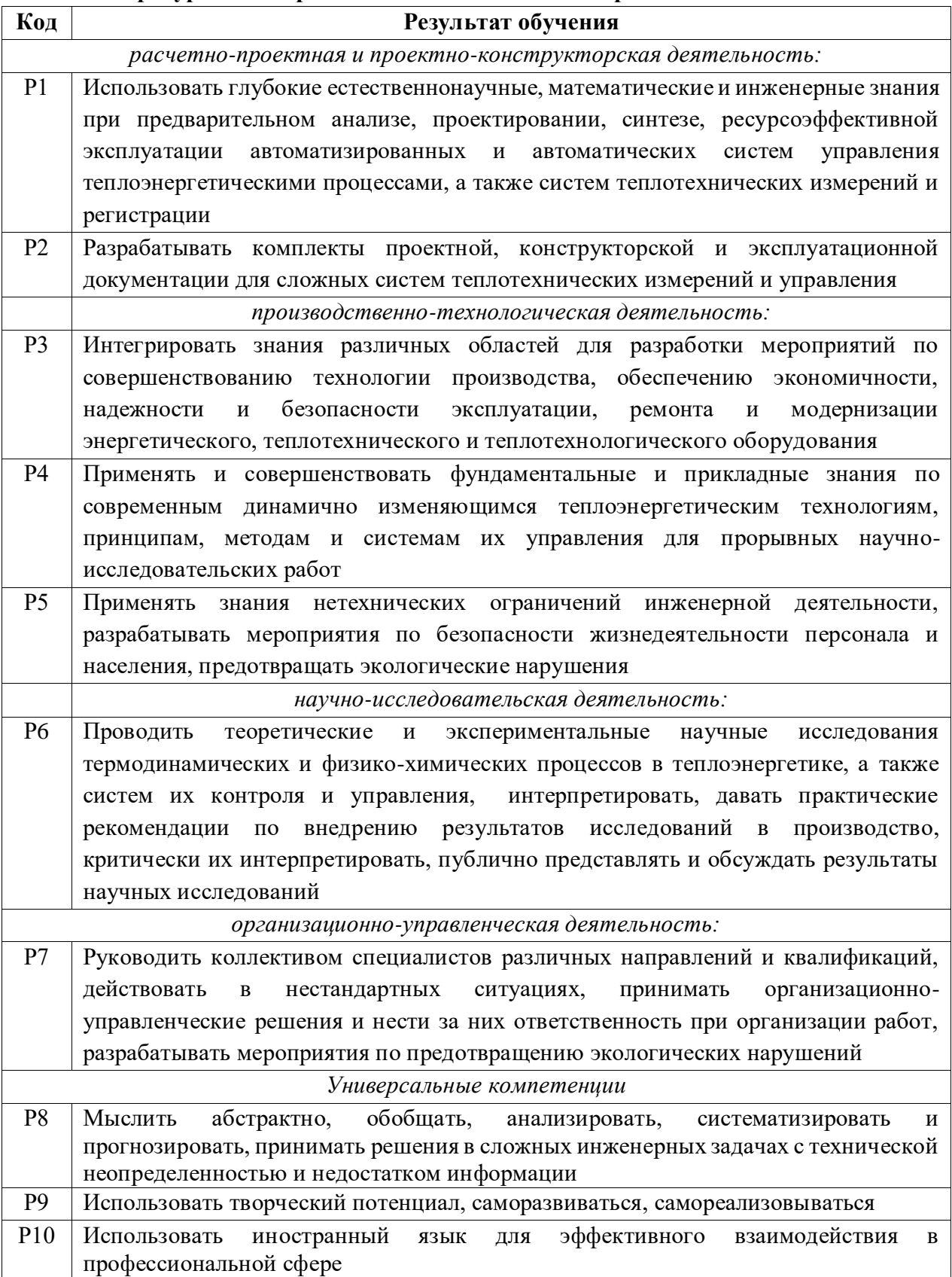

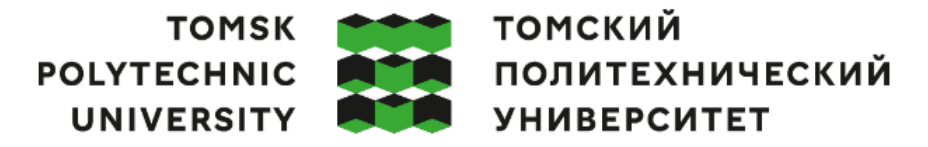

#### Министерство науки и высшего образования Российской Федерации федеральное государственное автономное образовательное учреждение высшего образования «Национальный исследовательский Томский политехнический университет» (ТПУ)

Школа Инженерная школа энергетики Направление подготовки 13.04.01 – Теплоэнергетика и теплотехника Отделение школы (НОЦ) НОЦ И.Н. Бутакова

#### УТВЕРЖДАЮ:

Руководитель ООП  $\frac{1}{\frac{(\text{Toqintes})}{(\text{Idqint})}} \frac{\prod A. C$ трижак

#### **ЗАДАНИЕ**

#### **на выполнение выпускной квалификационной работы**

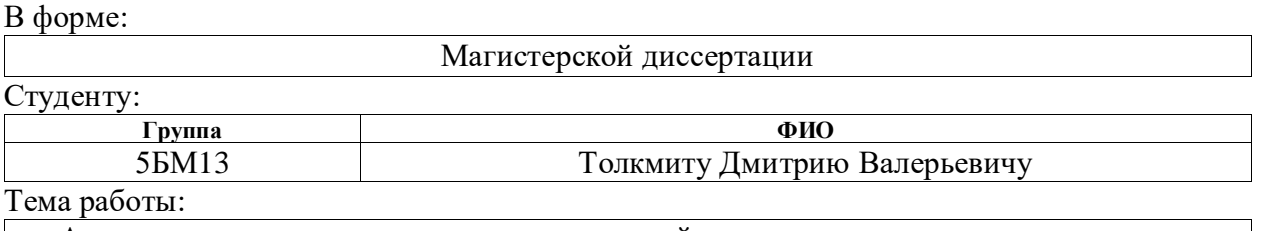

Автоматизированная система управления подачей сырья и теплоносителя в печь пиролиза бензина F-11 установки пиролиза углеводородов нефти Утверждена приказом директора (дата, номер)  $41-33/c$  от  $10.02.2023$ 

Срок сдачи студентом выполненной работы: 08.06.2023

### **ТЕХНИЧЕСКОЕ ЗАДАНИЕ:**

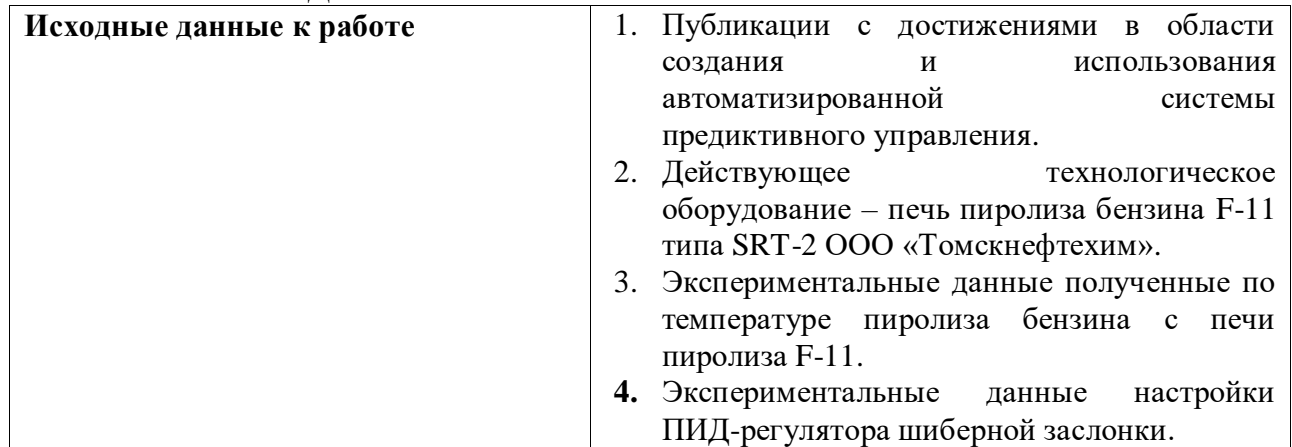

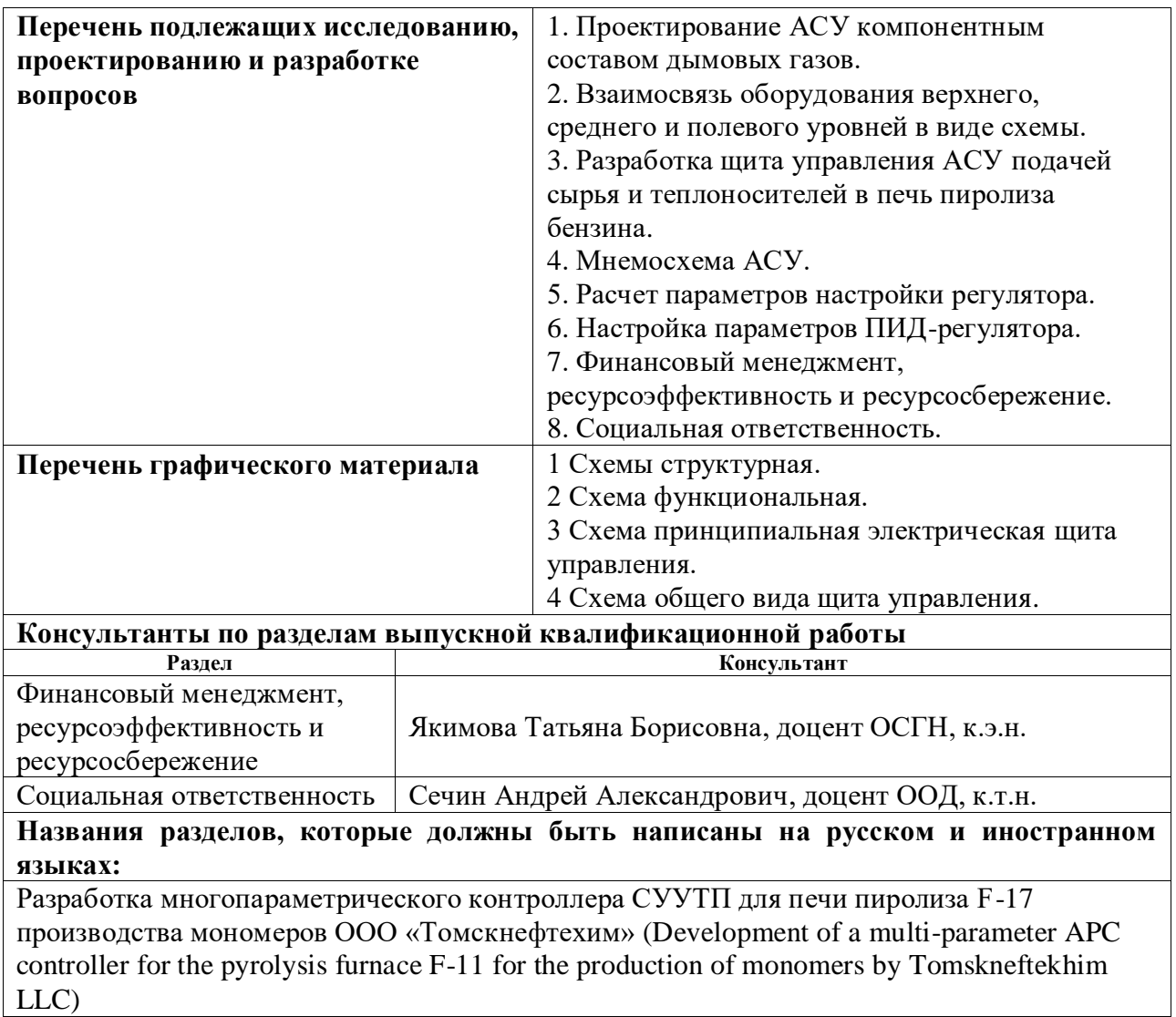

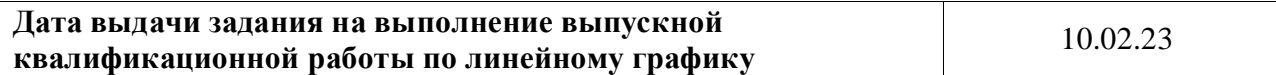

# **Задание выдал руководитель:**

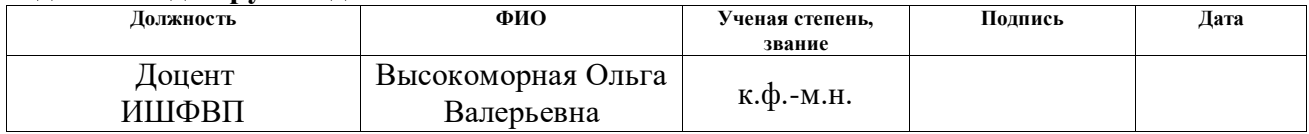

# **Задание принял к исполнению студент:**

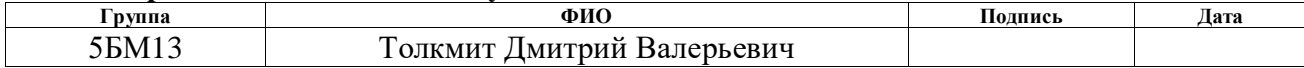

#### Реферат

Выпускная квалификационная работа содержит 124 страницы, 44 рисунка, 29 таблиц, 45 источников, 1 приложение.

Ключевые слова: автоматизация, проектирование, автоматизированная система управления, СУУТП, микропроцессорные технические средства автоматизации, мнемосхема, предиктивное управление.

Цель работы – разработка системы усовершенствованного управления технологическим процессом поддержания температуры пирогаза на выходе из змеевиков печи пиролиза бензина F-11 предприятия ООО «Томскнефтехим».

В процессе выполнения работы был проведен анализ предиктивных систем управления. Разработана стратегия управления поддержанием температуры пирогаза на выходе из змеевиков. Были проведены пошаговые тестирования, обработаны базы данных, по идентифицированы модели и получены динамические коэффициенты. Разработаны функциональная, принципиальная электрическая схемы и сборочный чертеж щита управления. Осуществлен выбор технических средств автоматизации и составлена заказная спецификация.

В результате подготовки магистерской диссертации разработан многопараметрический контроллер СУУТП по управлению температурой пирогаза на выходе из змеевиков. Многопараметрический контроллер СУУТП разработан с учетом технических требований и нормативных документов.

К числу конкурентных преимуществ многопараметрического контроллера СУУТП можно отнести снижение среднеквадратичного отклонения (СКО) и поддержание целевых значений по управлению, малый срок окупаемости. Это является основанием для утверждения, что разработанная система имеет большой потенциал использования для печей пиролиза бензина любого типа.

Обозначения и сокращения

АРМ – автоматизированное рабочее место оператора;

АСУ – автоматизированная система управления;

ИМ – исполнительный механизм;

ПК – персональный компьютер;

ПЛК – программируемый логический контроллер;

РСУ – распределенная система управления;

СУУТП – система усовершенствованного управления технологическим процессом;

АСУТП - автоматизированная система управления технологическим процессом;

SCADA – комплекс программ, который нужен для разработки и обеспечения работы системы сбора, обработки, архивирования информации в реальном времени

Оглавление

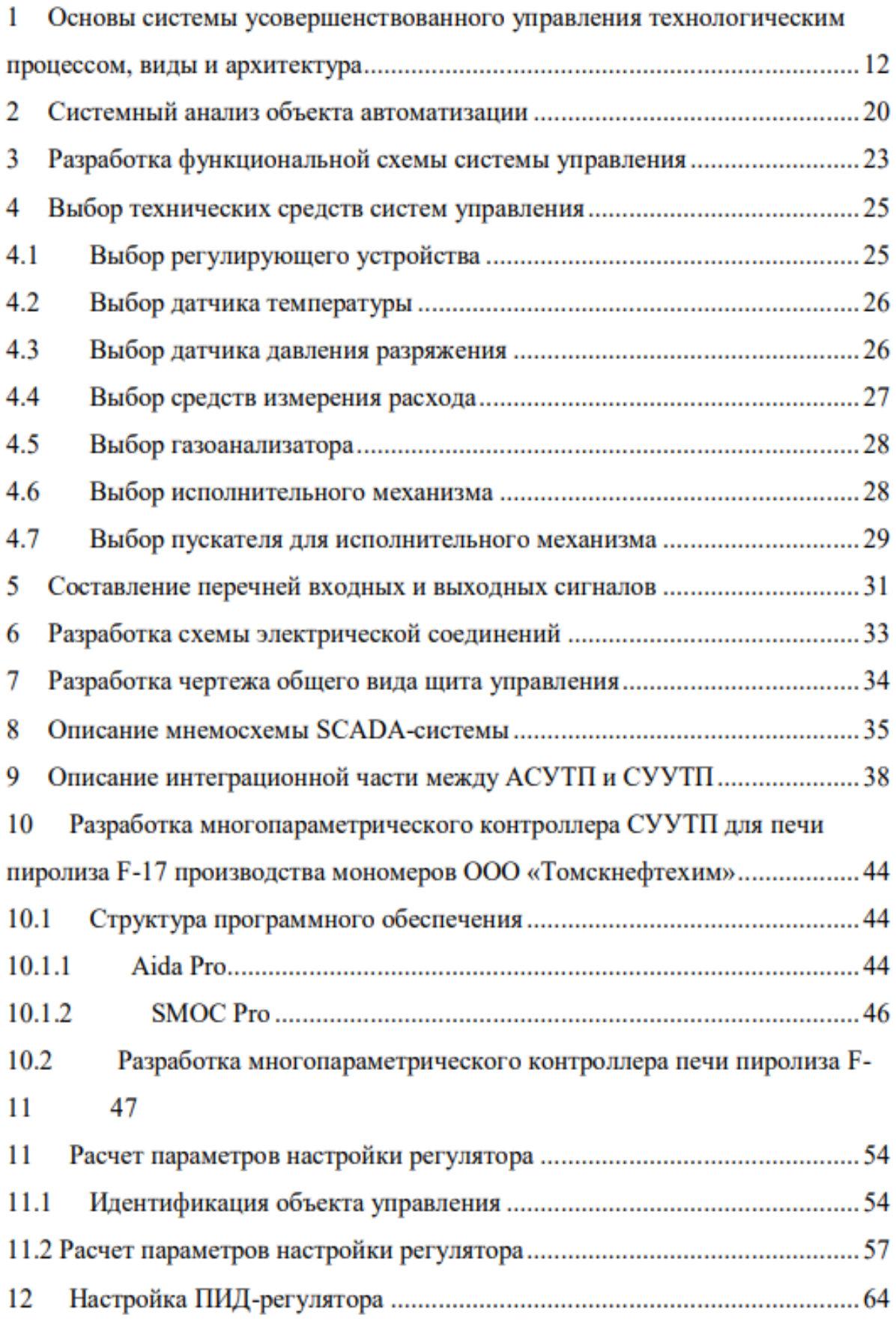

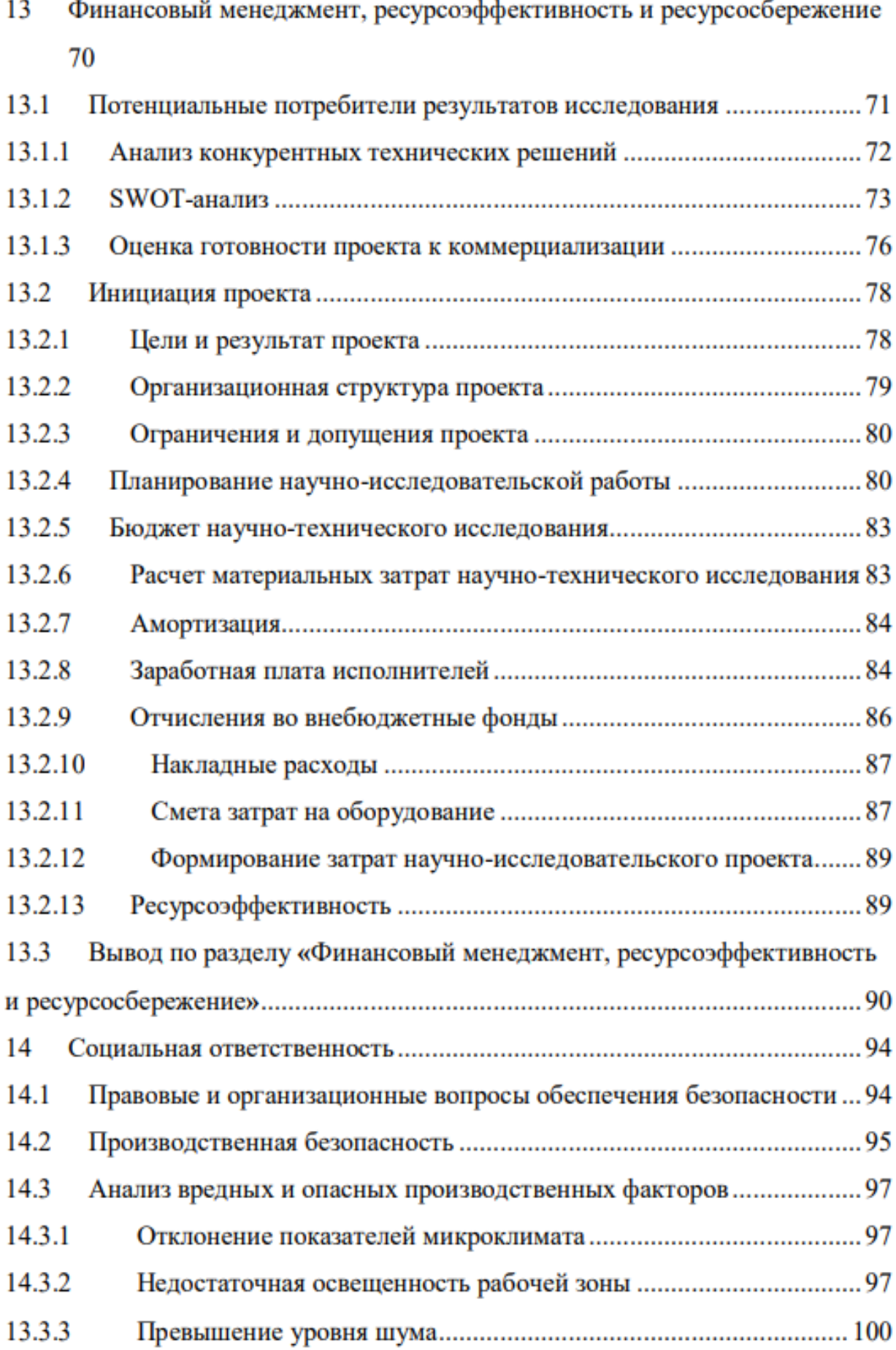

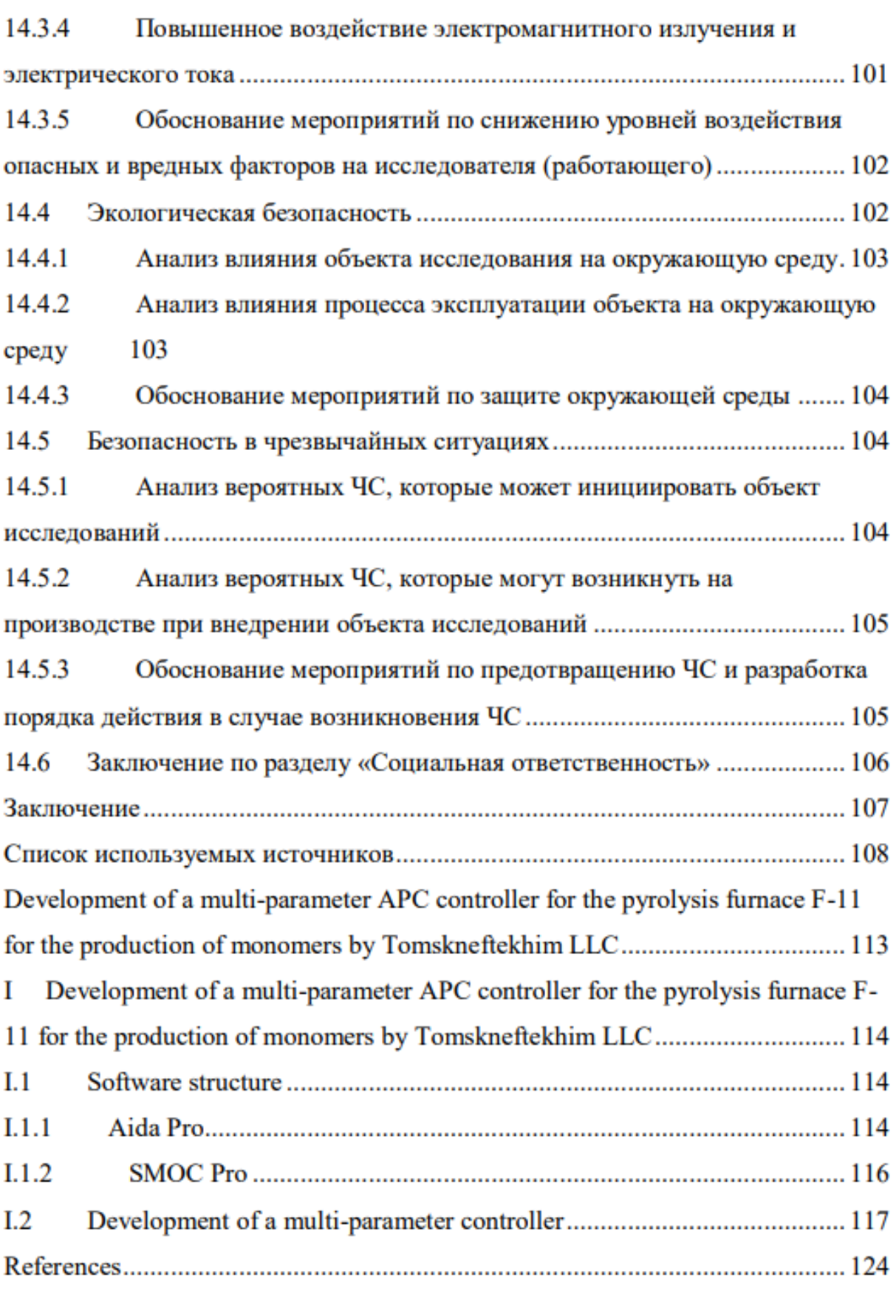

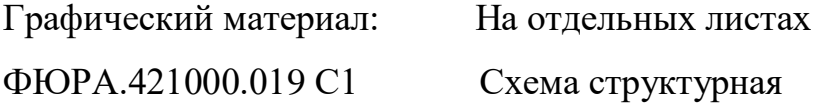

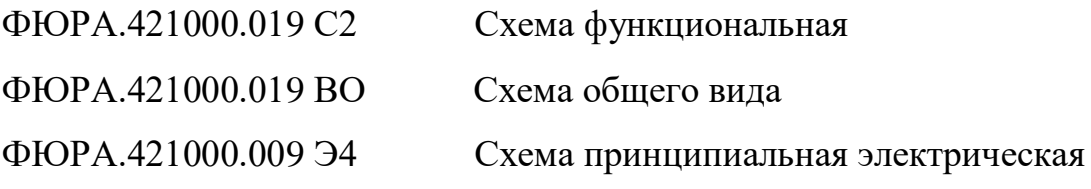

#### Введение

В связи с постоянно увеличивающимися объемами потребления полимерной продукции (в основном полиэтилен и полипропилен) в последние 20 лет актуальным является вопрос увеличения производительности продуктов пиролиза [46]. Основными продуктами пиролиза являются олефины: этилен и пропилен.

Традиционной технологией получения олефинов является пиролиз необратимый термический процесс разложения веществ на продукты с меньшей молекулярной массой в бескислородной среде.

Чтобы увеличить выпуск продуктов пиролиза требуется изменение технологического процесса. Однако, чтобы не изменять технологию процесса и не останавливать производственную линию возможно дооснащение системы автоматизации существующей конфигурации производства. В связи с этим становится актуальной задача разработки автоматизированной системы управления, а также внедрения систем многопараметрического предиктивного управления, которые, в свою очередь, помогут снизить влияние человеческого фактора на технологический процесс, стабилизировать режим работы печи пиролиза, снизив СКО, увеличить конверсию продуктов пиролиза при заданном качестве выпускаемой продукции.

магистерской разработана При подготовке диссертации автоматизированная система управления подачей сырья и теплоносителей в печь пиролиза бензина F-11 установки пиролиза углеводородов нефти. квалификационная работа содержит объекта Выпускная анализ автоматизации, обзор структуры технического решения и описание технических средств контроля и автоматизации.

1 Основы системы усовершенствованного управления технологическим процессом, виды и архитектура

Система усовершенствованного управления технологическим процессом (СУУТП, APC – advanced process control) является надстройкой базовой системы управления (АСУТП) и представляет многопараметрическое предиктивное управление, которое повышает эффективность технологического процесса за счёт улучшения качества продукции, снижения расхода энергоресурсов и повышения производительности за счет оптимизации технологического процесса [1-3].

СУУТП предназначена для:

• многопараметрического управление технологическим процессом (ТП) в автоматическом режиме в соответствии с целевыми уставками по качеству и количеству продукции;

• точного автоматического управления, учитывая взаимовлияние параметров;

автоматического расчета показателей качества производимой продукции в режиме реального времени на основе значений параметров текущего технологического процесса [6,8].

На рисунке 1 проиллюстрирована оптимизация технологического процесса посредством СУУТП.

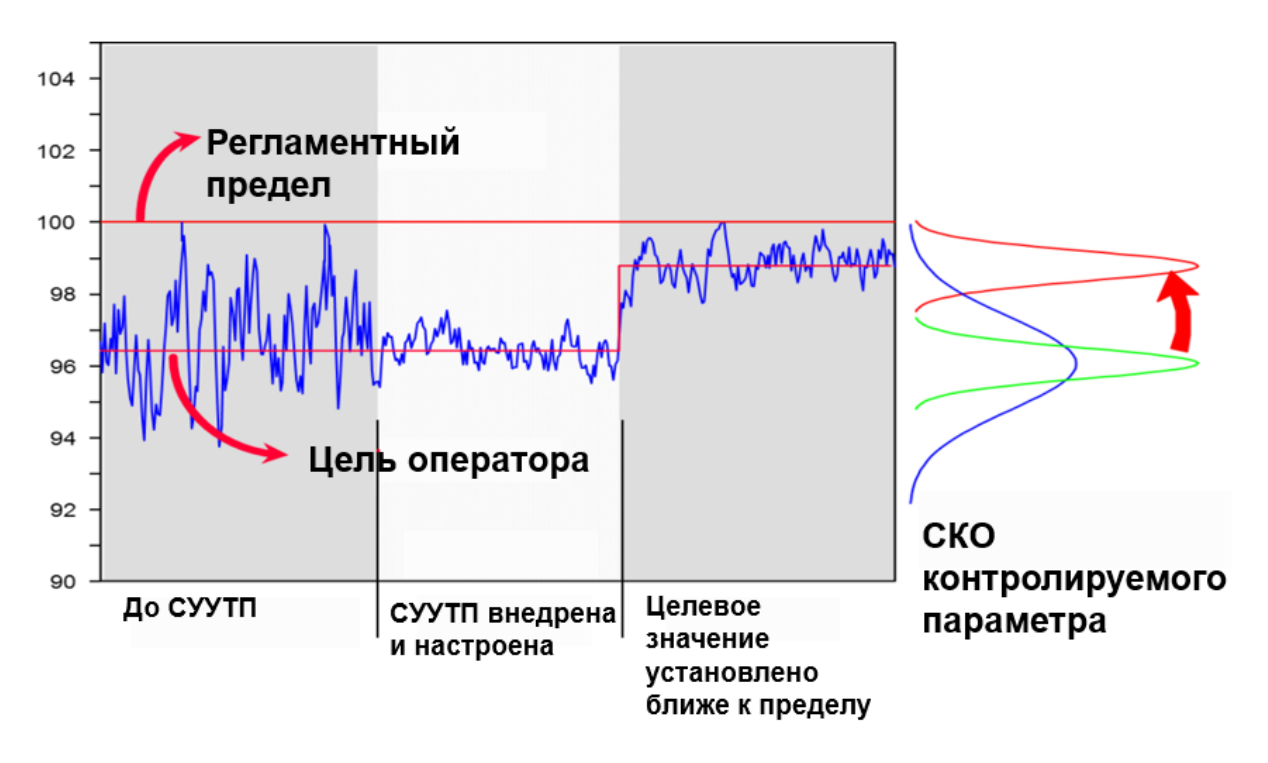

Рисунок 1 – Оптимизация технологического процесса посредством СУУТП

Систему усовершенствованного управления используют в перерабатывающей отрасли, в том числе химической, нефтехимической, нефтеперерабатывающей и минеральной, пищевой, фармацевтической, энергетической и т.д. Эти отрасли характеризуются непрерывными технологическими процессами [7,8].

Использование системы усовершенствованного управления позволяет повысить экономическую эффективность ТП за счет автоматического выбора оптимальных рабочих точек и поддержания оптимального режима работы. Это приводит к уменьшению вариабельности основных показателей качества получаемой продукции, сокращению времени, необходимого на переходные процессы, снижению потерь качества продукции из-за изменения производственных задач. Дополнительно уменьшается нагрузка на оперативный персонал ТП за счет сокращения цепей управления и автоматической настройки ТП на оптимальный режим работы.

Существует несколько типов СУУТП, используемых в промышленности, включая передовые алгоритмы и структуры управления:

внутренний контроль модели, управление по разделенным диапазонам, каскадное регулирование и т.д.; Предиктор Смита; контроль соотношения. Они классифицируются как системы, в которых используются любые нестандартные методы управления, не подпадающие под обычные категории CYYTH $[1,2]$ .

Другие типы систем усовершенствованного управления включают в себя многопараметрическое управление, такое как модель предиктивного управления, которое обычно устанавливается на компьютер диспетчерского управления. Это позволяет связать зависимые и независимые переменные процесса и их динамические модели с помощью матричной математики, а также позволяет управлять процессом с помощью алгоритмов оптимизации. Последовательное управление - это система автоматического управления, относящаяся  $\mathbf K$ классу дискретно-непрерывных схем автоматизации. Применяется также предиктивное управление - это еще один тип СУУТП, в которой используются косвенные оценки, основанные на легкодоступных измерениях переменных процесса (например, температура и давление) [1-3].

Одним из существенных недостатков базовой СУУТП и оператора является то, что управление осуществляется по сигналу ошибки, без учета динамики технологического процесса (ТП), что приводит к задержке между сигнала появлением возмущения  $\boldsymbol{\mathrm{M}}$ формированием управляющего воздействия. Кроме того, поскольку управление осуществляется по отдельным контурам, He учитываются взаимосвязи между технологическими параметрами, что приводит к возмущениям в других контурах регулирования  $[3,4]$ .

С другой стороны, преимущества СУУТП многочисленны, включая способность контроллера МРС регистрировать сигналы возмущения и генерировать управляющие воздействия с опережением. Контроллер МРС осуществляет многопараметрическое управление технологическим процессом с учетом взаимодействия между параметрами. Использование виртуальных анализаторов позволяет реализовать контуры управления на основе

показателей качества продукции. Контроллер МРС плавно управляет подчиненными цепями регулирования и поддерживает значения режимных параметров близкими к допустимым пределам, что снижает запас качества продукции установки [6,7].

МРС требует текущих данных процесса, его динамических параметров, выходных заданных значений, а также заданных допусков для оценки предстоящих отклонений в зависимых переменных [12,13]. МРС корректирует параметры в соответствии с ограничениями модели как для зависимых, так и для независимых переменных. Он вносит изменения в независимые переменные для текущей итерации перед началом вычислений для следующего набора изменений. В этом разделе рассматриваются основные разновидности МРС, используемые для различных приложений, за которыми следует примечание об известном программном обеспечении, используемом в реализации МРС. Модели МРС предназначены для описания поведения сложных динамических систем с достаточной точностью. Следовательно, сложные архитектуры управления МРС редко требуются для базовых систем, для которых обычных ПИД-регуляторов оказывается достаточно. Заданные значения (для давления, расхода, температуры и других переменных) и конечный элемент управления на перерабатывающей установке, как правило, являются независимыми параметрами, которыми может управлять ПИДрегулятор (например, клапаны и заслонки). С другой стороны, изменения в независимых переменных приводят к соответствующим изменениям в зависимых переменных системы, управляемой MPC. Возмущения - это переменные, которые не контролируются ПИД-регулятором и не могут быть им изменены. Большие временные задержки и динамика более высокого порядка — две наиболее распространенные проблемы, с которыми сталкиваются ПИД-регуляторы, когда об речь идет управлении динамическими характеристиками. В следующих подразделах приводится

подробная информация об основных архитектурах MPC, используемых в промышленности. В широком смысле MPC можно разделить на две основные категории: линейные и нелинейные [14]. Другие классы MPC включают в себя явные и различные виды надежных конструкций MPC.

Виды архитектуры MPC специально разработаны для обеспечения устойчивых характеристик для заданных ограниченных возмущений в рамках ограничений ожидаемого состояния [15]. Ниже приведены некоторые из наиболее часто используемых стратегий для обеспечения надежного управления: Минимум-максимум: подход минимального/максимального MPC по существу преобразует «минимальную» задачу оптимизации в «минимально-максимальную» оптимизацию, уменьшая целевые функции для наихудшего случая и максимизируя их во всех возможных точках в наборе неопределенностей [16]. В этой постановке оптимизация выполняется по отношению ко всем возможным эволюциям возмущения. Было доказано, что управление в диапазоне наиболее эффективен для решения задач линейного робастного управления. Тем не менее, это также относительно дорого в вычислительном отношении. Ужесточение ограничений: в этом подходе ограничения состояния расширяются на определенную величину, чтобы гарантировать обнаружение траектории независимо от развития возмущения [17]. Трубка: в методе трубки используется отдельная модель номинальной системы и контроллер с обратной связью для максимально быстрого приведения активного состояния к номинальному состоянию [18]. Этот MPC собирает все возможные отклонения состояния из-за возмущений в надежном наборе положительных инвариантов (RPI), которые затем используются для определения степени отделения состояний от набора ограничений. Многоэтапный: многоэтапный подход предусматривает различные решения по управлению на каждом этапе. Он носит неконсервативный характер из-за наличия информации об измерениях на

каждом временном шаге в прогнозе, а также того факта, что его можно использовать ДЛЯ смягчения последствий неопределенностей. Неотъемлемым недостатком этой стратегии является то, что сложность задачи управления увеличивается mepe увеличения **NO** количества неопределенностей и времени между прогнозами [19,20]. Многоступенчатая лампа с улучшенными характеристиками: этот подход сочетает в себе преимущества ламповой и многоступенчатой архитектур МРС, предоставляя больше возможностей для компромиссов между оптимальностью и простотой. Этот метод оказался весьма полезным для системного прогнозирования с использованием различных принципов управления и неопределенности [21,22].

Управление СУУТП (advanced process control, APC) значительно отличается от стандартных контроллеров ПИД в РСУ. Стандартный контроллер ПИД использует одну управляемую переменную (Control variable, CV) и одну регулируемую переменную (положение клапана). Если в качестве примера рассматривать регулятор расхода, то измеряемая скорость расхода это управляемая переменная, а выход на клапан - регулируемая. Многопараметрический контроллер использует две и более управляемых и регулируемых переменных. Входом многопараметрического контроллера может быть любой параметр, имеющий целевое значение или допустимый диапазон [3,4]. На печах контролируемой переменной должна быть входная температура потока или содержание кислорода в дымовых газах, которые в контролируются открытием/закрытием клапана свою очередь подачи топливного газа к горелкам или изменением положения шибера. На рисунке 2 представлена схема печи пиролиза, на которой показаны манипулируемые и контролируемые переменные.

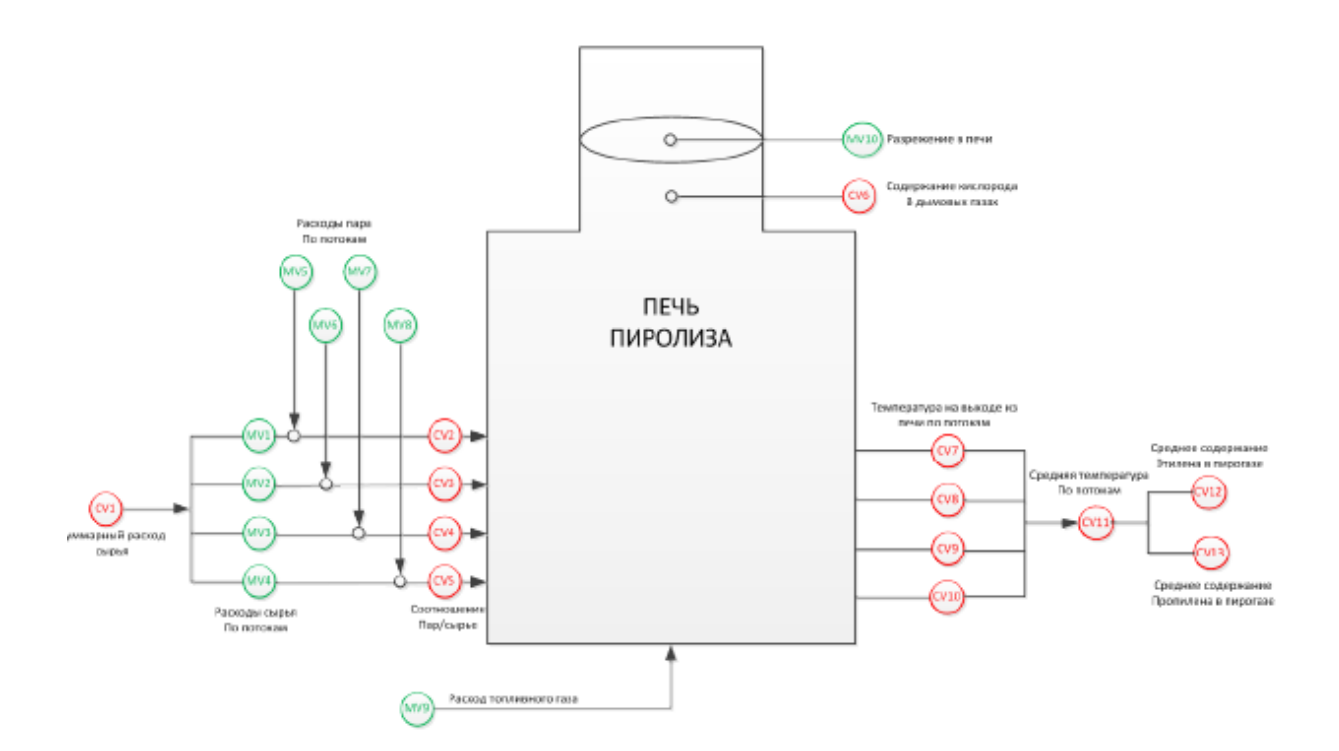

Рисунок 2 – Печь пиролиза

Стандартные ПИД-регуляторы работают, используя только обратную связь с процессом. Так, для регулятора расхода положение клапана будет изменяться при отклонении потока PV от SV. Никакая другая информация не будет использоваться для нахождения наилучшего положения клапана. Модель - это динамическое отношение между управляемой и контролируемой переменными. Она описывает не только то, как управляемая переменная влияет на контролируемую, но и то, как данное воздействие происходит с течением времени. Существует ряд математических методов для описания динамических моделей процесса, однако, наиболее прямой и простой для понимания является модель переходных характеристик. Анализ данных, полученных в ходе тестов, используется для получения динамической модели (модель, основанная на времени) процесса. В ходе испытаний каждая управляемая переменная изменяется и определяется реакция каждой контролируемой переменной на изменение каждой управляемой переменной.

Оптимизация технологических процессов с помощью компьютерных систем управления не является разовым решением. Требуются системные действия по улучшению эксплуатационных характеристик в динамически

изменяющихся системах. Это позволит повысить рентабельность, сократить издержки на энергоресурсы, повысить эффективность использования сырья, а также автоматически корректировать объемы производства в соответствии с рыночными тенденциями. Внедрение компьютерных систем управления технологическим процессом дает следующие преимущества:

• повышение безопасности эксплуатации технологических установок и оборудования;

• увеличение производительности на 1-5%;

- снижение энергопотребления на 3-10%;
- снижение потерь ценной продукции на 1-5%;
- сокращение времени запуска на  $10\%$ ;
- снижение изменчивости качества продукции;
- повышение качества продукции.

MPC занимается эксплуатацией многопараметрических контроллеров в условиях технологических ограничений. Такие ограничения делятся на две категории: жесткие ограничения (минимальные и максимальные пределы манипулируемой переменной (manipulated variables, MV), ограничения на инкрементное перемещение MV) и мягкие ограничения (минимальные и максимальные пределы CV). Многопараметрический контроллер может быть применяется в промышленных процессах, учитывая проблемы ограничений. Если какая-либо манипулируемая переменная ограничена находится в насыщении, то управляющее воздействие не отправляется в ПИД-регулятор. Соответственно, другие маниплируемые переменные работают неэффективно и контроллер MPC работает неэффективно. Если манипулируемая переменная находится в насыщение, ее степень свободы равно 0. Поддерживать заданные установленные рабочие диапазоны невозможно. Система не сможет прийти к целевому качеству или производительности, пока имеется ограничения по регулирующему механизму [9-11].

## 2 Системный анализ объекта автоматизации

Объектом автоматизации при подготовке выпускной квалификационной работы является печь пиролиза бензина F-11 типа SRT-2 производительностью 20 т/ч на производстве мономеров ООО «Томскнефтехим». Цель работы – проектирование СУУТП печи пиролиза.

Регулирование подачи сырья, природного газа и пара в радиальную часть печи осуществляется при помощи электроприводных задвижек. Регулирование объема воздуха, подаваемого в камеру сгорания печи пиролиза, реализуется с помощью электроприводной шиберной заслонки.

Управление установкой осуществляется дистанционно через АРМ оператора с персонального компьютера.

Система усовершенствованного управления ТП состоит из многопараметрического контроллера. На основании идентифицированной модели выдаются управляющие воздействия уставкой в АСУТП, САР печи пиролиза в ПИД-регулятор.

Архитектура управления включает в себя следующие уровни:

 нижний уровень (полевое оборудование КИПиА), использующий: датчики измерения температуры, давления, расхода и содержания кислорода, регулирующие задвижки и шиберная заслонка;

средний уровень, представленный ПЛК;

верхний уровень, SCADA-система и АРМ оператора;

 надстройка над верхним уровнем, СУУТП, управляющая ПИДрегуляторами.

Принцип работы печи пиролиза F11 – разложение органических соединений (бензина) в бескислородной среде на мономеры – продукты полимеризации. Состав мономеров может изменяться: увеличение выпуска этан-этиленовой фракции (ЭЭФ) или пропан-пропиленовой фракции (ППФ) в зависимости от температуры на выходе из змеевиков. Главной задачей СУУТП является поддержание стабильной температуры пиролиза для

наибольшего выхода целевого продукта. Для этого необходимо регулировать подачу сырья и пара в змеевиках, при этом выдерживать заданную жесткость пиролиза. Также необходимо регулировать подачу природного газа на горелки и содержание кислорода в радиальной части для поддержания стабильной температуры горения и лучшего ведения процесса пиролиза бензина

На рисунке 3 представлена печь пиролиза бензина.

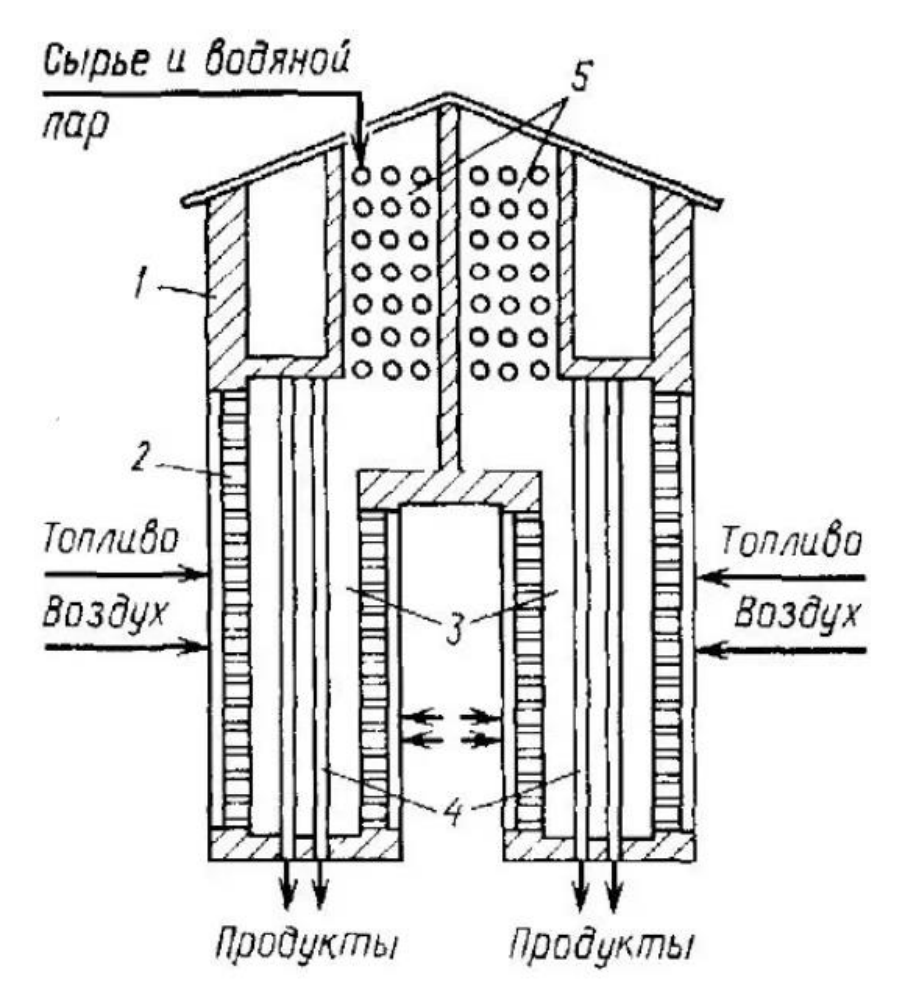

Рисунок 3 – Печь пиролиза бензина:1 – корпус; 2 – горелки; 3 – радиантные камеры; 4 – вертикальные змеевики; 5 – конвекционная камера

Тип печи пиролиза прямо определяется типом змеевиков. Схемы змеевиков печей пиролиза представлены на рисунке 4.

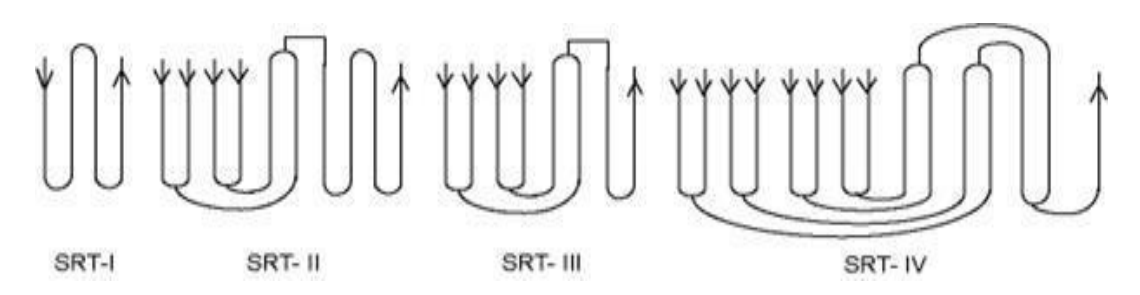

Рисунок 4 – Типы змеевиков печей пиролиза

В зависимости от длины змеевика изменяется время прохождения сырья по змеевику, тем самым изменяется состав целевой продукции –режим ЭЭФ или ППФ. Также тип змеевика прямо влияет на производительность – выход продуктов пиролиза на 1 тонну сырья (бензина).

Перечень измеряемых и регулируемых параметров, номинал их значений представлен в таблице 1.

Таблица 1 – Перечень измеряемых и регулируемых параметров, номинал значений

| Параметр                                                | Кол-во | Номинальное |
|---------------------------------------------------------|--------|-------------|
|                                                         |        | значение    |
| Температура пирогаза на выходе из змеевика, °С          |        | 845         |
| Расход сырья, кг/ч                                      |        | 2200        |
| Расход пара, кг/ч                                       |        | 2000        |
| Расход топливного газа, кг/ч                            |        | 2000        |
| Давление разряжения, кПа                                |        | 55          |
| Содержание кислорода, мл/м <sup>3</sup>                 |        | 3           |
| Степень открытия клапана подачи сырья, %                |        | 0100        |
| Степень открытия клапана подачи пара, %                 |        | 0100        |
| Степень открытия шиберной заслонки подачи<br>воздуха, % |        | 0100        |

### 3 Разработка функциональной схемы системы управления

Функциональные схемы автоматизации (ФСА) представляют собой основные технические документы, в которых определена функциональная и блочная структура отдельных узлов и элементов.

Функциональная схема АСУТП печи пиролиза бензина F-11 типа SRT-2 представлена на листе с шифром ФЮРА.421000.019 С2.

Отображение технологического оборудования на функциональной схеме автоматизации регламентируется ГОСТ 21.403-80. Технологическое оборудование изображается в виде упрощенных контуров. В общем виде ФСА показывает, как взаимосвязаны отдельные части технологического процесса, принцип его действия, а также взаимодействие с измерительными устройствами и техническими средствами автоматизации [23,24].

При разработке функциональной схемы на первом этапе были определены измерительные каналы (2, 3, 5, 6, 8, 7, 10, 11, 13, 14), каналы регулирования (1, 4, 9, 12). Для измерения температуры пирогаза на выходе из змеевиков А, B, C, D используется термопара (канал 8). Расход сырья и пара на подачу в коллектор парасырьевой смеси измеряется с помощью расходомера каналов 3 и 14 соответственно, расход топливного газа на горелки в радиальную часть печи измеряется расходомером канала 11.

Также в конвективной части печи пиролиза бензина измеряется давление разрежения уходящих газов и содержание кислорода в них, которые измеряются датчиком давления и газоанализатором – каналы 6 и 7 соответственно.

С помощью каналов 1 и 12 осуществляется регулирование расхода сырья и пара в коллектор парасырьевой смеси. По каналу 9 идет регулирование расхода топливного газа, подаваемого на горелки, а по каналу 4 происходит регулирование подачи воздуха в конвективную часть печи. По каналам 2, 5, 10, 13 контроллер получает информацию о положении регулирующего клана.

На листе в нижней части функциональной схемы изображен процесс с необходимыми составными частями, первичные преобразователи измеряемых технологических параметров, регулирующих устройств. В нижней части листа изображены приборы, установленные по месту, и шкаф управления с установленным на нем контролером.

## 4 Выбор технических средств систем управления

Для разработки АСУ ТП распыления жидкого топлива необходимо выбрать: программируемый логический контроллер; датчики температуры; датчики давления; расходомеры; датчики уровня; исполнительные механизмы; пускатели для исполнительных механизмов. При выборе сопоставляют цены, диапазон измерений, степень пыле- и влагозащиты, класс допуска.

# 4.1 Выбор регулирующего устройства

В качестве регулирующего устройства выбран программируемый логический контроллер ПЛК FA-M3 производства Yokogawa Electric. Данный ПЛК предназначен для создания систем управления на крупных промышленных объектах. Он обеспечивает высокую отказоустойчивость, а за счёт высокой частоты опроса возможно управление малоинерционными процесса [25]. В таблице 2 представлены технические характеристики ПЛК FA-M3.

| Параметр                        | Значение            |  |
|---------------------------------|---------------------|--|
| Напряжение питания              | $+24B$              |  |
| Диапазон рабочих температур     | $-20+65$ °C         |  |
| Тип процессора                  | F3SP71              |  |
| Максимальный ток, коммутируемый | 0,5A                |  |
| контактами реле                 |                     |  |
| Интерфейс связи                 | RS-232, RS-485      |  |
| Масса прибора                   | $0,4$ <sub>KT</sub> |  |

Таблица 2 – Технические характеристики ПЛК FA-M3

Контроллер устанавливается на базовую плату – «корзину» или шину данных, которая позволяет установить до 16 модулей. Виды модулей, устанавливаемых на шину: блок питания, модуль связи, блоки модулей расширения аналогово и дискретного ввода/вывода и т.д.

На рисунке 5 представлен ПЛК FA-M3 и устанавливаемые модули.

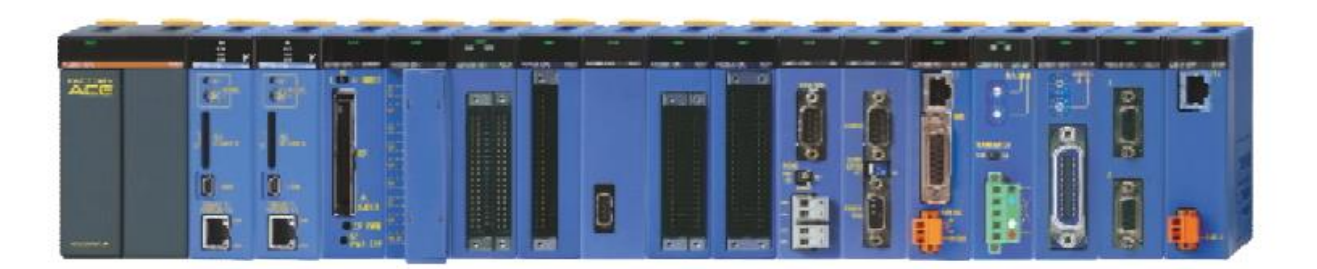

Рисунок 5 - ПЛК FA-M3 и устанавливаемые модули

# 4.2 Выбор датчика температуры

Для измерения температуры пирогаза на выходе из змеевиков выбрана термопара Siemens Sitrans TH1000. Термопара Siemens Sitrans TH1200 предназначены для контроля температуры жидких сред (бензин, масла и другие химически агрессивные рабочие среды). Данный вид термопары имеет встроенный преобразователь для преобразования сигнала температуры, в унифицированный токовый выходной сигнал 4…20 мА [26]. В таблице 3 представлены технические характеристики термопары Siemens Sitrans TH1000.

Таблица 3 – Технические характеристики термопары Siemens Sitrans TH1000

| Параметр            | Значение         |
|---------------------|------------------|
| Диапазон измерения  | $01000$ °C       |
| Выходной сигнал     | $420$ MA         |
| Пыле- и влагозащита | IP67             |
| Класс точности      | 0.25             |
| Тип                 | Fe/Cu, Ni        |
| Взрывозащита        | ect <sub>b</sub> |

# 4.3 Выбор датчика давления разряжения

Для измерения давления разрежения уходящих газов в конвективной части печи пиролиза бензина был выбран преобразователь давления

измерительный 3051S 3A. Он представляет собой полностью герметичный узел, обеспечивающий защиту от попадания пыли и влаги [27]. В таблице 4 представлены технические характеристики преобразователя давления измерительного 3051S 3A.

Таблица 4 – Технические характеристики преобразователя давления измерительного 3051S 3A

| Параметр                    | Значение                         |
|-----------------------------|----------------------------------|
| Измеряемая среда            | Агрессивные жидкости, пары газы, |
|                             | нефтепродукты                    |
| Диапазон измерения          | $-98245$ кПа                     |
| Основная погрешность        | 0,25                             |
| Рабочий диапазон температур | $-45250$ °C                      |
| Степень защиты              | IP 68                            |
| Взрывозащита                | ecть                             |

# 4.4 Выбор средств измерения расхода

Для измерения расхода пара и сырья, подаваемых в змеевики на выход в печь пиролиза бензина, был выбран вихревой расходомер Yokogawa DY. Он представляет собой интеллектуальный датчик расхода, предназначенный для измерения объема расхода нефтепродуктов, пара или газа [25]. В таблице 5 представлены технические характеристики вихревого расходомера Yokogawa DY.

Таблица 5 – Технические характеристики вихревого расходомера Yokogawa DY

| Параметры                         | Значение                   |
|-----------------------------------|----------------------------|
| Условный диаметр                  | 300 MM                     |
| Максимальный расход               | $300 \text{ M}^3/\text{V}$ |
| Рабочее давление измеряемой среды | $4 \text{ M}$ Ta           |
| Температура измеряемой среды      | $0260$ °C                  |
| Материал фланца                   | Нержавеющая сталь          |
| Напряжение питания                | 12 В постоянного тока      |
| Пыле- и влагозащита               | <b>IP68</b>                |

## 4.5 Выбор газоанализатора

Для измерения содержания кислорода в уходящих дымовых газах был выбран газоанализатор кислорода LAMTEC модели LT1. Газоанализаторы кислорода LAMTEC модели LT1 предназначены для измерения объемной доли кислорода в отходящих газах топливосжигающих установок и в других негорючих газах. Газоанализаторы кислорода представляют собой стационарные приборы непрерывного действия [28].

В таблице 6 представлены технические характеристики LAMTEC модели LT1.

Таблица 6 - Технические характеристики LAMTEC модели LT1

| Параметры                      | Значения |
|--------------------------------|----------|
| Диапазон показаний             | $06\%$   |
| Диапазон измерений             | $06\%$   |
| Основная погрешность           |          |
| Предел допускаемого<br>времени | 20c      |
| установления показаний         |          |

#### 4.6 Выбор исполнительного механизма

Исполнительный механизм (ИМ) выбираем исходя из вида регулирующего органа и крутящего момента [30].

Для выбора ИМ рассчитаем максимальное значение крутящего момента по формуле:

$$
M_{max}^{kp} = 6,89D_y - 338,\t\t(1)
$$

где  $\,{\mathsf{M}}^{kp}_{max}\,$ – максимальное значение крутящего момента,  ${\rm H}$ ·м;  $D_{\nu}$  – диаметр трубопровода, мм.

$$
M_{max}^{kp} = 6.89 * 150 - 338 = 696
$$
 *HM.*

Выбираем ИМ типа МЭОФ-1000/37-0,63 с номинальным значением момента на выходном валу  $1000$  Н·м, номинальное значение полного хода  $0.63$ об, номинальное значение времени полного хода 37 с. Данный исполнительный механизм снабжен токовым датчиком положения выходного вала. Питание данного исполнительного механизма осуществляется от сети трехфазного переменного тока 380 В [29]. Внешний вид исполнительного механизма представлен на рисунке 6. Для реализации АСУ необходимо 9 исполнительных механизма МЭОФ1000/37-0,63.

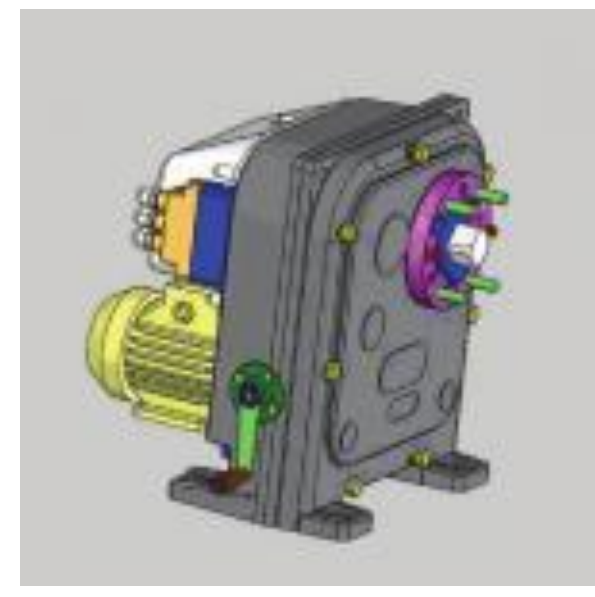

Рисунок 6 – Внешний вид исполнительного механизма

## 4.7 Выбор пускателя для исполнительного механизма

Пускатель реверсивный бесконтактный ПБ-3И предназначен для бесконтактного управления электрическими исполнительными механизмами по ГОСТ 7192-89, в которых применяются трехфазные электродвигатели электрической мощностью до 4,5 кВт. Пускатель 24 предназначен для использования в системах автоматического управления технологическими процессами в различных отраслях промышленности.

Установки ПБ-3И производятся АО «ЗЭиМ». Эти блоки допускают работу в режиме многократного кратковременного переключения. Блок включает в себя микропроцессор, два канала интерфейса RS-485, а также входы аналоговых сигналов управления и силовой преобразователь [30]. Внешний вид представлен на рисунке 7. На основе выбранных технических средств выбрано девять пускателей ПБ-3И.

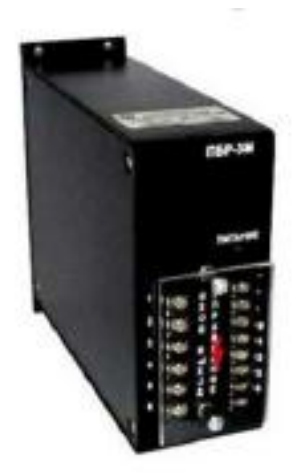

Рисунок 7 - Внешний вид пускателя

# 5. Составление перечней входных и выходных сигналов

Для реализации системы необходимо наличие в контроллере 24 аналоговых входа для измерения параметров (температура, давление, содержание кислорода, расход) технологического процесса и 9 аналоговых выхода для передачи управляющих воздействий на регулирующие клапаны. Перечень входных и выходных сигналов представлен в таблице 6.

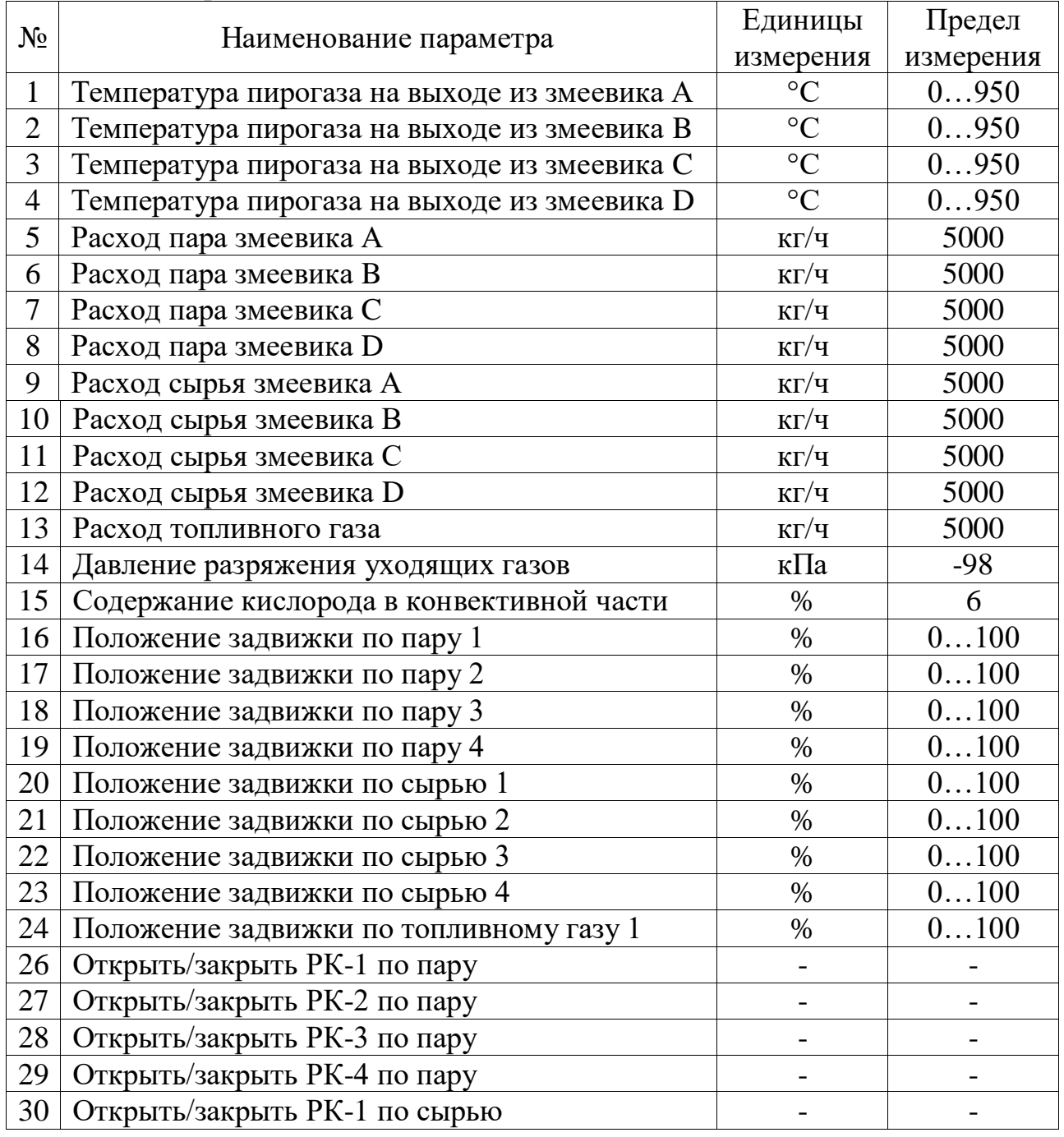

# Таблица 6 – Перечень входных и выходных сигналов

# Продолжение таблицы 6

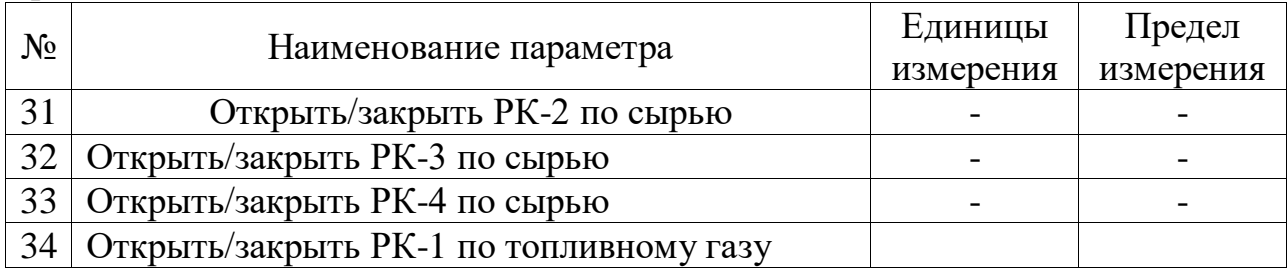

#### 6. Разработка схемы электрической соединений

Полный набор приборов и средств автоматизации, используемых в системе контроля температуры и расхода топлива, отражает принципиальную электрическую схему. Схема соединений определяет конструктивное выполнение электрических соединений между элементами в изделии. На схеме показаны все устройства и элементы, задействованные в цепи, а также связи между ними. Устройства изображают прямоугольниками, а элементы условными графическими изображениями, установленными в технической конструкторской документации. Позиционные обозначения, присвоенные устройствам и элементам на принципиальной схеме, указывают рядом с условными графическими изображениями. На схеме должны быть указаны обозначения выводов (контактов) элементов, нанесенные на изделие или установленные в конструкторской документации.

При создании схемы используются подробные изображения элементов технических средств. Линии связи должны состоять только из горизонтальных и вертикальных отрезков и иметь минимальное количество пересечений для облегчения чтения. Расстояние между соседними параллельными линиями должно быть не менее 5 мм [34].

Наряду с разработкой электрической принципиальной схемы должны быть составлены списки элементов, входящих в состав щита управления.

Схема электрическая соединений представлена на листе с шифром ФЮРА.421000.015 Э4.

### 7. Разработка чертежа общего вида щита управления

Расположение средств автоматизации на фасадных сторонах панелей, а также выбор расстояния по высоте и ширине между ними выполнять с учетом свободного открывания крышек приборов и для возможности прокладки и присоединения электрических проводок, а также исключения возможности взаимного повреждения приборов. Размер для справок щита управления 600х400 [31].

На отдельном листе с шифром ФЮРА.421000.019 ОВ4 представлена схема общего вида щита управления. На нем показан вид спереди, расположение средств автоматизации внутри щита, а также размеры для справок.

### 8 Описание мнемосхемы SCADA-системы

Управление печью пиролиза F-11 оператор осуществляет на мнемосхеме, которая реализована в промышленной SCADA-системе CS3000 от компании Yokogawa Electric Corporation.

На мнемосхеме располагаются регуляторы по пароразбавлению  $F11$   $F01A(B...D)$  PID, регуляторы по подаче сырья  $F11$   $F03A(B...D)$  PID, свич по выбору сырья: бензин или ПБФ и регулятор шиберной заслонки F11\_M41. Каждый регулятор имеет свой фейсплейт, с которого оператор может переключать режим управления и задавать уставку или степень открытия клапана.

Также на ней отображается информация с датчиков необходимых для корректного управления технологическим объектом.

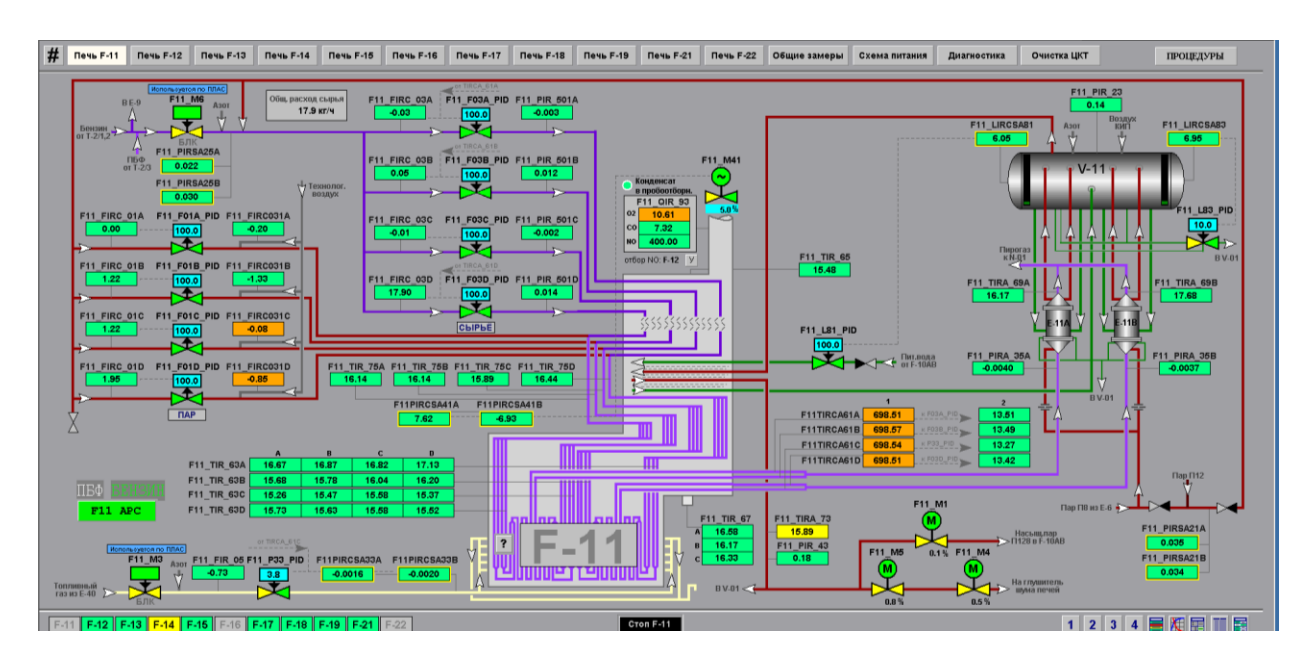

На рисунке 8 показана мнемосхема печи пиролиза F11.

Рисунок 8 – Мнемосхема печи пиролиза F11

Чтобы перейти на мнемосхему СУУТП необходимо в левом нижнем углу нажать на кнопку "F11 APC".

Управление СУУТП осуществляется на двух мнемосхемах:

- F11 CV;

- F11 MV.

На мнемосхеме F11 MV расположен перечень манипулируемых параметров – контуры управления в виде таблицы, которыми СУУТП управляет для поддержания текущих значений контролируемых параметров в заданных границах и описание переменных. Оператор может включить контроллер СУУТП и перевести его в разные режимы управления кнопками "OFF", "STBY", "CNTL" и "OPTM" и таймер WATCHDOG, который показывается связь между серверами РСУ и СУУТП. Также на мнемосхеме имеется возможность изменить верхние и нижние операторские границы переменных, включить и выключить их в зависимости от технического состояния оборудования или технологического режима, режим работы регуляторов и текущее значение.

MVs/DVs of F11 Controller - TOMCK APC OFF STBY CNTL OPTM Аварийное отключ APC Управляемые переменные MV  $BCEK$ Текущее<br>Значение **Уставка** Верхняя<br>граница APC/PCV Іаксимальный<br>'<sup>ал</sup> Feedfwd Pexum PCV Позиция Описание Ед. из. F11\_P33\_PID.SV Давление топливного газа  $0.3000$  $0.0100$  $N_{\rm O}$ \*\*\*\*\*\*  $0.0000$ MIa 6000  $\overline{\phantom{0}}$  0.00 Расход сырья<br>Поток А 4980.00  $20.00$ F11 F03A PID.SV  $K \Gamma / \Psi$  $No$ **ATA** Расход сырья<br>Поток В  $\kappa r / \Psi$  $0.00$  $0.00$ 4980.00  $20.00$ F11\_F03B\_PID.SV  $N<sub>O</sub>$ **SEAR**  $0.00$  $20.00$  $0.00$ 4980.00 F11 F03C PID.SV Расход сырья<br>Поток С  $\kappa$ г/ч  $N<sub>O</sub>$ **SANT** 17.03 4980.00 17.03  $20.00$  $F11_F03D_FID.SV$ Расход сырья<br>Поток D  $KT/\sqrt{2}$  $N<sub>O</sub>$ **AND**  $F11_M41_PID.SV$ Разрежение в печи  $\pi$  $8.7$  $-50.0$  $-190.0$  $\overline{\phantom{0}}$  0.2  $N<sub>O</sub>$ 6000 Расход пара<br>Поток А 3500.00  $10.0$ F11 F01A PID.SV  $KT/4$ 6142  $1.39$ 3500.00  $\frac{10.00}{10}$ Расход пара<br>Поток В  $K \Gamma / \Psi$ F11 F01B PID.SV 39,570 3500.00  $10.00$ Расход пара<br>Поток С F11 F01C PID.SV  $K \Gamma / \Psi$  $5000$  $\frac{10.00}{10.00}$ 3500.00 Расход пара<br>Поток D  $F11_F01D_FID.SV$  $_Kr/u$ Переменные возмущений DV ед. из. DV BKJ/OTKJ Описание Позиция  $F11_M41_PID.PV$ Разрежение в печи  $\overline{\mathbf{a}}$  $8.7$ F11 CV F11 PAGE LABSPYRO

На рисунке 8 показана мнемосхема СУУТП F11 MV.

Рисунок 8 – Мнемосхема СУУТП F11 MV

Мнемосхема F11 CV выполнена аналогичным образом, только на ней расположены контролируемые параметры.

На рисунке 9 показана мнемосхема СУУТП F11 CV.
| CVs of F11 Controller - TOMCK APC                                                                        |                                              |                |                     |                   |                    |                                |                            |                           |                     |                    |
|----------------------------------------------------------------------------------------------------|----------------------------------------------|----------------|---------------------|-------------------|--------------------|--------------------------------|----------------------------|---------------------------|---------------------|--------------------|
| <b>Оптимизация</b><br>OFF STBY CNTL OPTM<br>RTO. BCE NE4M<br><b>Аварийное отключ APC</b><br><b>LOCAL</b> |                                              |                |                     |                   |                    |                                |                            |                           |                     |                    |
| $\overline{5}$<br>CEK<br>Контролируемые переменные CV                                                    |                                              |                |                     |                   |                    |                                |                            |                           |                     |                    |
| Позиция                                                                                                  | Описание                                     | Ед.из.         | Текущее<br>значение | Нижняя<br>граница | Верхняя<br>граница | Принятое<br>значение<br>OT RTO | Новое<br>задание<br>OT RTO | Установившийся<br>прогноз | <b>СОСТОЯНИЕ CV</b> | <b>CV ВКЛ/ВЫКЛ</b> |
| F11 T61A PID.PV                                                                                          | Температура на выходе из печи<br>по потоку А | град. С        | 698.5               | 834.5             | 835.5              |                                |                            | $-58.2$                   | <b>TNACTERY</b>     | YES.               |
| F11_T61B_PID.PV                                                                                          | Температура на выходе из печи<br>по потоку В | град. С        | 698.6               | 834.5             | 835.5              |                                |                            | $-75.0$                   | <b>NACTIVE</b>      | YES                |
| F11 T61C PID.PV                                                                                          | Температура на выходе из печи<br>по потоку С | град. С        | 698.5               | 834.5             | 835.5              |                                |                            | $-58.2$                   | NACTIVE             | YES.               |
| F11 T61D PID.PV                                                                                          | Температура на выходе из печи<br>по потоку D | град. С        | 698.5               | 834.5             | 835.5              |                                |                            | $-31.8$                   | <b>NACTIVE</b>      | <b>YES</b>         |
| F11 QIR 93 1.PV                                                                                          | Содержание кислорода в<br>пымовых газах      | 年              | 10.61               | 0.90              | 2.60               |                                |                            | 9.40                      | NACTIVE             | YES                |
| <b>F11SFRATIOA.PV</b>                                                                                    | Соотношение пар/сырье<br>Поток А             | $\mathbf{R}$   | 99.99               | 100.00            | 100.00             |                                |                            | 99.99                     | <b>INACTIVE</b>     | <b>YES</b>         |
| <b>F11SFRATIOB.PV</b>                                                                                    | Соотношение пар/сырье<br>Поток В             | $\approx$      | 99.99               | 100.00            | 100.00             |                                |                            | 99.99                     | <b>NACTIVE</b>      | YES                |
| <b>F11SFRATIOC.PV</b>                                                                                    | Соотношение пар/сырье<br>Поток С             | $\approx$      | 99.99               | 100.00            | 100.00             |                                |                            | 99.99                     | <b>INACTIVE</b>     | YES                |
| F11SFRATIOD.PV                                                                                           | Соотношение пар/сырье<br>Поток D             | $\mathbf{k}$   | 40.01               | 100.00            | 100.00             |                                |                            | 40.01                     | <b>NACTIVE</b>      | YES                |
| F11AVT.CPV                                                                                               | Средняя температура<br>по потокам A.B.C.D    | град. С        | 698.5               | 834.5             | 835.5              |                                |                            | $-55.8$                   | <b>NACTIVE</b>      | YES                |
| F11TOTALFEED.CPV                                                                                         | Суммарный расход сырья                       | $K\Gamma/\Psi$ | 18                  | 18800             | 19000              |                                |                            | 3656                      | <b>INACTIVE</b>     | YES                |
| F11 PAGE<br>LABSPYRO<br>F11 MV                                                                           |                                              |                |                     |                   |                    |                                |                            |                           |                     |                    |

Рисунок 9 – Мнемосхема СУУТП F11 CV

Структура связи серверов РСУ и СУУТП представлена на рисунке 10.

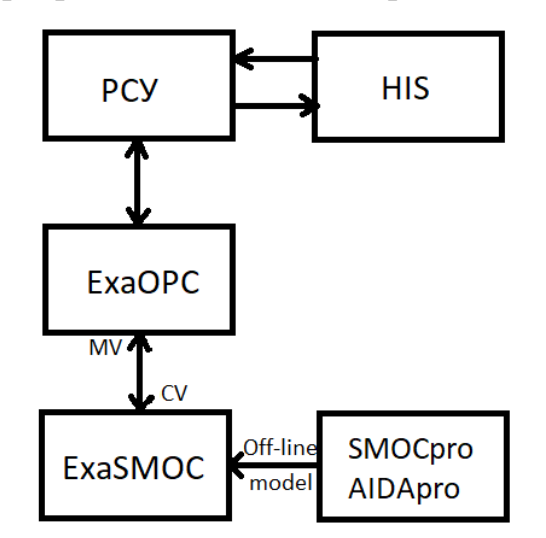

Рисунок 10 – Структура связи серверов СУУТП и РСУ

Контроллер СУУТП печи пиролиза F-11 считывает данные с РСУ, выполняет расчёт по идентифицированным моделям и выдает управляющие воздействия через ОРС-сервер – ExaOPC в РСУ на ПИД-регуляторы.

9 Описание интеграционной части между АСУТП и СУУТП

Система СУУТП не может «напрямую» выдавать воздействия в ПИДрегулятор. Для того, чтобы уставка записалась в ПИД, необходимо интеграционное решение на стороне АСУТП.

В SCADA-системе Yokogawa Centum CS3000 интеграционное решение реализуется в Drawing. Под буфер обмена (CV Data Buffer и MV Data Buffer) между для СУУТП выбран DR0042. С помощью блоков BDSET-L данные отправляемые из СУУТП сохраняются в этих блоках. Данные, которые передаются - управляющие воздействия, статусы переменных, шаг изменения управляющей величины и прогнозное значение. Также с помощью этих блоков с СУУТП забирается «сырые» данные с измерительных устройств для расчёта по моделям управляющих воздействий.

На рисунке 11 представлен DR0042

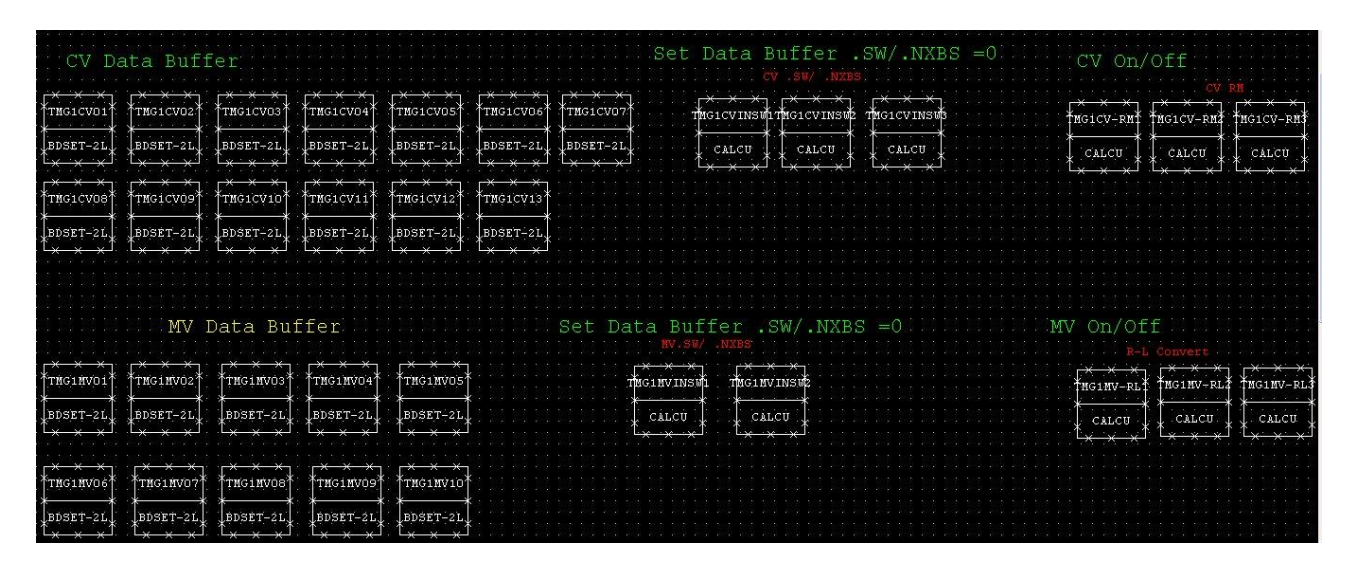

Рисунок  $11 - DR0042$ 

Также в Drawing имеются блоки CALCU - в этих блоках можно производить простые расчёты или прописывать простую программную логику.

В массиве CALCU (Set Data Buffer .SW) блоки отвечают за статус работы контроллера СУУТП. На мнемосхеме оператора имеются кнопки перевода контролера в режим «Наблюдение», «Управление» и «Оптимизация».

Режим «Наблюдение» - контроллер СУУТП работает в штатном режиме, т.е. забирается данные с измерительных устройств из АСУТП, рассчитывает по моделям прогнозные значения и управляющие воздействия. Но не выдает уставку в ПИД-блок.

Режим «Управление» -аналогичен режиму «Наблюдение», только управляющее воздействие отправляется в ПИД-блок исполнительных механизмов в АСУТП.

Режим «Оптимизация» - такой режим, при котором включается функция оптимизации внутри контроллера СУУТП, т.е. увеличение производительности и минимизация энергоресурсов (пар, топливный газ).

Листинг блоков CALCU переключения статусов работы переменных СУУТП представлен на рисунках 12 и 13.

|     |               | R Pjt: OVENS Stn: FCS0301 Draw: DR0042 File: TMA1MVINSW1. |
|-----|---------------|-----------------------------------------------------------|
|     | $1$   program |                                                           |
| 21  |               |                                                           |
|     |               | 3  alias MV01S TMA1MV01.SW                                |
|     |               | 4   alias MV01X TMA1MV01. NXBS                            |
|     |               | 5   alias MV02S TMA1MV02.SW                               |
|     |               | 6  alias MV02X TMA1MV02.NXBS                              |
| 71  |               |                                                           |
|     |               | 8   alias MV038 TMA1MV03.SW                               |
|     |               | 9 alias MV03X TMA1MV03.NXBS                               |
|     |               | 10   alias MV04S TMA1MV04. SW                             |
|     |               | 11   alias MV04X TMA1MV04.NXBS                            |
| 121 |               |                                                           |
|     |               | 13   alias MV058 TMA1MV05.8W                              |
|     |               | 14   alias MV05X TMA1MV05.NXBS                            |
|     |               | 15   alias MV068 TMA1MV06.8W                              |
|     |               | 16   alias MV06X TMA1MV06. NXBS                           |
| 171 |               |                                                           |
| 18  |               |                                                           |
|     | 19   MV018=0  |                                                           |
|     | 20   MV01X=0  |                                                           |
|     | 21   MV02 8=0 |                                                           |
|     | 22   MV02X=0  |                                                           |

Рисунок 12 - Листинг блока CALCU для переключения статусов контролируемых (СV) переменных контролера СУУТП

@Pit:OVENS Stn:FCS0301 Draw:DR0042 File:TMA1MVINSW1.edf 1| program  $2\mid$ 3 | alias MV01S TMA1MV01. SW 4 | alias MV01X TMA1MV01. NXBS 5 | alias MV02S TMA1MV02.SW 6| alias MV02X TMA1MV02.NXBS  $71$ 8 | alias MV038 TMA1MV03.8W 9 | alias MV03X TMA1MV03.NXBS 10 | alias MV04S TMA1MV04.SW 11| alias MV04X TMA1MV04.NXBS  $121$ 13 | alias MV058 TMA1MV05.8W 14 | alias MV05X TMA1MV05.NXBS 15 | alias MV06S TMA1MV06.SW 16| alias MV06X TMA1MV06.NXBS  $171$  $18|$ 19| MV018=0 20 | MV01X=0 21 | MV02 3=0 22 | MV02X=0

Рисунок 13 – Листинг блока CALCU для переключения статусов манипулируемых (MV) переменных контролера СУУТП

С помощью массива CALCU (CV Data On/Off и MV Data On/Off) осуществляется включение и выключения контролируемые (CV) и манипулируемых (MV) переменных контролера СУУТП. Оператор может с мнемосхемы выполнить данное действие, когда на технологической установке начинается нестационарный технологический процесс или, когда измерительное устройство или исполнительный механизм неисправны. Это делается для того, чтобы избежать некорректного управления СУУТП.

Листинг блоков CALCU включения/выключения контролируемых (CV) и манипулируемых (MV) переменных контролера СУУТП представлен на рисунках 14 и 15.

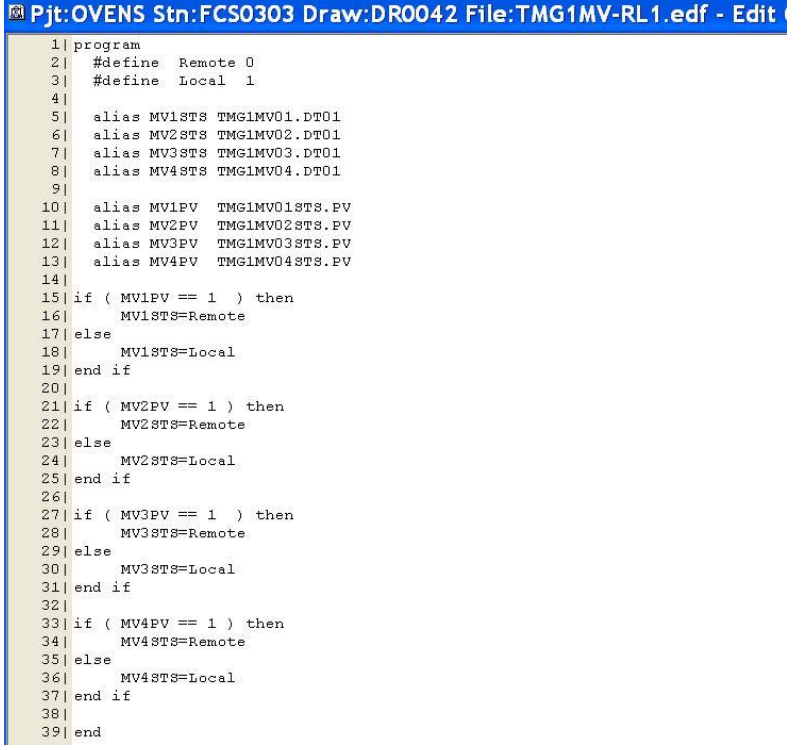

Рисунок 14 – Листинг блока CALCU для включения/отключения

манипулируемых (MV) переменных контролера СУУТП

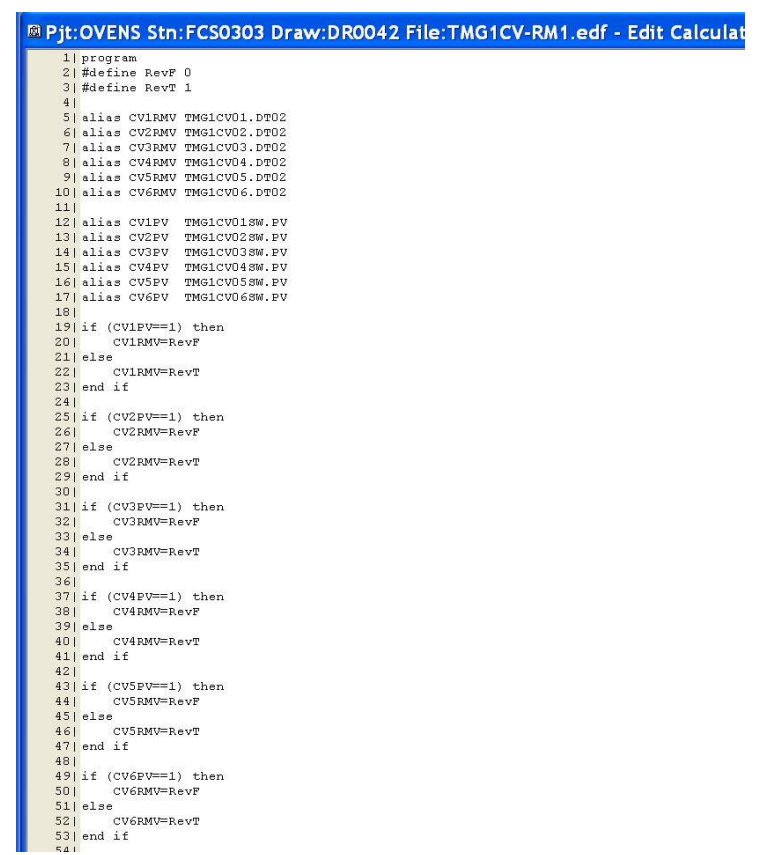

Рисунок 15 – Листинг блока CALCU для включения/отключения контролируемых (СV) переменных контролера СУУТП

Для более «гибкого управления» с помощью многопараметрического контроля управление СУУТП ведется в заданных диапазонах, которые определяются операторскими и инженерными границами. Инженерные границы выставляются в соответствие с нормами технологического режима, а операторские границы в соответствие с текущим режимом для достижения оптимальных показателей процесса. Чтобы оператор не вышел за рамки норм технологического режима вводятся ограничения операторских границ – они не могут быть больше, чем инженерные. Инженерные границы оператор поменять самостоятельно не может, они скрыты от него. Для этого в DR0043 созданы массивы CALCU (МV and CV Limeter), которые и выполняют функцию ограничения на стороне АСУТП. Листинг ограничения операторских границ контролируемые (CV) и манипулируемых (MV) переменных контролера СУУТП представлен на рисунках 16 и 17.

|                 | @ Pjt:OVENS Stn:FCS0303 Draw:DR0043 File:TMG1MV01-LIM.edf - Edit Calculatio                  |
|-----------------|----------------------------------------------------------------------------------------------|
|                 | 1  Program                                                                                   |
| 21              |                                                                                              |
|                 | 3   alias AA TMG1MV01.DT08                                                                   |
|                 | 4   alias BB TMG1MV01.NX08<br>5   alias CC TMG1MV01.NX07                                     |
| 61              |                                                                                              |
|                 | 7   alias SETH TMG1MV01.DT11                                                                 |
|                 | 8   alias SETL TMG1MV01.NX11                                                                 |
|                 | 9   alias HLIM TMG1MV01.DT06                                                                 |
|                 | 10   alias LLIM TMG1MV01.NX06                                                                |
|                 | 11  alias MSIZE TMG1MV01.NX02                                                                |
|                 | 12   alias HLIMSIZE TMG1MV01.DT07                                                            |
| 131             |                                                                                              |
| 14              |                                                                                              |
|                 | 15   if ( (SETH <setl) (seth="" or="">HLIM) OR (SETH<llim)) td="" then<=""></llim))></setl)> |
| $16$            |                                                                                              |
| 171             | <b>SETH-AA</b>                                                                               |
| 18 <sub>1</sub> | else                                                                                         |
| 19              | AA=SETH                                                                                      |
| 20              |                                                                                              |
|                 | $21$ end if                                                                                  |
| 221             | if ( (SETL>SETH) OR (SETL <llim) (setl="" or="">HLIM)) then</llim)>                          |
| 231             |                                                                                              |
| 241             | SETL=BB                                                                                      |
|                 | $251$ else                                                                                   |
| 261             | BB=SETL                                                                                      |
| 271             |                                                                                              |
| 281             | end if                                                                                       |
|                 | 29  if ( (MSIZE>HLIMSIZE) OR (MSIZE<0) ) then                                                |
| 301             |                                                                                              |
| $31$            | MSIZE=CC                                                                                     |
| 321             | else                                                                                         |
| 33 <sup>1</sup> | CC=MSIZE                                                                                     |
| $34$            | end if<br>$35$   end                                                                         |
| 361             |                                                                                              |
| 371             |                                                                                              |

Рисунок 16 - Листинг ограничения операторских границ манипулируемых

(MV) переменных контролера СУУТП

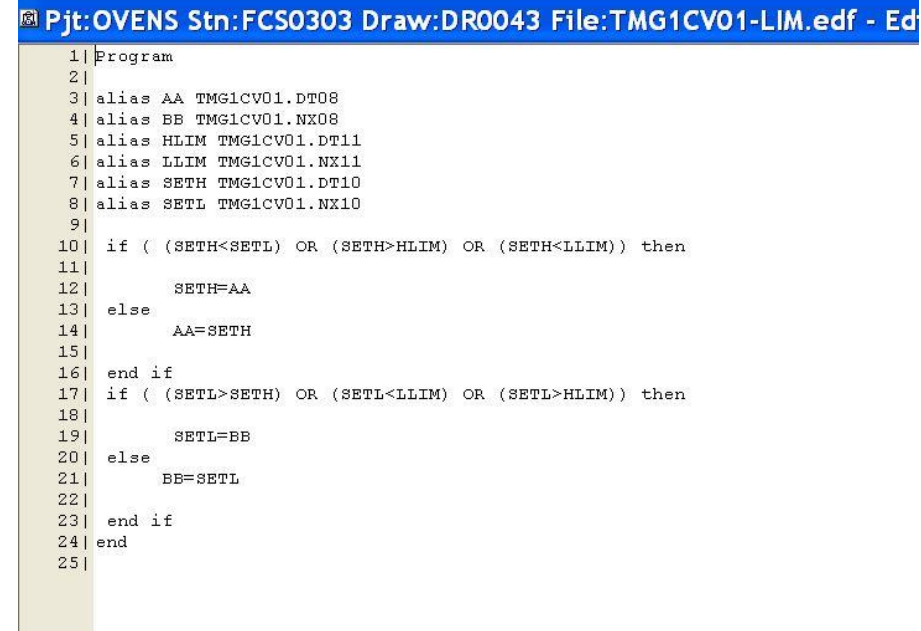

Рисунок 17 - Листинг ограничения операторских границ контролируемых (CV) переменных контролера СУУТП

На рисунке 18 представлен DR0043 с массивом CALCU (МV and CV Limeter).

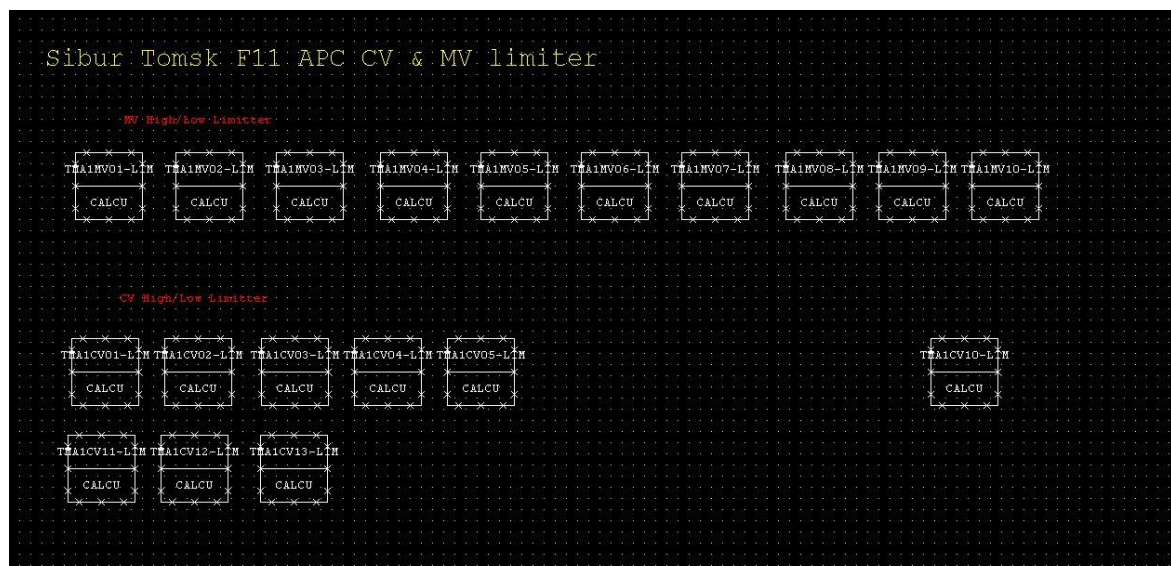

Рисунок 18 – DR0043 массивом CALCU (МV and CV Limeter)

10 Разработка многопараметрического контроллера СУУТП для печи пиролиза F-17 производства мономеров ООО «Томскнефтехим»

10.1 Структура программного обеспечения

Разработка контроллера многопараметрического  $\mathbf{M}$ создание выполняется в нескольких программных продуктах для моделирования, а также для онлайн функционирования созданных моделей (устанавливается на сервер, подключённый к существующей АСУТП посредством протокола ОРС) под названием Aida Pro и SMOC Pro от компании Yokogawa Electric. Aida Pro - эмпирический динамический инструмент для моделирования процесса. SMOC Pro – приложение для создания и моделирования линейных, многопараметрических контроллеров на основе прогнозирующей модели.

> $10.1.1$ Aida Pro

Методы разработки контроллеров, основанные Ha моделях, преобразовывают модели входа-выхода для получения алгоритма управления. На рисунке 19 представлена модель объекта управления.

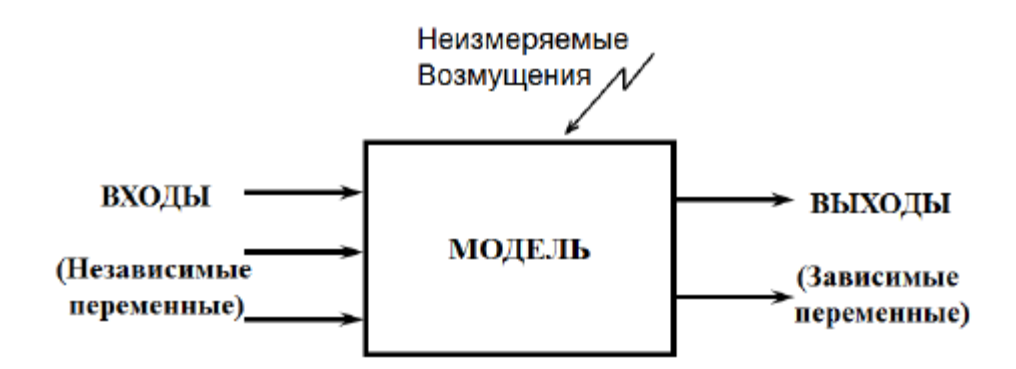

Рисунок 19 – Модель объекта управления

Цель использования AIDA Pro - создать модели для дальнейшего использования при моделировании контроллера SMOC. В модели AIDA Pro

используется импульсная характеристика (FIR), преобразующаяся далее в параметрическую модель, которая может быть импортирована в SMOC Рro. На рисунке 20 представлена структура преобразования данных в параметрическую модель.

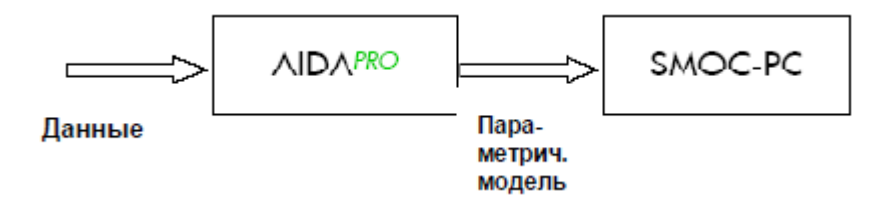

Рисунок 20 – Структура преобразования данных в параметрическую модель

Конечная импульсная характеристика FIR - это динамическая характеристика выхода в ответ на единичный импульс на входе.

Математическое описание моделирование процесса через FIR выглядит следующим образом: Выход(t) =  $b_0^*Bx$ од(t) +  $b_1^*Bx$ од(t-1) + ... +  $b_n^*Bx$ од(t-n) Получив модель конечной импульсной характеристики FIR, производится преобразование в параметрическую модель. В параметрической модели рассматриваются три параметра:

- коэффициент усиления К,
- время запаздывания DT,
- временная постоянная t.

На рисунке 21 представлена кривая разгона технологического процесса.

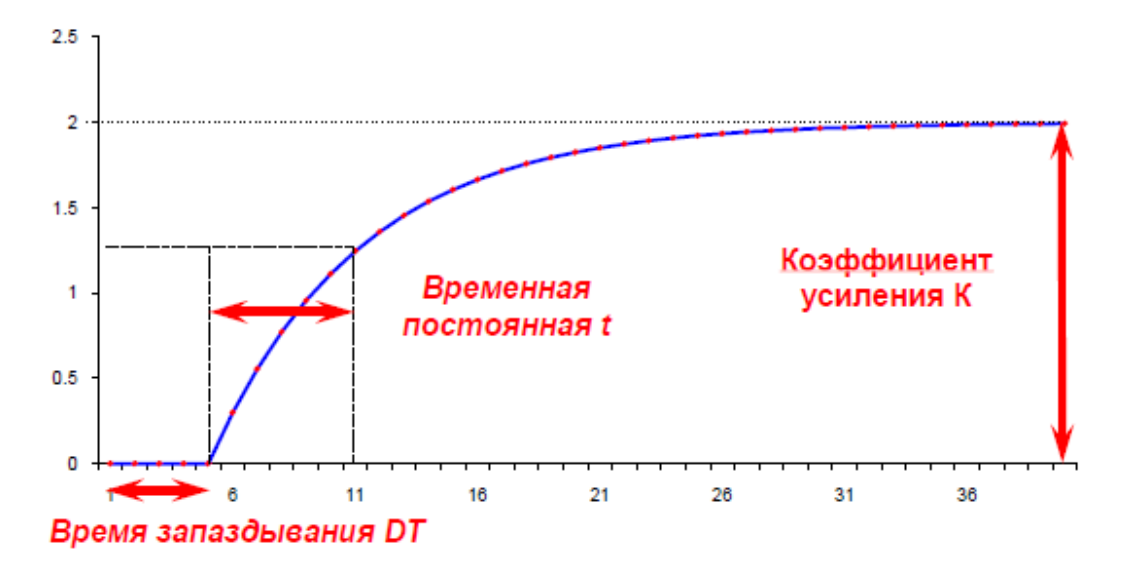

Рисунок 21 – Кривая разгона технологического процесса.

# 10.1.2 SMOC Pro

SMOCpro  $(off-line)$ является автономным приложением, линейных, предназначенным ДЛЯ создания  $\mathbf{M}$ моделирования многопараметрических контроллеров на основе прогнозирующей модели для технологических процессов нефтяной и нефтехимической промышленности.

Таким образом, создание модели контроллера позволяет в том числе смоделировать влияние измеряемых возмущений на целевые переменные технологического процесса. В свою очередь, за счёт этого контроллер SMOC системы АРС выдает сигнал управлением, воздействуя на контуры заблаговременно, начиная корректировать режим до момента, когда изменение измеряемых возмущений окажет влияние на контролируемые параметры процесса.

Определённые ранее в AIDA Pro параметры G, T и DT переносятся в SMOC Pro, где в визуальном построителе контроллера их можно рассмотреть и, при необходимости, скорректировать. На рисунке 22 представлен пример модели взаимосвязей манипулируемых и контролируемых переменных в SMOC Pro.

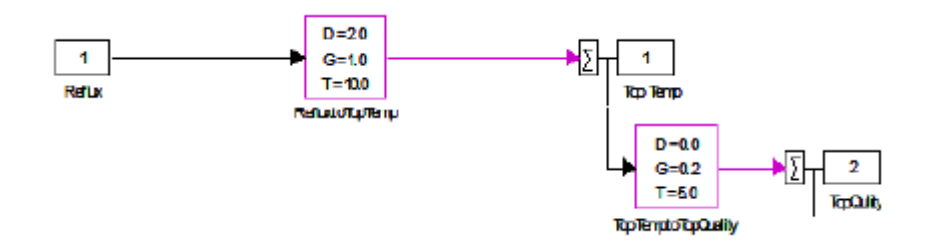

Рисунок 22 – Пример модели взаимосвязей манипулируемых и контролируемых переменных в SMOC Pro

Учитывая уже известное количественное влияние измеряемых возмущений на технологический процесс, и прогнозируя их поведение в будущем, возможно вычислить ошибку расчётов, и оценить её.

Процесс разработки и тестирования контроллера системы СУУТП в SMOC Pro можно охарактеризовать следующей схемой, представленной на рисунке 23.

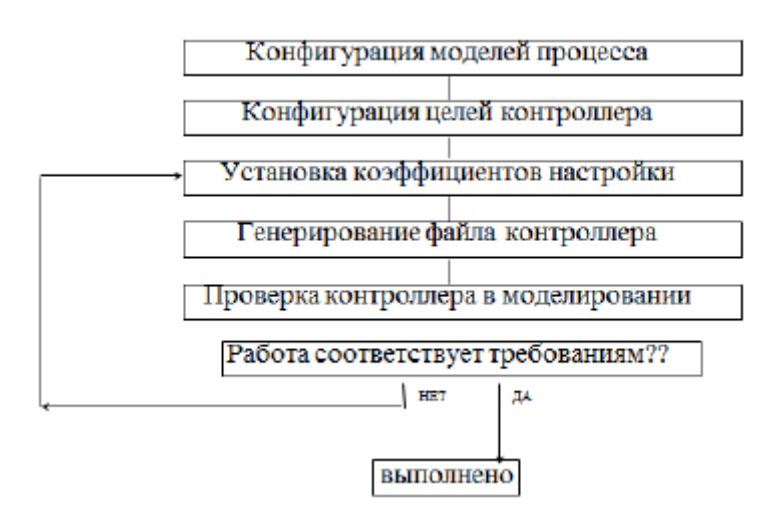

Рисунок 23 - Процесс разработки и тестирования систему СУУТП в SMOC Pro

 $10.2.$ Разработка многопараметрического контроллера печи пиролиза F-11

Aida Pro - это программное обеспечение для получения моделей управления на основе полученных данных с пошагового тестирования. Для этого необходимо выбрать индентифицуемый сегмент, на котором проводился степ тест.

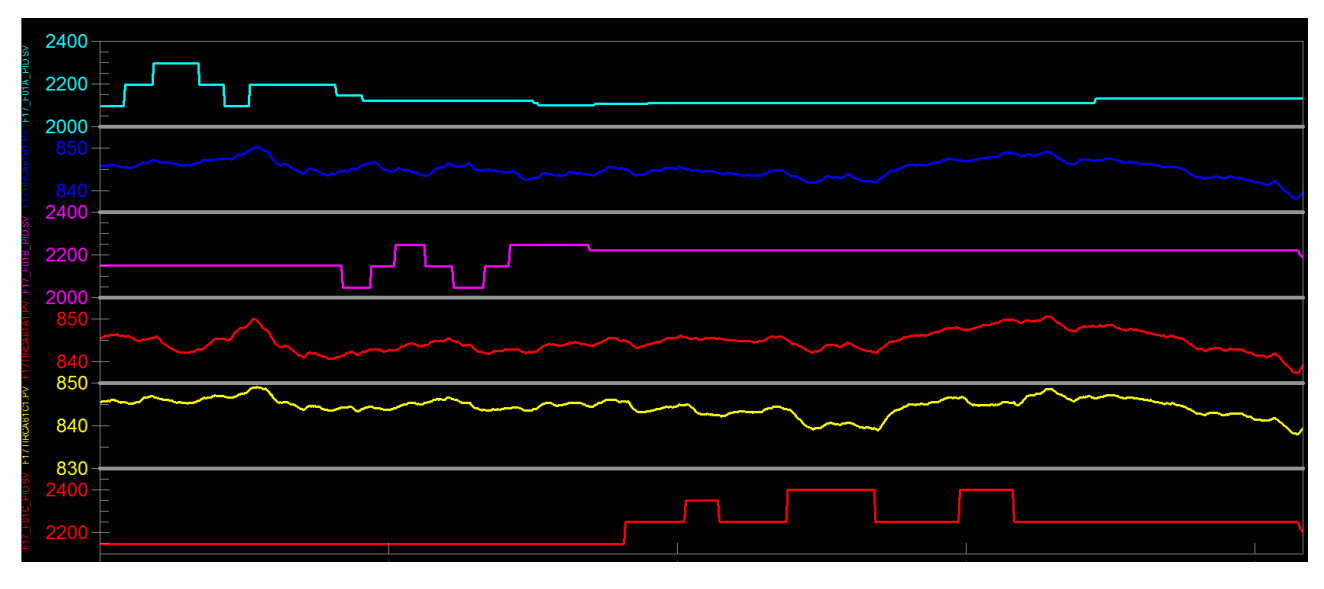

На рисунке 24 представлена трендовая группа степ-тестов.

Рисунок 24 – Трендовая группа

На рисунке 25 представлен выбранный идентифицируемый сегмент.

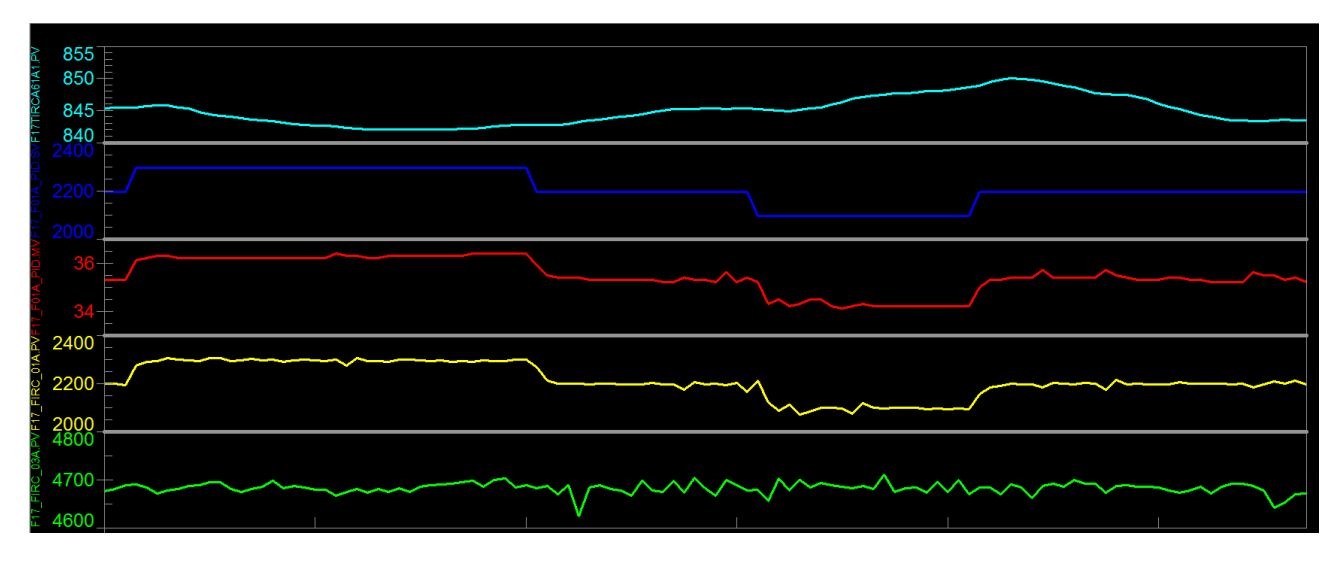

Рисунок 25 – Идентифицируемый сегмент

Далее на выбранном сегменте производится идентификация кривой разгона, на основе которой получаются идентифицируемые модели. Для более точного выполнения идентификации моделей необходима задать стартовые

параметры на основе пошагового тестирования. Для этого выставляем Settling time – 12 минут и Dead time – 2 минуты. На рисунке 26 представлена таблица со стартовыми параметрами для идентификации.

|                 |                      | <b>F17TIRCA61A1.PV</b> |
|-----------------|----------------------|------------------------|
| Ramp            |                      |                        |
|                 | Dead Time            | 2.0000                 |
| F17 F01A PID.SV | Settling Time        | 8.0000                 |
|                 | Dead Time            | 2.0000                 |
| F17 F01A PID.MV | Settling Time        | 12.000                 |
|                 | Dead Time            | 2.0000                 |
| F17 FIRC 01A.PV | Settling Time 12.000 |                        |

Рисунок 26 – Таблица со стартовыми параметрами для идентификации

Производим идентификацию. Результатом идентификации получаем таблицу с динамическими коэффициентами и матрицу моделей. Параметр FitStat показывает, насколько хорошо модель описывает идентифицируемую кривую. Чем больше FitStat, тем лучше качество идентификации.

На рисунке 27 представлена таблица с динамическими коэффициентами.

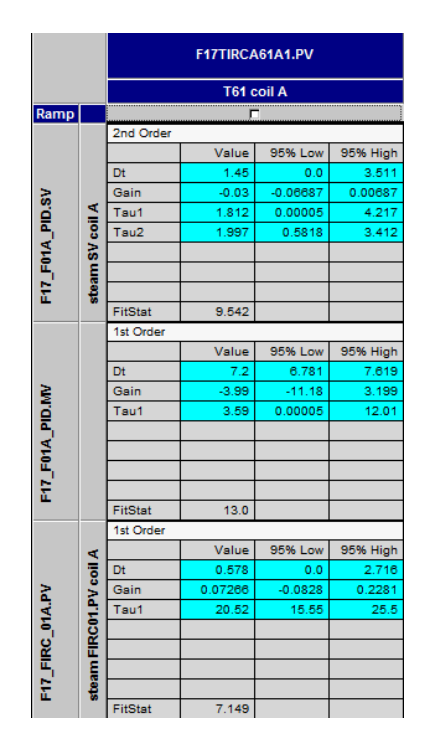

Рисунок 27 – Таблица с динамическими коэффициентами

На рисунке 28 представлена матрица идентифицированных моделей.

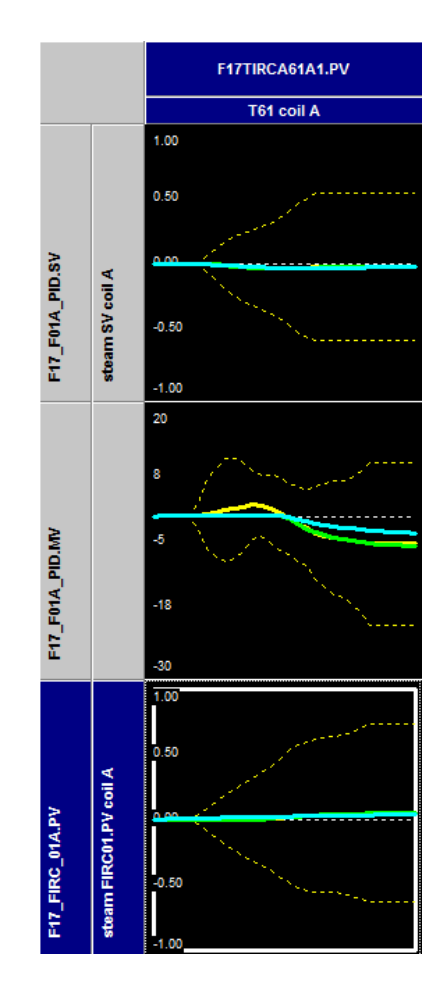

Рисунок 28 – Матрица идентифицированных моделей

После получения моделей на симуляции можем проверить насколько точно описывает получившаяся расчетная кривая тренд отклика системы, по которому производилась идентификация.

На рисунке 29 представлен график симуляции отклика моделей на проведённый ранее степ-тест.

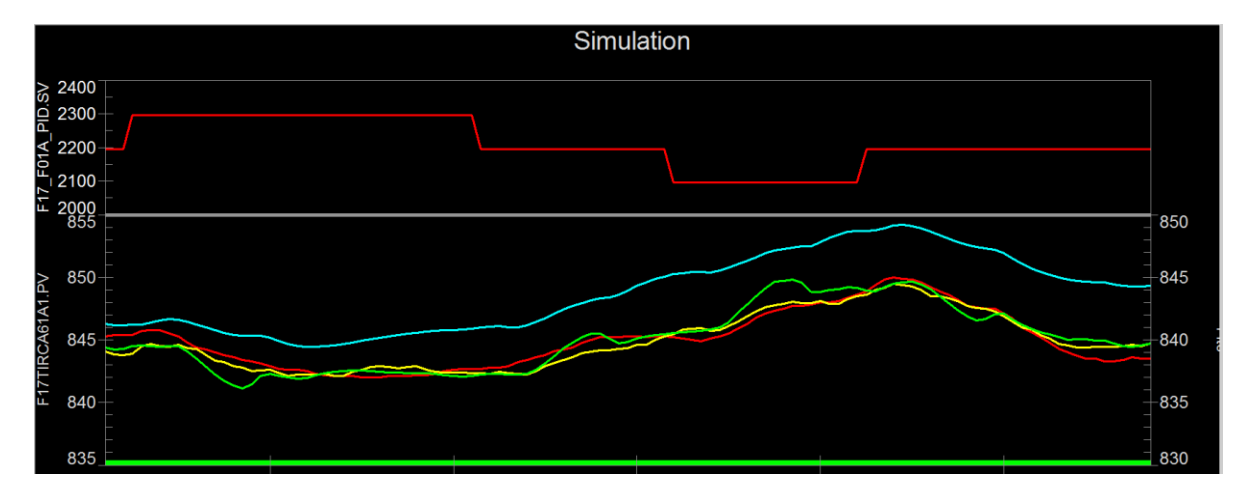

Рисунок 29 – График симуляции отклика моделей на проведённый ранее степ-тест

Затем модели переносятся в приложение SMOC Pro, где строится модель взаимодействий – управляющих переменных на контролируемые. Во вкладке GMB model editor составляется конфигурация и переносятся динамические коэффициенты моделей.

На рисунке 30 представлена конфигурация взаимосвязей моделей в GMB model editor.

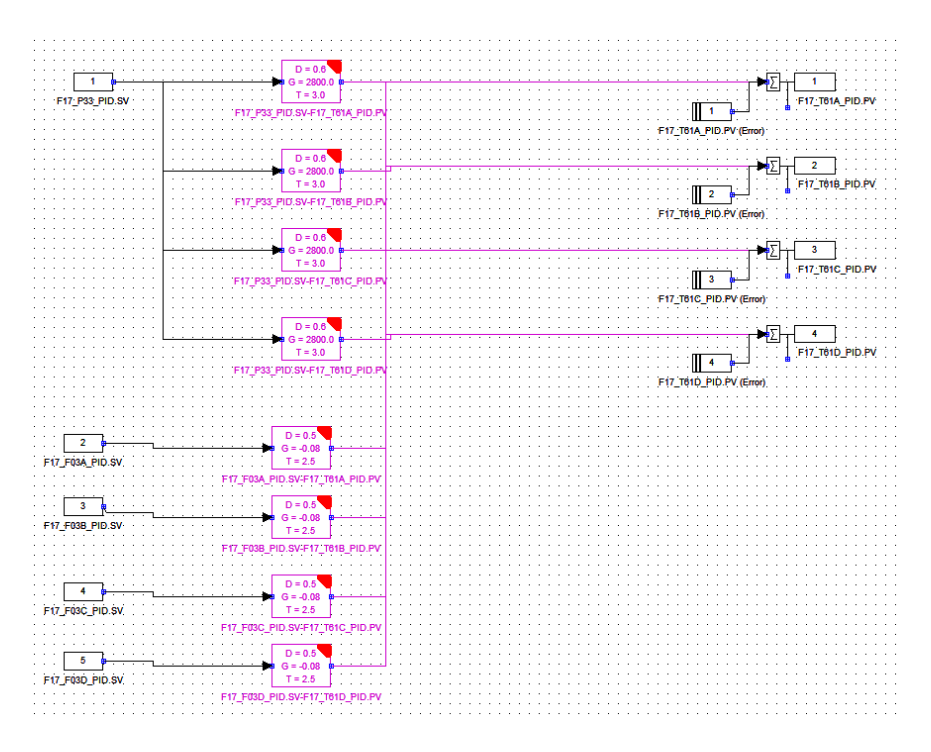

Рисунок 30 - конфигурация взаимосвязей моделей в GMB model editor

Для более точного управления каждой переменной выставляются весовые коэффициенты.

На рисунке 31 представлена таблица весовых коэффициентов переменных контроллера.

| Summary                                      | Controlled Variables | Weights   | Compaction Points   Compaction Points Plots |                  |           |
|----------------------------------------------|----------------------|-----------|---------------------------------------------|------------------|-----------|
| MV Weights:                                  |                      |           | CV Weights:                                 |                  |           |
| <b>Name</b>                                  | Damping              | Weight    | <b>Name</b>                                 | <b>Deviation</b> | Weight    |
| Input                                        | $\circ$              | $\bullet$ | <b>Output</b>                               | $\circ$          | $\bullet$ |
| <b>F17_P33_PID</b>                           | 0.003892             | 50.000000 | F17_T61A_PI                                 | 0.500000         | 2.000000  |
| F17_F03A_PI                                  | 0.557984             | 0.100000  | <b>F17_T61B_PI</b>                          | 0.500000         | 2.000000  |
| $ $ F17_F03B_PI $ $                          | 0.557984             | 0.100000  | <b>F17_T61C_PI</b>                          | 0.500000         | 2.000000  |
| <b>F17_F03C_PI</b>                           | 0.557984             | 0.100000  | <b>F17_T61D_PI</b>                          | 0.500000         | 2.000000  |
| F17_F03D_PI                                  | 0.588047             | 0.100000  | <b>F17_QIR_93_</b>                          | 0.500000         | 2.000000  |
| F17_M41_PID                                  | 44.721361            | 1.000000  | <b>F17SFRATIO/</b>                          | 0.050000         | 20.000000 |
| $ \mathsf{F17}\_\mathsf{F01A}\_\mathsf{Pl} $ | 11.363636            | 5.000000  | <b>F17SFRATIOL</b>                          | 0.050000         | 20.000000 |
| $F17$ _F01B_PI                               | 11.363636            | 5.000000  | F17SFRATIO(                                 | 0.050000         | 20.000000 |
| $ $ F17_F01C_PI $ $                          | 11.363636            | 5.000000  | <b>F17SFRATIOL</b>                          | 0.050000         | 20.000000 |
| $ $ F17_F01D_PI                              | 11.363636            | 5.000000  | F17AVT                                      | 0.500000         | 2.000000  |
|                                              |                      |           | <b>F17DT61A</b>                             | 1.000000         | 1.000000  |
|                                              |                      |           | <b>F17DT61B</b>                             | 1.000000         | 1.000000  |
|                                              |                      |           | <b>F17DT61C</b>                             | 1.000000         | 1.000000  |
|                                              |                      |           | <b>F17AVC2</b>                              | 1.000000         | 1.000000  |
|                                              |                      |           | <b>F17AVC3</b>                              | 1.000000         | 1.000000  |
|                                              |                      |           | <b>F17TOTALFE</b>                           | 100.000002       | 0.010000  |
|                                              |                      |           | <b>F17AVTSV</b>                             | 1.000000         | 1.000000  |
|                                              |                      |           | <b>F17020PT</b>                             | 1.000000         | 1.000000  |
|                                              |                      |           |                                             |                  |           |

Рисунок 31 - Таблица весовых коэффициентов переменных контроллера

Затем прописывается адресация в ячейки интеграционного блока РСУ переменных контроллера, откуда данные посылаются на ПИД-регуляторы контуров управления.

На рисунке 32 показана таблица с адресацией переменных контроллера.

| MV Details   DV Details   POV Details  CV Details   EF | EF Coeff Gain                | SubController   External Inputs   External Outputs |                      |                      |                      |                        |
|--------------------------------------------------------|------------------------------|----------------------------------------------------|----------------------|----------------------|----------------------|------------------------|
| <b>Alias</b>                                           | F17 T61A PID.PV              | F17 T61B PID.PV                                    | F17 T61C PID.PV      | F17 T61D PID.PV      | F17_QIR_93_1.PV      | F17SFRATIOA            |
| <b>Description</b>                                     | F17 COT A PV<br>F17 COT B PV |                                                    | F17 COT C PV         | F17 COT D PV         | F1702%               | F17 Steam to Feed Rati |
| Set Value Type [v]                                     | SetRange                     | <b>SetRange</b>                                    | SetRange             | SetRange             | SetRange             | SetRange               |
| <b>Tracking Flag [v]</b>                               | $\Box$                       | □                                                  | $\Box$               | п                    | $\Box$               | п                      |
| <b>Calculated Value [t/v]</b>                          | <b>TMG1CV01.DT01</b>         | <b>TMG1CV02.DT01</b>                               | TMG1CV03.DT01        | <b>TMG1CV04.DT01</b> | TMG1CV05.DT01        | TMG1CV06.DT01          |
| SetRange High [t/v]                                    | TMG1CV01.DT10                | <b>TMG1CV02.DT10</b>                               | TMG1CV03.DT10        | <b>TMG1CV04.DT10</b> | TMG1CV05.DT10        | TMG1CV06.DT10          |
| SetRange Low [t/v]                                     | <b>TMG1CV01.NX10</b>         | <b>TMG1CV02.NX10</b>                               | <b>TMG1CV03.NX10</b> | <b>TMG1CV04.NX10</b> | <b>TMG1CV05.NX10</b> | <b>TMG1CV06.NX10</b>   |
| SetRange Entry High Limit [t/v]                        | TMG1CV01.DT11                | TMG1CV02.DT11                                      | TMG1CV03.DT11        | <b>TMG1CV04.DT11</b> | <b>TMG1CV05.DT11</b> | <b>TMG1CV06.DT11</b>   |
| SetRange Entry Low Limit [t/v]                         | <b>TMG1CV01.NX11</b>         | <b>TMG1CV02.NX11</b>                               | TMG1CV03.NX11        | <b>TMG1CV04.NX11</b> | <b>TMG1CV05.NX11</b> | <b>TMG1CV06.NX11</b>   |
| Remove Flag [t/v]                                      | TMG1CV01.DT02                | <b>TMG1CV02.DT02</b>                               | TMG1CV03.DT02        | TMG1CV04.DT02        | TMG1CV05.DT02        | <b>TMG1CV06.DT02</b>   |
| Priority [t/v]                                         | <b>TMG1CV01.NX02</b>         | <b>TMG1CV02.NX02</b>                               | <b>TMG1CV03.NX02</b> | <b>TMG1CV04.NX02</b> | <b>TMG1CV05.NX02</b> | <b>TMG1CV06.NX02</b>   |
| Setpoint Tracking Filter [s] [v]                       | 0.000000                     | 0.000000                                           | 0.000000             | 0.000000             | 0.000000             | 60.000000              |
| Weight [v]                                             | 2.0                          | 2.0                                                | 20                   | 2.0                  | 20                   | 20.0                   |
| <b>Calculated Constraint Flag [t/v]</b>                | <b>TMG1CV01.NX03</b>         | <b>TMG1CV02.NX03</b>                               | TMG1CV03.NX03        | <b>TMG1CV04.NX03</b> | <b>TMG1CV05.NX03</b> | <b>TMG1CV06.NX03</b>   |
| Steady State Reachable Value [t/v]                     | <b>TMG1CV01.DT14</b>         | <b>TMG1CV02.DT14</b>                               | <b>TMG1CV03.DT14</b> | <b>TMG1CV04.DT14</b> | <b>TMG1CV05.DT14</b> | <b>TMG1CV06.DT14</b>   |
| Steady State Constraint Flag [t/y]                     | 0.0                          | 0.0                                                | 0.0                  | 0.0                  | $\mathbf{0.0}$       | 0.0                    |
| <b>Actual CV Status [t/v]</b>                          | <b>TMG1CV01.NX01</b>         | <b>TMG1CV02.NX01</b>                               | TMG1CV03.NX01        | <b>TMG1CV04.NX01</b> | <b>TMG1CV05.NX01</b> | <b>TMG1CV06.NX01</b>   |
| Remote Target Value [t/v]                              | RT017.F2[2,1]                | RT017.F2[2,1]                                      | <b>RT017.F2[2,1]</b> | RT017.F2[2,1]        | 0.0                  | <b>TMG1CV06.NX08</b>   |
| Remote Target Remove Flag [t/v]                        | RT017.I2[1,2]                | RT017.12[1,2]                                      | RT017.I2[1,2]        | RT017.12[1,2]        | True                 | RT017.12[1,2]          |
| Remote Target Weight [t/v]                             | 1.0                          | 1.0                                                | 1.0                  | 1.0                  | 0.0                  | 1.0                    |
| Remote Target Status [t/v]                             | Inactive                     | Inactive                                           | Inactive             | Inactive             | Inactive             | Inactive               |
| Comment                                                |                              |                                                    |                      |                      |                      |                        |

Рисунок 32 – Таблица с адресацией переменных контроллера

Собранный контроллер погружается на сервер СУУТП в приложение Scheduler.

На рисунке 33 представлено приложение Scheduler.

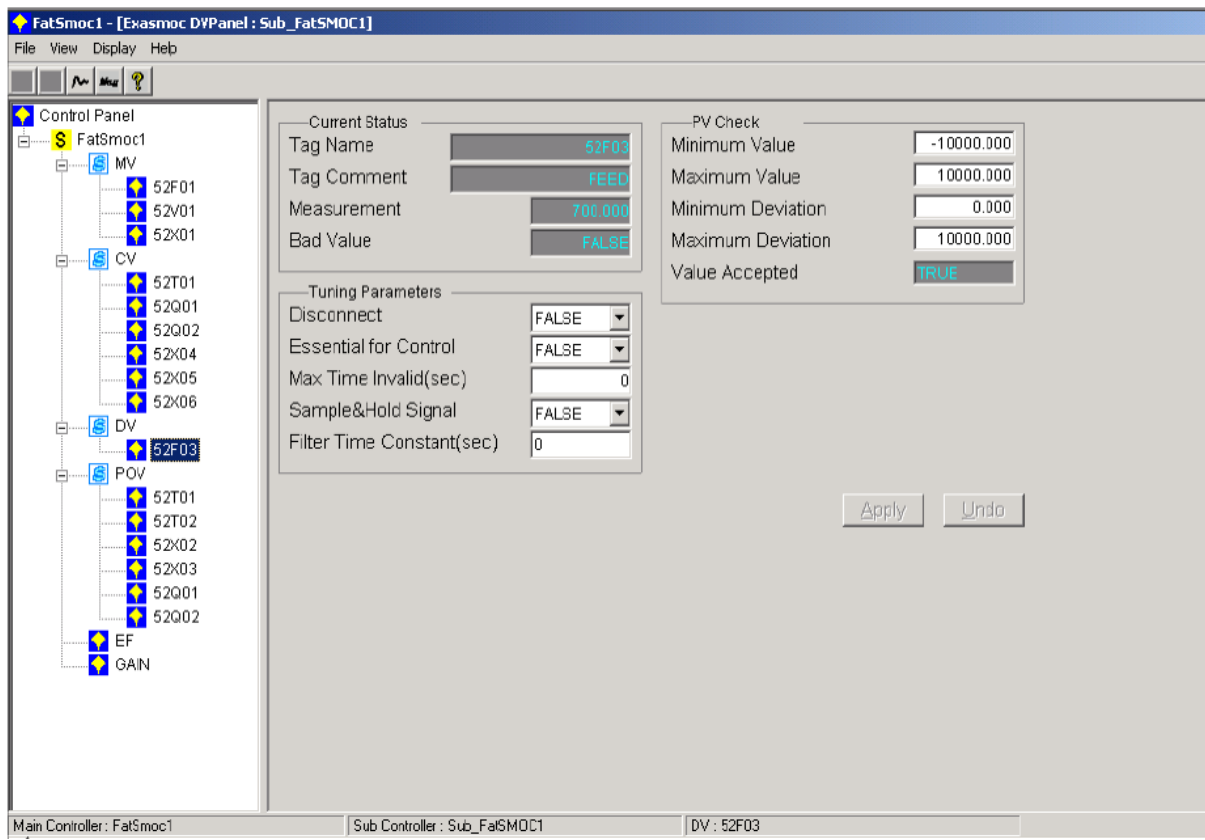

Рисунок 33 – Приложение Scheduler

### 11 Расчет параметров настройки регулятора

## 11.1 Идентификация объекта управления

Идентификация систем управления - это множество методов, при помощи которых можно построить модель системы, изменяющейся во времени, по данным с объекта автоматизации. Математическая модель в данной ситуации будет являться математическим описанием поведения системы или процесса в конкретном временном интервале. Различают активную и пассивную идентификацию. В первом случае – объект наблюдения принудительно выводится из состояния равновесия, при воздействии на его входы специальных сигналов.

Активная идентификация используется при разработке новых технологий, применяемых на промышленных объектах. Второй случай используется при уточнении построенной математической модели.

В данной работе для получения кривой разгона была использована модель изменения температуры в топочной камере котла KB-TC-30-150П от времени. Математическая модель построена на основе данных собранных с объекта управления – печи пиролиза бензина.

Переходная характеристика температуры пиролиза бензина змеевика А показана на рисунке 34.

54

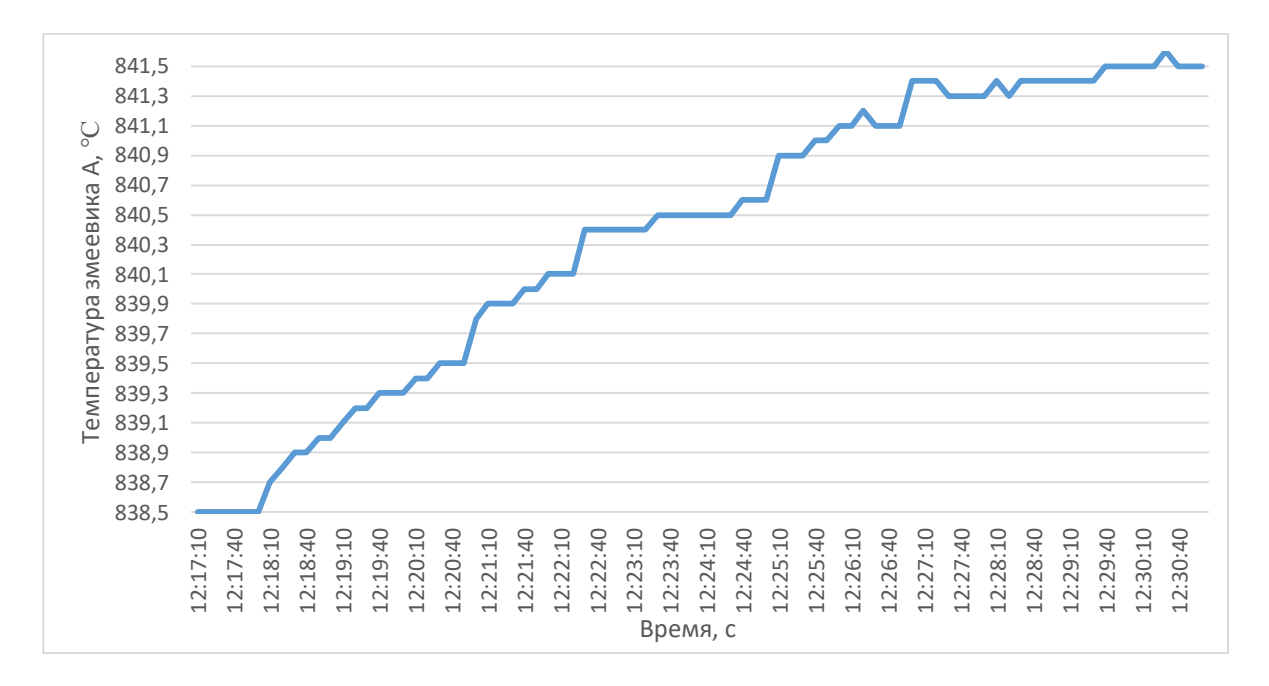

Рисунок 34 –Переходная характеристика температуры пиролиза бензина (змеевик А)

На основе полученной переходной характеристике определяем динамический коэффициенты объекта управления: постоянная времени Т; время запаздывания t и коэффициент усиления К.

По переходной характеристике температуры пиролиза бензина определим передаточную функцию, которая состоит из апериодического звена и звена запаздывания:

$$
W(P) = \frac{k}{(TP+1)} e^{-P\tau},\tag{2}
$$

где k – коэффициент передачи;

Р – оператор Лапласа;

τ – время запаздывания;

Т– постоянная времени.

При нулевых начальных условиях решение уравнения 2 будет иметь вид:

$$
\begin{cases}\nh(t) = 0 & 0 \le t \le \tau, \\
h(t) = h(\infty) \left[1 - e^{-\frac{t - \tau}{T}}\right] & t > \tau.\n\end{cases} \tag{3}
$$

55

Получаем два неизвестных значения времени запаздывания τ и постоянную времени Т. Коэффициент усиления  $k=\frac{h(T_y)}{4}$  $\frac{f(y)}{A}$ , где А- выходное воздействие; при единичном воздействии  $k = h(T_v)$ . Время чистого запаздывания заранее выделяется из h(t). На кривой разгона строим две точки А и Б. Точка А определяется как 0,33  $k$ , а точка Б имеет ординату 0,7  $k$ .

Постоянная времени Т и время запаздывания τ определяются по формулам:

$$
T = -\frac{t_A - \tau}{\ln(1 - h_A)},\tag{4}
$$

$$
\tau = \frac{t_{\rm B} \ln(1 - h_A) - t_A \ln(1 - h_{\rm B})}{\ln(1 - h_A) - \ln(1 - h_{\rm B})},\tag{5}
$$

где  $t_A$  и  $t_B$  – временные значения для соответствующих точках на кривой;  $h_A$  и  $h_B$  – значение по оси у в точках А и Б.

Определяем расположение на кривой точек А и Б и находим необходимые неизвестные параметры.

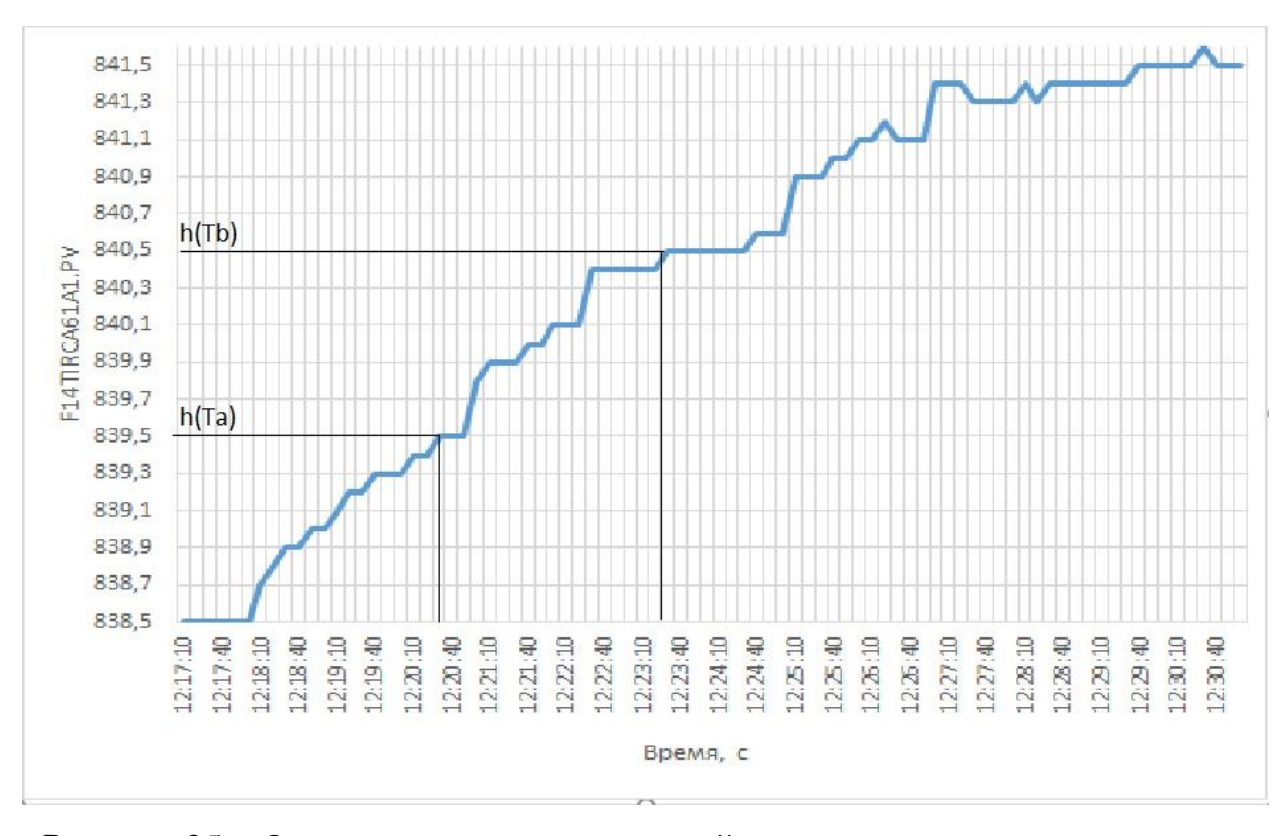

Рисунок 35 – Определение точек на кривой разгона для расчета параметров

регулятора

Определяется время в точки В (t<sub>B</sub>) по нормированной переходной  $\phi$ ункции H(t), которое является корнем уравнения h(t<sub>B</sub>) и время t<sub>A</sub> и h(t<sub>A</sub>). Затем вычисляются постоянная времени Т и время запаздывания т:

$$
\tau = 0.5(3t_A - t_B),
$$
\n(6)

$$
T = \frac{t_B - \tau}{1.2} = 1.25(t_B - t_A). \tag{7}
$$

Определяем значения по кривой разгона:

$$
\tau = 0.5(3 \cdot 150 - 320) = 65 \text{ c}, \tag{8}
$$

$$
T = 1,25(320 - 150) = 212,5 \, \text{c.} \tag{9}
$$

Передаточная функция имеет вид:

$$
W(P) = \frac{3}{(212.5P+1)} e^{-125P} . \tag{10}
$$

# 11.2 Расчет параметров настройки регулятора

На рисунке 36 представлен вид структурной схемы системы регулирования.

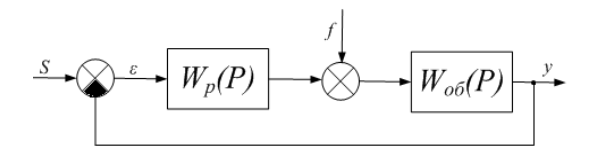

Рисунок 36 - Структурна схема системы регулирования

Расчет системы производится для степени устойчивости равной  $\psi = 0,65.$ 

Определяем значение степени колебательности:

$$
m = -\frac{1}{2\pi} \cdot \ln(1 - \psi) = -\frac{1}{2\pi} \cdot \ln(1 - 0.65) = 0.167. \tag{11}
$$

Передаточная функция объекта регулирования описывается формулой:

$$
W(P) = \frac{3}{(215,5P+1)} e^{-65P}.
$$
 (12)

57

Полученные РЧХ объекта представлены в таблице 7 для диапазона частот от 0 до 0,01 с $^{\text{-}1}$ , шаг по частоте в 0,005 с $^{\text{-}1}$ .

| $\omega$ , $c^{-1}$ | $\text{Re}_{\text{06}}(m, \omega)$ | $\text{Im}_{\text{06}}(m, \omega)$ | $A_{\rm o6}(m, \omega)$ |
|---------------------|------------------------------------|------------------------------------|-------------------------|
| $\overline{0}$      | 3                                  | 0                                  | 3                       |
| 0,005               | 0,7481                             | $-2,216$                           | 2,339                   |
| 0,01                | $-0,526$                           | $-1,391$                           | 1,487                   |
| 0,015               | $-0,801$                           | $-0,727$                           | 1,081                   |
| 0,02                | $-0,815$                           | $-0,284$                           | 0,863                   |
| 0,025               | $-0,73$                            | 0,026                              | 0,73                    |
| 0,03                | $-0,594$                           | 0,245                              | 0,643                   |
| 0,035               | $-0,43$                            | 0,391                              | 0,581                   |
| 0,04                | $-0,253$                           | 0,473                              | 0,537                   |
| 0,045               | $-0,077$                           | 0,497                              | 0,503                   |
| 0,05                | 0,0867                             | 0,47                               | 0,478                   |
| 0,05                | 0,0867                             | 0,47                               | 0,478                   |
| 0,055               | 0,2261                             | 0,399                              | 0,458                   |
| 0,06                | 0,3324                             | 0,293                              | 0,443                   |
| 0,065               | 0,399                              | 0,165                              | 0,432                   |
| 0,07                | 0,4222                             | 0,026                              | 0,423                   |
| 0,075               | 0,4019                             | $-0,11$                            | 0,417                   |
| 0,08                | 0,3411                             | $-0,231$                           | 0,412                   |
| 0,085               | 0,2466                             | $-0,327$                           | 0,409                   |
| 0,09                | 0,1277                             | $-0,388$                           | 0,408                   |
| 0,095               | $-0,004$                           | $-0,408$                           | 0,408                   |
| 0,1                 | $-0,135$                           | $-0,386$                           | 0,409                   |

Таблица 7 – Расширенные частотные характеристики объекта регулирования

Параметра настройки ПИ–регулятора рассчитываются по следующим формулам:

$$
\frac{K_P}{T_u} = -\frac{\omega \cdot (m^2 + 1) \cdot Im_{06}(m,\omega)}{A_{06}^2(m,\omega)},\tag{13}
$$

$$
K_p = -\frac{m \cdot Im_{06}(m,\omega) + Re_{06}(m,\omega)}{A_{06}^2(m,\omega)},\tag{14}
$$

где K<sup>p</sup> - коэффициент передачи регулятора,

T<sup>и</sup> – постоянная интегрирования.

Задаем диапазон изменения частоты  $0.025 \ge \omega \ge 0$  (c<sup>-1</sup>) с шагом  $\Delta\omega=0$ ,0005 (c<sup>−1</sup>) определяем настройки регулятора и  $\,K_{_{p}}\,$ с заданным шагом по частоте. Параметры настройки представлены в таблице 8.

| $\omega$ , $c^{-1}$ | $K_p$      | $K_p$    |
|---------------------|------------|----------|
|                     | $T_{u}$    |          |
| $\overline{0}$      | $\theta$   | $-0,333$ |
| 0,001               | 0,000094   | $-0,297$ |
| 0,002               | 0,00037    | $-0,252$ |
| 0,003               | 0,0008     | $-0,198$ |
| 0,004               | 0,00138    | $-0,137$ |
| 0,005               | 0,00208    | $-0,069$ |
| 0,006               | 0,00288    | 0,00496  |
| 0,007               | 0,00374    | 0,084    |
| 0,008               | 0,00465    | 0,167    |
| 0,009               | 0,00557    | 0,254    |
| 0,01                | 0,00646    | 0,343    |
| 0,011               | 0,00731    | 0,433    |
| 0,012               | 0,00808    | 0,523    |
| 0,013               | 0,00873    | 0,613    |
| 0,014               | 0,00924    | 0,702    |
| 0,015               | 0,00959    | 0,789    |
| 0,016               | 0,00973    | 0,872    |
| 0,017               | 0,00965    | 0,951    |
| 0,018               | 0,00932    | 1,026    |
| 0,019               | 0,00873    | 1,095    |
| 0,02                | 0,00785    | 1,158    |
| 0,021               | 0,00667    | 1,214    |
| 0,022               | 0,00517    | 1,263    |
| 0,023               | 0,00336    | 1,304    |
| 0,024               | 0,00122    | 1,336    |
| 0,025               | $-0,00125$ | 1,336    |

Таблица 8 – Результаты расчета значений параметров регулятора

Для удобства и визуального отображения строится зависимость от полученных параметров, представленная на рисунке 36. Полученная кривая на рисунке 36 является линией для степени затухания равной 0,65. Все значения параметров настройки, которые будут лежать на этой кривой, будут обеспечивать заданную степень затухания.

По данным таблицы 8 строим график зависимости  $\frac{R_p}{T} = f(K_p)$ *u K f K T*  $=f(K_p).$ 

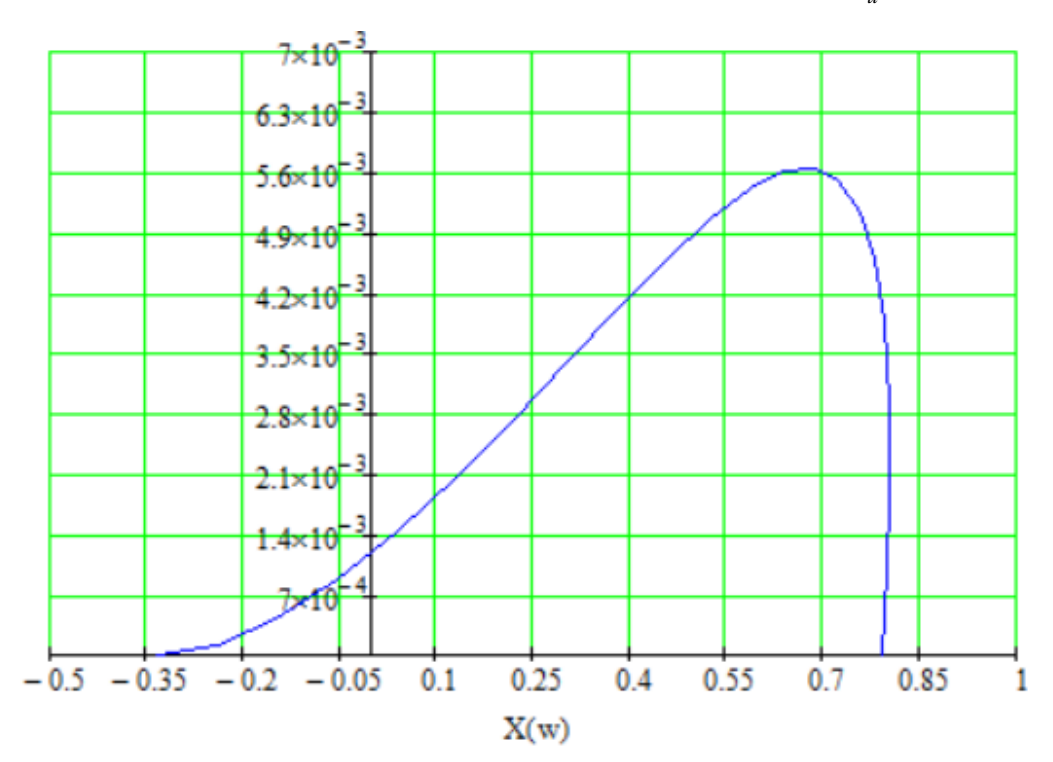

Рисунок 36 – Область параметров настройки ПИ – регулятора

В качестве критерия оценки качества используется вторая интегральная оценка. Минимальному значению этой оценки соответствует точка  $max \left( \frac{R_p}{T} \right) \cdot 1,05,$ *u K T*  $(K_p)$ <sup>1</sup>  $\left(\frac{\textbf{T}_p}{T_u}\right)$ ·1,05, соотношения  $K_p/T_u$  на линии заданного запаса

устойчивости.

Из таблицы 8 определяем:

max  $\left(\frac{K_P}{T}\right)$  $\left(\frac{R_P}{T_u}\right)$ = 0,00525,  $K_P$ =0,735, резонансная частота ω= 0,0145 с<sup>-1</sup>.

Определяем значение постоянной интегрирования:

$$
T_u = \frac{K_P}{K_P_{T_u}} = 140 \text{ c.}
$$
 (15)

Проведем оценку качества переходного процесса в замкнутой системе при возмущении, которое идет по каналу регулирующего воздействия.

Передаточная функция будет иметь вид:

$$
W(P) = \frac{W_{o6}(P) \cdot W_p(P)}{1 + W_{o6}(P) \cdot W_p(P)},
$$
\n(16)

где  $W_p(P)$  – передаточная функция регулятора;

 $W_{.06}(P)$  – передаточная функция объекта.

Переходный процесс, идущий в замкнутой системе по каналу задающего воздействия, рассчитывается по методу трапеций. Чтобы рассчитать переходный процесс, необходимо определить вещественную частотную характеристику системы. На рисунке 37 представлен график вещественной частотной характеристики.

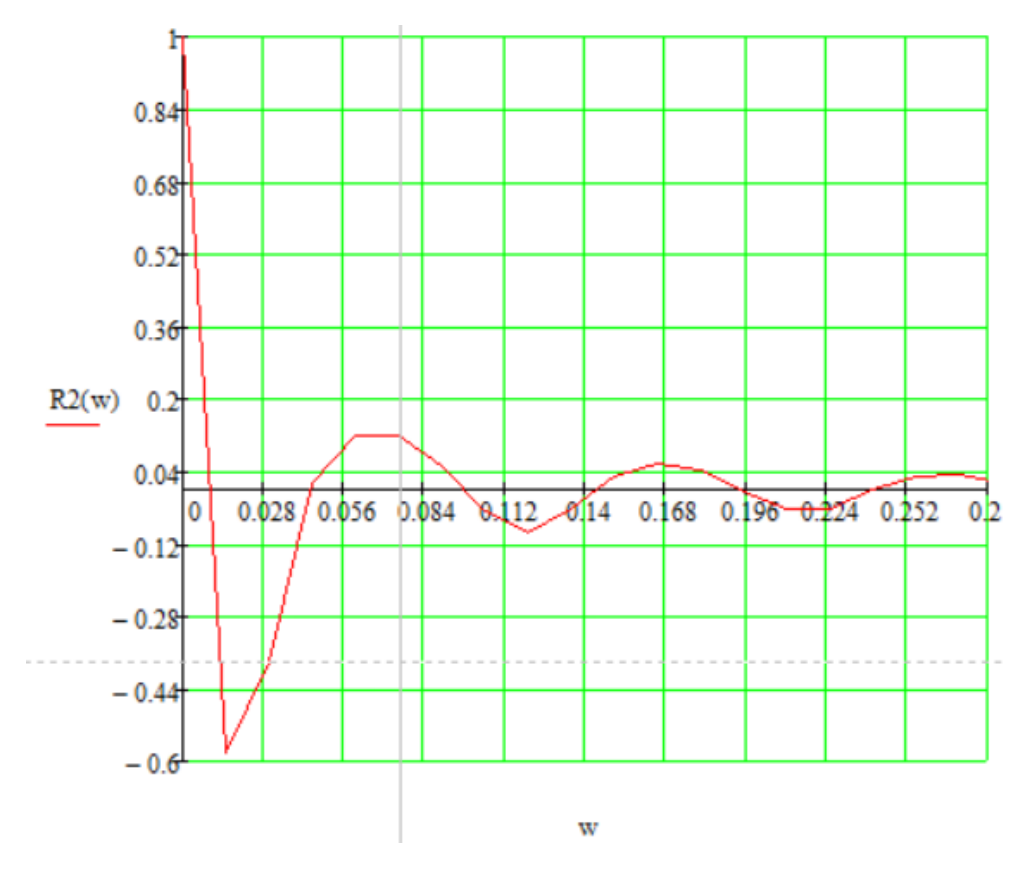

Рисунок 37 – Графическое изображение ВЧХ системы

Переходный процесс по каналу задающего воздействия рассчитываем по формуле:

$$
y(t) = \frac{2}{\pi} \cdot \int_0^\infty \frac{Re(\omega)}{\omega} \cdot \sin(\omega \cdot t) \cdot d\omega, \tag{17}
$$

где  $Re(\omega)$  – вещественная частотная характеристика системы;  $\omega$ – частота;  $t$  – продолжительность переходного процесса системы.

Для достижения точности в расчете в качестве верхнего предела интеграла применяется не бесконечность, а значение, при котором значение вещественной частотной характеристики системы стремится к 0. Из рисунка 37 определяем это значение.

Конечный вид уравнения для определения переходного процесса системы имеет вид:

$$
y(t) = \frac{2}{\pi} \cdot \int_0^{0.028 \frac{Re(\omega)}{\omega} \cdot \sin(\omega \cdot t) \cdot d\omega. \tag{18}
$$

На рисунке 38 представлен переходный процесс замкнутой системы по каналу задающего воздействия. С помощью этого переходного процесса была произведена оценка качества регулирования. Данная оценка позволит сделать вывод о том, насколько система удовлетворяет предъявленным требованиям, при предъявленных к системе ограничениях.

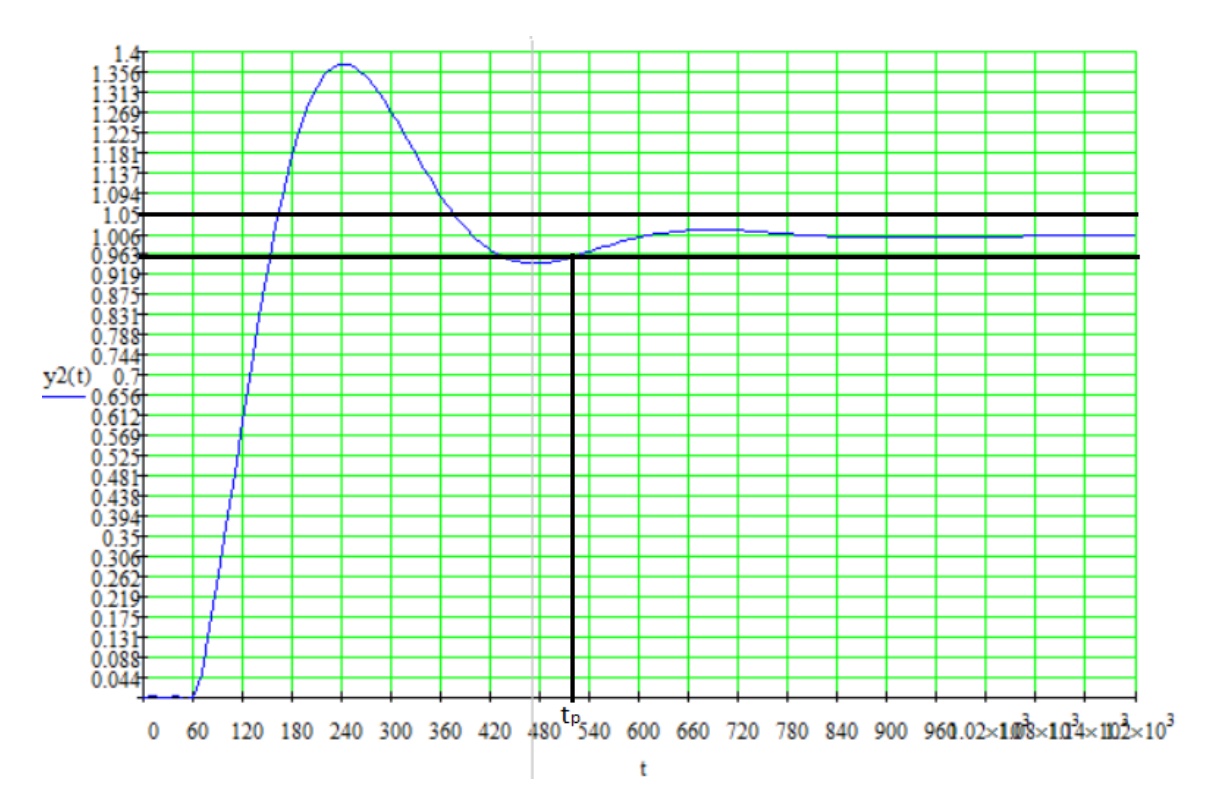

Рисунок 38 – Переходный процесс в замкнутой АСР по каналу задающего возлействия

Далее рассчитываем прямые оценки качества переходного процесса: 1) динамическая ошибка  $A_1 = 0.37$ ;

- 2) перерегулирование  $\sigma = \frac{100 \cdot A_1}{y(\infty)} = \frac{100 \cdot 0.37}{1} = 37\%$ ; 3) статическая ошибка  $\epsilon_{cr} = s - y(\infty) = 1 - 1 = 0$ ; 4) степень затухания  $\Psi = \frac{A_1 - A_2}{A_1} = \frac{0.37 - 0.015}{0.37} = 0.95;$
- 5) время регулирования t<sub>p</sub>=520 с.

### 12 Настройка ПИД-регулятора

Для более точного управления температурой пирогаза на выходе из змеевиков с помощью контроллера СУУТП необходимо, чтобы каждом исполнительном устройстве был четко отстроен ПИД-регулятор. Т.е. время регулирования процесса должно быть минимальным и составлять 120 секунд, регулятор должен отрабатывать возмущающие воздействия и приводить к заданному значению без перерегулирования –  $A_1=0$ , а также держать уставку. Для этого необходимо провести пошаговое тестирование и эмпирическим путем подобрать такие коэффициенты ПИД-регулятора, которые будут удовлетворять заданные условия для текущего режима технологического процесса.

Для шиберной заслонки F11 M41 PID необходимо более быстрое регулирование подачи воздуха, также она влияет на управление температурой пирогаза на выходе из змеевиков – объем воздуха, проходящий через сечение шиберной заслонки, охлаждает змеевики, тем самым снижая температуру реакции. Исходные параметры ПИД-регулятора F11\_M41\_PID представлены в таблице 9.

| 100  | 11000 | $\Lambda$ <sup>T</sup><br>TATT | N     |
|------|-------|--------------------------------|-------|
| 1000 |       |                                | 1 V V |

Таблина 9 – Исхолные параметры ПИЛ-регулятора F11 M41 PID

Где DB - это зона нечувствительности, которая измеряется в инженерных единицах, ML и MH - настроечные параметры, определяющие нижнюю и верхнюю границу возможности задания на исполнительное устройство.

На рисунке 39 представлена настройка ПИД-регулятора шиберной заслонки F11 M41 PID.

64

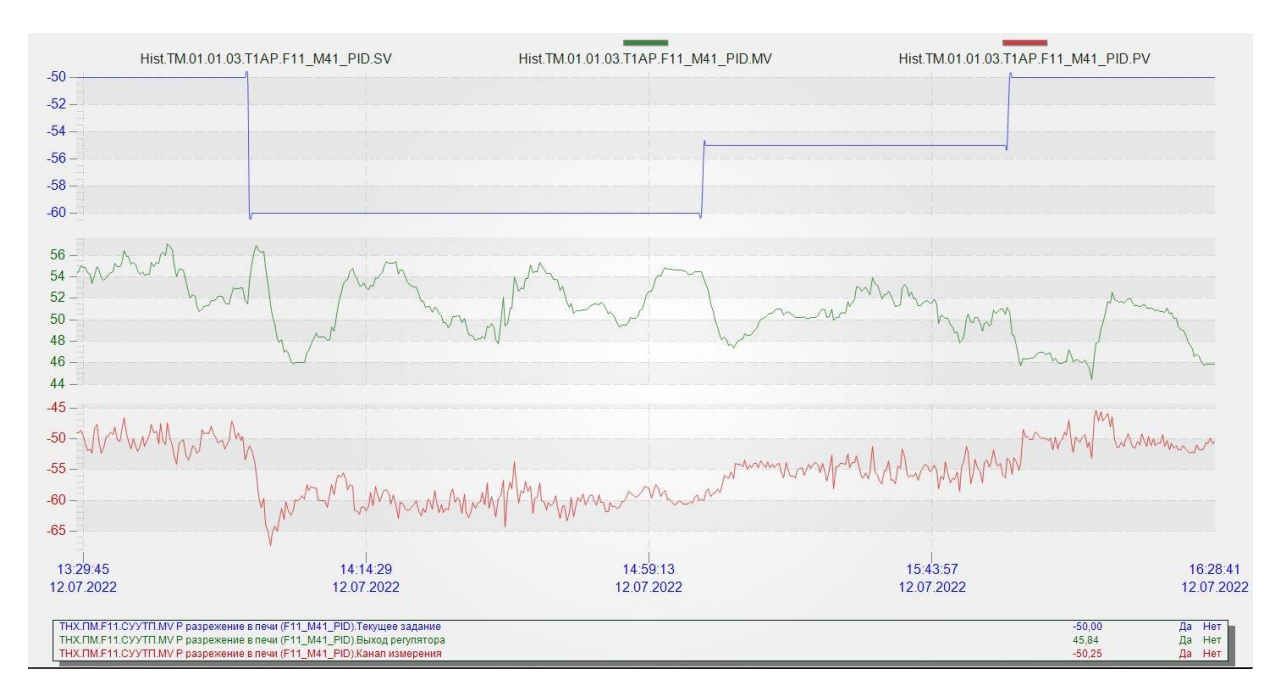

Рисунок 39 - Настройка ПИД-регулятора шиберной заслонки F11\_M41\_PID

Для того, чтобы оценить качество настрой ПИД-регулятора, необходимо изменить уставку и посмотреть отклик регулятора ИМ. На рисунке 40 видно, что заданной уставке по давлению разряжения в -60 кПа происходит перерегулирование на 5 кПа – динамическая ошибка более 30 %, и время регулирования занимает около 10 минут.

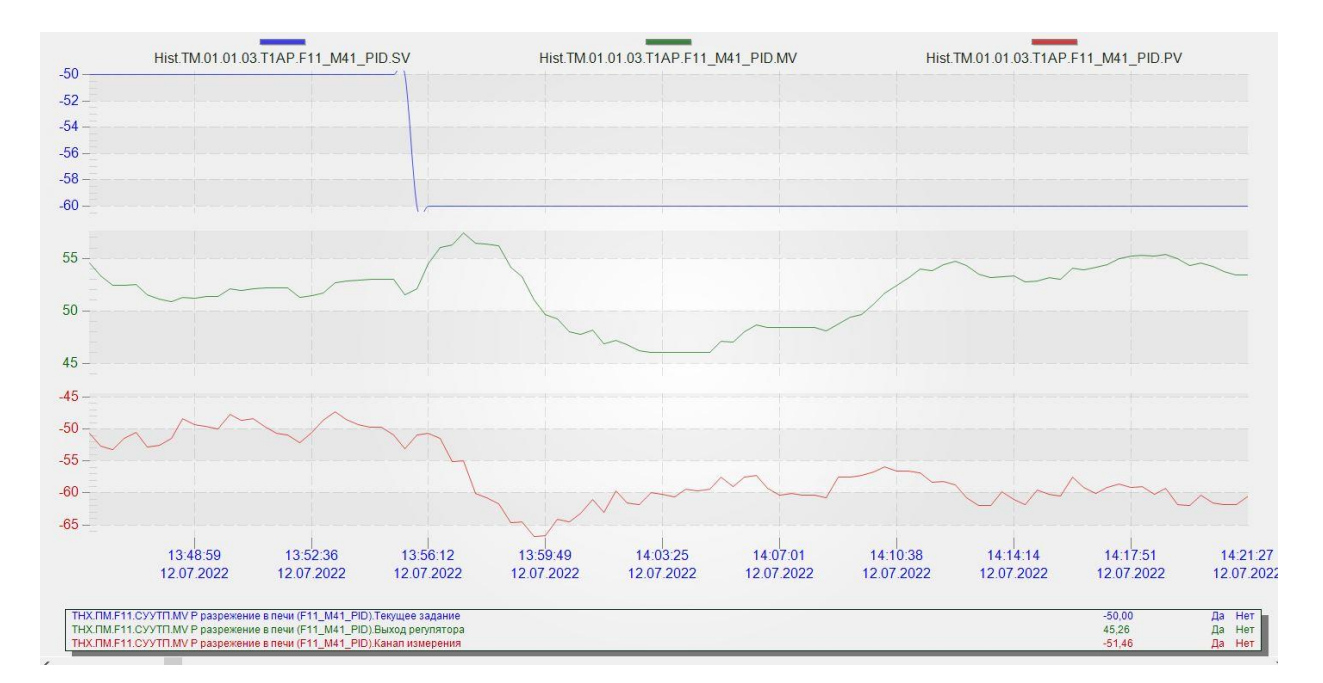

Рисунок 40 – Трендовая группа параметров ПИД-регулятора F11\_M41\_PID с уставкой -60 кПа

Из графика видно, что настройки регулятора загрублены. Изменим Р и I звено на 500 и 20 соответственно и изменим уставку на -55 кПа. На рисунке 41 представлена трендовая группа параметров ПИД-регулятора F11\_M41\_PID.

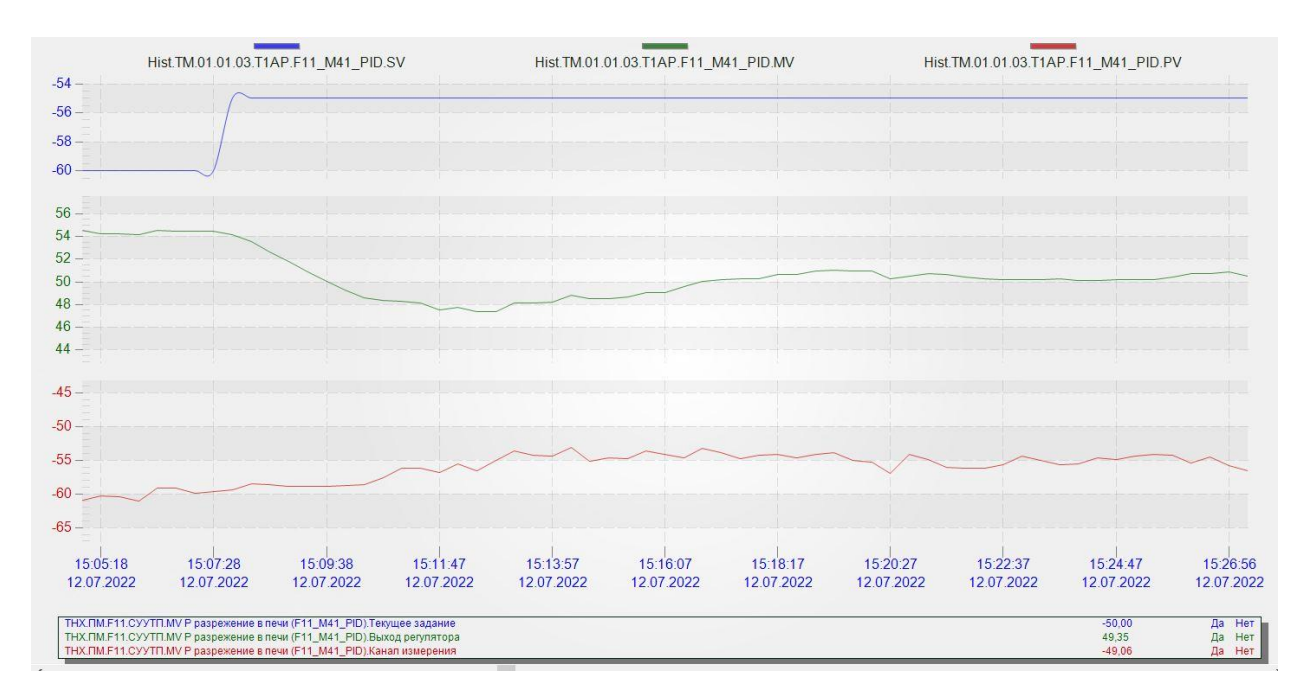

Рисунок 41 - Трендовая группа параметров ПИД-регулятора F11\_M41\_PID с уставкой -55 кПа

Из рисунка 41 видно, что перерегулирование отсутствует, и время регулирования уменьшилось в 2 раза. Чтобы ускорить и сделать более плавным регулирование, сделаем Р=100 и I=33, также для более четкого отклика на изменение давления разряжения снизим DB и сделаем его 1. Изменим уставку ПИД-регулятора, зададим -50 кПа. На рисунке 42 представлена трендовая группа параметров ПИД-регулятора F11\_M41\_PID с уставкой -50 кПа.

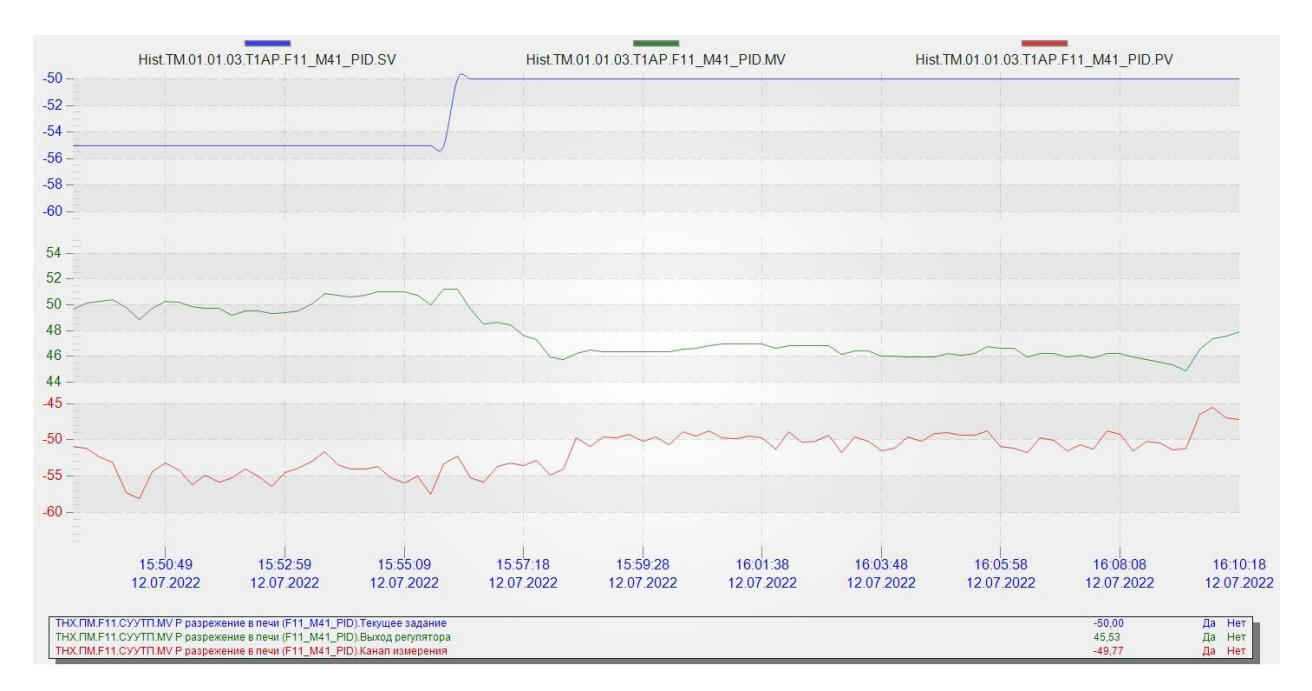

Рисунок 42 - Трендовая группа параметров ПИД-регулятора F11\_M41\_PID с уставкой -50 кПа

Из графика видно, что время регулирования уменьшилось и составляет приблизительно 2 минуты, что полностью удовлетворяет управлению на текущем технологическом режиме.

Также, чтобы предотвратить резкое закрытие шиберной заслонки из-за сильных порывов ветра – изменим настроечный параметр ML, принимаем равным 30. Т.е. при работе в автоматических и каскадных режимах управления шибер не закроется менее чем на 30%. Это дает возможность полного закрытия шибера остаётся в ручном режиме регулятора.

Для проверки выставленных значений настройки ПИД-регулятора проведем пошаговое тестирование, изменяя уставку по давлению разряжения. На рисунке 43 представлена трендовая группа параметров ПИД-регулятора F17\_M41\_PID при пошаговом тестировании.

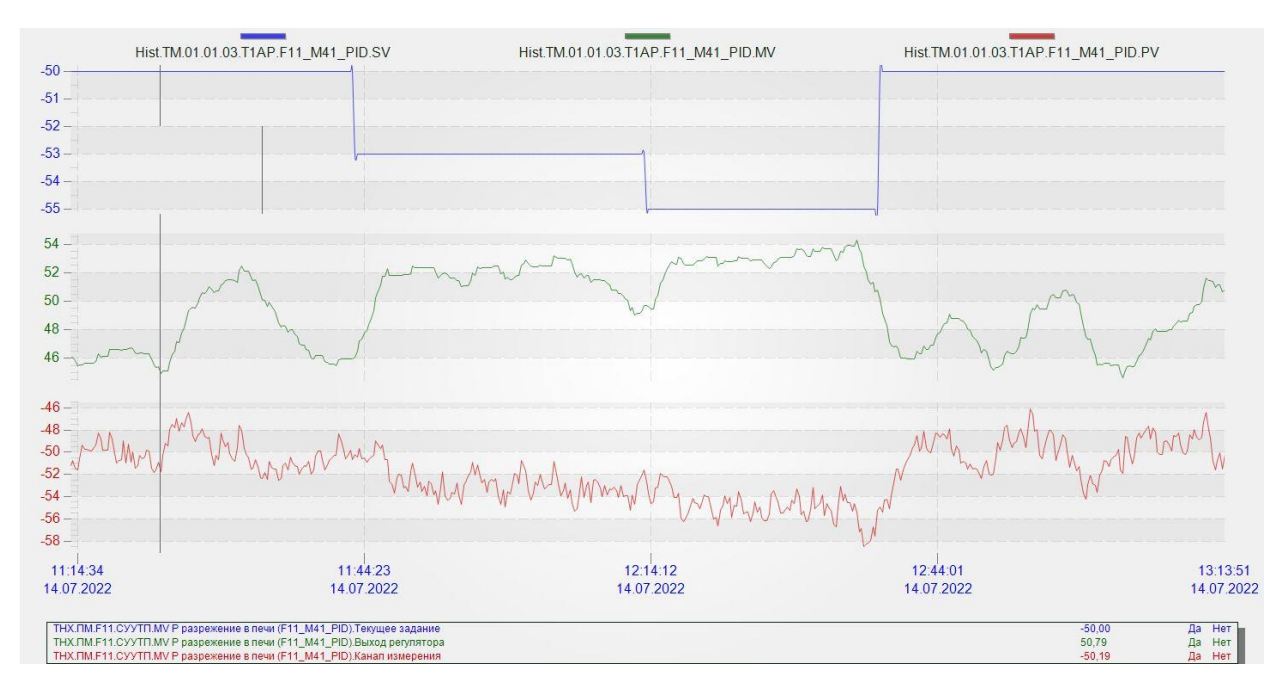

Рисунок 43 - Трендовая группа параметров ПИД-регулятора F11\_M41\_PID при пошаговом тестировании

Из проведенного тестирования видно, что регулятор соответствует исходным требованиям. В таблице 10 конечные параметры настройки ПИДрегулятора F11\_M41\_PID.

| Taojinila TV – ROHCHESIC HapamcTpSt TITLI-pci vilitopa TT / TVI4T TID |  |  |  |    |  |  |
|-----------------------------------------------------------------------|--|--|--|----|--|--|
|                                                                       |  |  |  | MF |  |  |
| .000                                                                  |  |  |  |    |  |  |

 $To6$ muro  $10$  $K$ OUAUULIA USAMATALI HUH-DAFVUTTONA E17 MA1 PID

# **ЗАДАНИЕ ДЛЯ РАЗДЕЛА «ФИНАНСОВЫЙ МЕНЕДЖМЕНТ, РЕСУРСОЭФФЕКТИВНОСТЬ И РЕСУРСОСБЕРЕЖЕНИЕ»**

### Студенту:

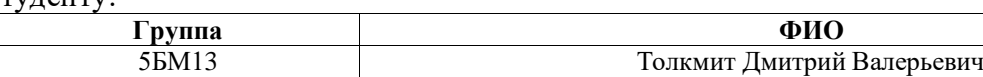

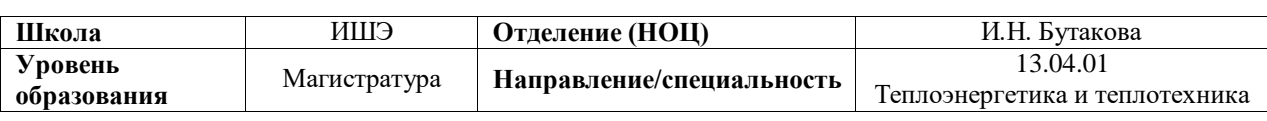

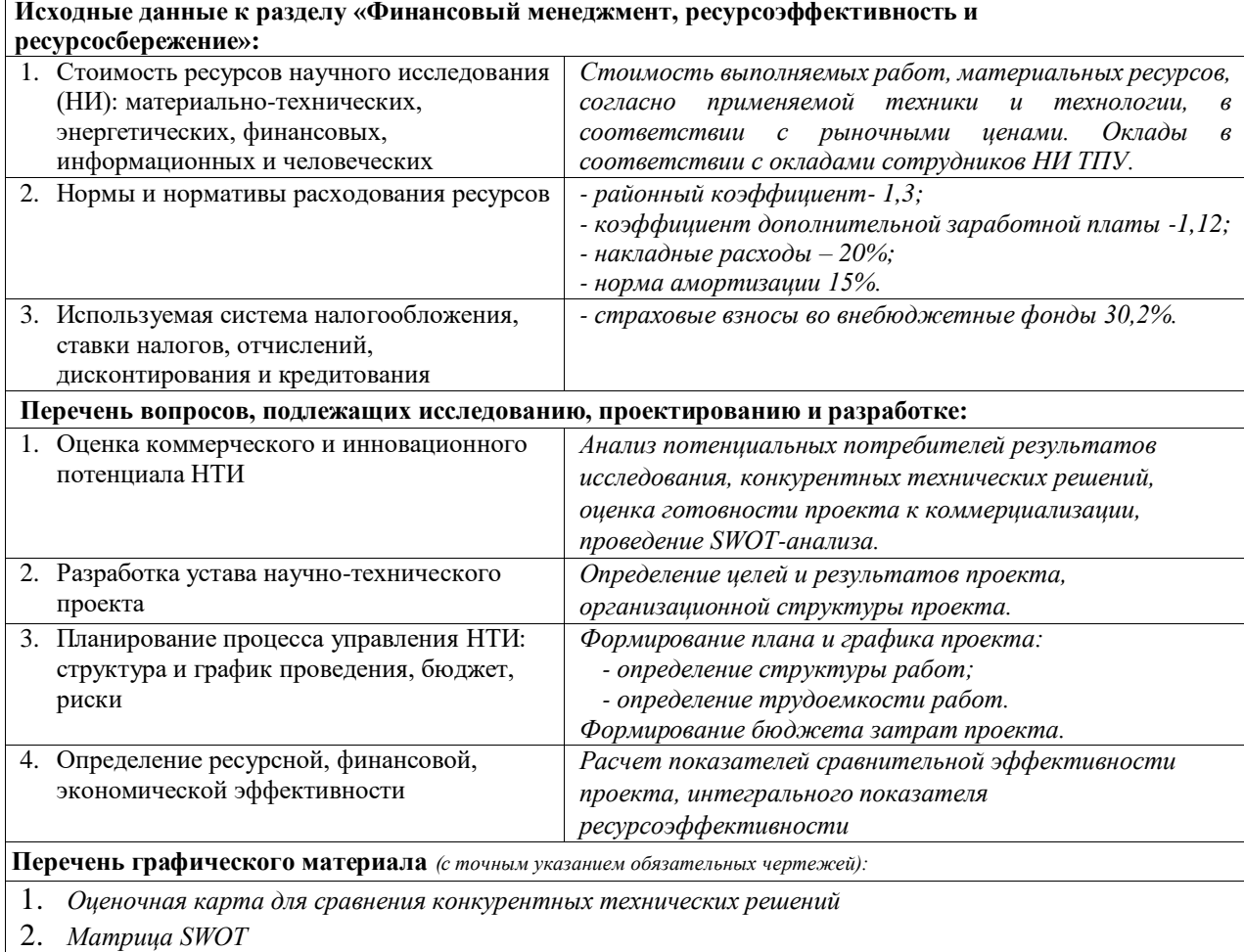

3. *Диаграмма Ганта*

**Дата выдачи задания для раздела по линейному графику**

## **Задание выдал консультант:**

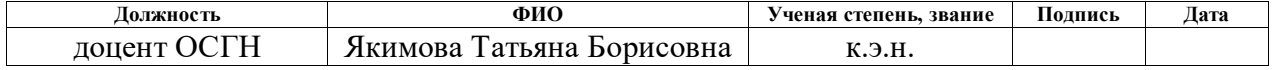

# **Задание принял к исполнению студент:**

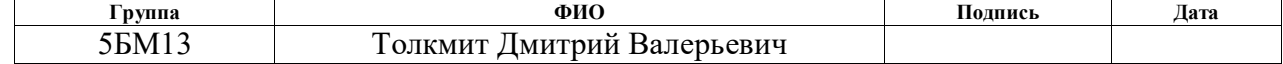

13 Финансовый менеджмент, ресурсоэффективность и ресурсосбережение

В рамках настоящей магистерской диссертации разрабатывается автоматизированная система управления подачей сырья и теплоносителей в печь пиролиза бензина F-11 установки пиролиза углеводородов нефти предприятия ООО «Томскнефтехим». Внедрение СУУТТП позволит увеличить производительность печи пиролиза, снизить СКО расход сырья и энергоресурсов, а также повысить качество выходного продукта, сместив выход углеводородов в сторону легких фракций. За счет снижения СКО повышается надежность оборудования, тем увеличивается отказоустойчивость оборудования.

Цель работы заключается в расчете экономической эффективности внедрения автоматизированной системы управления подачей сырья и теплоносителей в печь пиролиза бензина.

Для реализации поставленной цели необходимо решить следующий ряд задач:

− определить перечень работ и осуществить оценку времени их выполнения;

− составить смету затрат на реализацию проекта;

вычислить разовые капитальные вложения на приобретение технических средств автоматизации, монтаж и их наладку;

− определить экономический эффект от внедрения данной системы.

В рамках данного проекта разрабатываемая система должна соответствовать высоким показателям ресурсоэффективности по основным критериям (безопасность, надежность, удобство эксплуатации, помехоустойчивость, энергосбережение).

70

# 13.1 Потенциальные потребители результатов исследования

Для анализа потребителей результатов исследования необходимо рассмотреть целевой рынок и провести его сегментирование.

Под целевым рынком понимают сегменты рынка, на котором будет продаваться в будущем разработка. В свою очередь, сегмент рынка – это выделенная часть рынка, группы потребителей, обладающих определенными общими признаками. Сегментирование – это разделение покупателей на однородные группы, для каждой из которых требуется определенный товар. Для коммерческих организаций критериями сегментирования могут быть: месторасположение, отрасль, выпускаемая продукция и др.

Потенциальными потребителями результатов данной разработки являются коммерческие предприятия в сфере газо- и нефтепереработки. Сегментируем рынок по следующим критериям: размер организациизаказчика и эффект внедрения разработки. На основании этих критериев построим карту сегментирования.

Карта сегментирования рынка представлена в таблице 11.

|          |         | Эффект от внедрения |                |             |  |  |
|----------|---------|---------------------|----------------|-------------|--|--|
|          |         | Увеличение          | Снижение       | Качество    |  |  |
|          |         | производительности  | расхода        | получаемого |  |  |
|          |         |                     | энергоресурсов | сырья       |  |  |
| Размер   | Крупные |                     |                |             |  |  |
| компании | Средние |                     |                |             |  |  |
|          | Мелкие  |                     |                |             |  |  |

Таблица 11 – Карта сегментирования рынка

Таким образом по приведенной карте сегментирования можно сделать вывод о том, что основными потребителями являются крупные газо- и нефтеперерабатывающие компании, для которых внедрение предиктивного управления дает наибольший экономический эффект.

#### 13.1.1 Анализ конкурентных технических решений

Разработка и проектирование любой автоматизированной системы предполагает, кроме составления проекта, анализ конкурентных технических решений.  $\Pi$ <sub>o</sub> своим основным целям проектирования варианты автоматизированных систем разных производителей схожи, HO  $\Pi$ <sup>O</sup> техническим и экономическим критериям они будут различаться. Каждый производитель придерживается своих (наиболее важных) требований при разработке автоматизированных систем. Так, например, одни производители акцентируют внимание на безопасности, надежности, а другие на дешевизне. Примерами конкурирующих производителей автоматизированных систем являются Rockwell Automation (индекс «к1», см. таблицу 2) и HoneyWell Russia (индекс «к2», см. таблицу 2).

В ходе проведения анализа конкурентоспособности технических решений важным является выделение критериев оценки автоматизированных систем (сильные и слабые стороны). Данный анализ производится с помощью оценочной карты, представленной в таблице 2. Точка зрения конкурентов и разработки оценивается по каждому показателю по пятибалльной шкале (1 – наиболее слабая позиция, 5 - наиболее сильная). Веса показателей в сумме составляют 1.

Конкурентоспособность научной разработки рассчитывается  $\mathbf{c}$ использованием следующей формулы:

$$
K = \sum B_i \cdot E_i,\tag{19}
$$

где  $K$  – конкурентоспособность научной разработки;  $B_i$  – вес показателя измеряется в долях единицы;  $E_i$  – балл *i*-го показателя.

Результаты анализа конкурентных технических решений представлены в таблице 12.
| Критерии оценки                             | Bec                                              | Баллы          |                | Конкурентоспособность |            |                |              |
|---------------------------------------------|--------------------------------------------------|----------------|----------------|-----------------------|------------|----------------|--------------|
|                                             | критерия                                         | $B_{\Phi}$     | $E_{\kappa 1}$ | $B_{\kappa 2}$        | $K_{\Phi}$ | $K_{\kappa 1}$ | $K_{K2}$     |
| $\mathbf{1}$                                | $\overline{2}$                                   | 3              | $\overline{4}$ | 5                     | 6          | 7              | 8            |
|                                             | Технические критерии оценки ресурсоэффективности |                |                |                       |            |                |              |
| 1. Надежность                               | 0,2                                              | 5              | 5              | 4                     | 1          | $\mathbf{1}$   | 0,8          |
| 2. Унификация                               | 0,15                                             | 5              | 5              | $\overline{4}$        | 0,75       | 0,75           | 0,6          |
| 3. Простота эксплуатации                    | 0,1                                              | 5              | 5              | 5                     | 0,5        | 0,5            | 0,5          |
| Экономические критерии оценки эффективности |                                                  |                |                |                       |            |                |              |
| 1. Стоимость                                | 0,25                                             | 5              | 3              | 4                     | 1,25       | 0,75           | $\mathbf{1}$ |
| 2. Конкурентоспособность                    | 0,1                                              | $\overline{4}$ | 5              | 4                     | 0,4        | 0,5            | 0,4          |
| продукта                                    |                                                  |                |                |                       |            |                |              |
| 3. Срок реализации решения                  | 0,05                                             | 5              | 5              | 5                     | 0,25       | 0,25           | 0,25         |
| 4. Предполагаемый срок                      | 0,1                                              | 5              | 5              | $\overline{4}$        | 0,5        | 0,5            | 0,4          |
| эксплуатации                                |                                                  |                |                |                       |            |                |              |
| Итого                                       | 1                                                |                |                |                       | 4,65       | 4,25           | 3,95         |

Таблица 12 – Оценочная карта для сравнения конкурентных технических решений

Анализ конкурентных технических решений показывает, что наиболее перспективным по техническим и экономическим критериям является реализация собственной разработки автоматизированной системы. Благодаря анализу можно увидеть соответствие сильных и слабых сторон различных производителей. Такой анализ необходимо осуществлять постоянно, поскольку в условиях рыночной экономики постоянно происходят перемены. Также, выполнение конкурентного анализа помогает вносить коррективы в научные исследования, чтобы поддерживать конкурентоспособность своего товара на рынке.

### 13.1.2SWOT-анализ

SWOT–анализ представляет собой комплексное исследование технологического проекта. Его применяют для исследования внешней и внутренней среды проекта. Для проектируемой АСУ, SWOT – анализ позволит оценить сильные и слабые стороны проекта, а также предполагаемые возможности и угрозы. Для проведения SWOT–анализа составляется матрица SWOT. При организации матрицы SWOT удобно использовать следующие обозначения [33]:

– С – сильные стороны проекта;

– Сл – слабые стороны проекта;

– В – возможности;

– У – угрозы.

Матрица SWOT приведена в таблице 13.

|                                                                                                    | Сильные стороны проекта:<br>С1. Высокая<br>экономичность<br>И<br>энергоэффективность технологии.<br>С2. Экологичность технологии.<br>C3.<br>Повышение<br>безопасности<br>производства.<br>С4. Уменьшение затрат на ремонт<br>оборудования.                                                                                                    | Слабые стороны проекта:<br>Сл1. Отсутствие<br>квалифицированных кадров по<br>работе с программным<br>обеспечением.<br>Сл2. Уход из страны<br>иностранных ведоров.<br>Сл3. Дороговизна<br>оборудования.<br>Сл4. Трудность монтажа<br>системы.                                                                                                    |
|----------------------------------------------------------------------------------------------------|----------------------------------------------------------------------------------------------------|----------------------------------------------------------------------------------------------------|
| Возможности:<br>В1. Использование<br>передовых технологий в<br>сфере автоматизации.<br>В2. Появление<br>дополнительного спроса<br>на новый продукт.<br>ВЗ. Снижение затрат на<br>таможенные пошлины за<br>счет малого количества<br>иностранных<br>компонентов.<br>В4. Увеличение<br>производительности<br>производства. | В1С1С2С3. Высокая<br>экономичность и<br>энергоэффективность технологии,<br>экологичность технологии,<br>квалифицированный персонал и<br>повышение безопасности<br>производства позволяют<br>обеспечить использование<br>передовых технологий в сфере<br>автоматизации.<br>В4С1С2С3. Высокая<br>экономичность и<br>энергоэффективность технологии,<br>экологичность технологии,<br>квалифицированный персонал и<br>повышение безопасности | В2Сл1Сл2. Отсутствие у<br>потенциальных потребителей<br>квалифицированных кадров по<br>работе программным<br>обеспечением и уход<br>иностранных ведоров могут<br>изменить принцип работы<br>автоматизированной системы.<br>В4Сл3Сл4. Увеличение<br>производительности системы<br>может привести к трудности<br>монтажа системы и<br>дороговизне оборудования. |
|                                                                                                    | производства позволяют<br>обеспечить увеличение<br>производительности системы.                                                                                                    |                                                                                                    |

Таблица 13 – Матрица SWOT-анализа

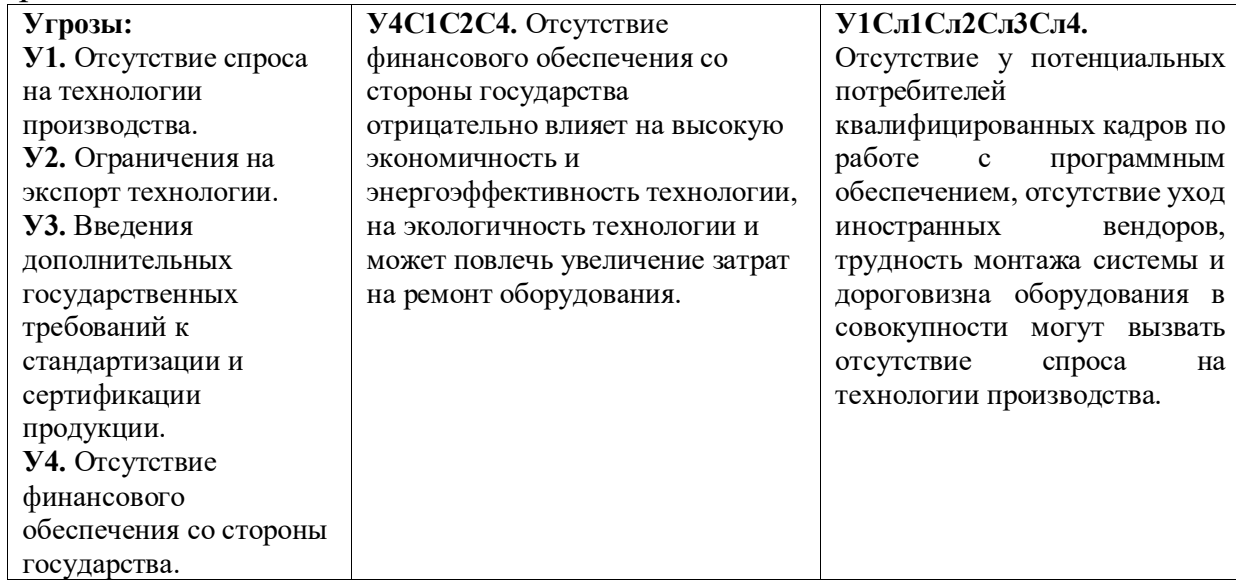

Продолжение таблицы 13

По SWOT матрице, представленной в таблице 13 видно, что наиболее коррелирующими сильными сторонами и возможностями являются: В1С1С2С3, В4С1С2С3, т.е. высокая экономичность и энергоэффективность технологии, экологичность технологии, квалифицированный персонал и повышение безопасности производства позволяют обеспечить увеличение производительности автоматизированной системы управления подачи сырья и энергоресурсов в печь пиролиза бензина.

Наиболее часто коррелирующие слабые стороны и возможности: В2Сл1Сл2 и В4Сл3Сл4, т.е. отсутствие у потенциальных потребителей квалифицированных кадров по работе с оборудованием и отсутствие необходимого оборудования для проведения испытания опытного образца могут затруднить появление дополнительного спроса на новый продукт. Увеличение производительности печи пиролиза бензина может привести к трудности монтажа системы и дороговизне оборудования.

Сильно коррелирующие сильные стороны и угрозы: У4С1С2С4, т.е. отсутствие финансового обеспечения со стороны государства отрицательно влияет на высокую экономичность и энергоэффективность технологии, на экологичность технологии и может повлечь увеличение затрат на ремонт оборудования.

Сильно коррелирующие слабые стороны и угрозы: У1Сл1Сл2Сл3Сл4, это означает, что отсутствие у потенциальных потребителей квалифицированных кадров по работе с оборудованием, уход иностранных вендоров, трудность монтажа системы и дороговизна оборудования в совокупности могут вызвать отсутствие спроса на технологии производства.

Из выше приведенных результатов можно сделать вывод, что разрабатываемая система имеет как сильные, так и слабые стороны, однако слабые стороны по сравнению с сильными не существенны. Помимо этого, угрозы достаточно малы, что говорит о высокой надежности проекта

### 13.1.3 Оценка готовности проекта к коммерциализации

Для определения стадии жизненного цикла научной разработки необходимо оценить степень ее готовности к коммерциализации. Оценка степени готовности представлена в таблице 14.

| $N_2$          | Наименование                                | Степень                     | Уровень        |
|----------------|---------------------------------------------|-----------------------------|----------------|
| $\Pi/\Pi$      |                                             | проработанности             | имеющихся      |
|                |                                             | научного                    | знаний у       |
|                |                                             | проекта                     | разработчика   |
| $\mathbf{1}$   | Определен имеющийся научно-технический      |                             |                |
|                | задел                                       |                             |                |
| $\overline{2}$ | Определены перспективные направления        | 5                           | 4              |
|                | коммерциализации научно-технического задела |                             |                |
| 3              | Определены отрасли и технологии (товары,    | $\overline{4}$              | 4              |
|                | услуги) для предложения на рынке            |                             |                |
| 4              | Определена товарная форма научно-           | 4                           | $\overline{4}$ |
|                | технического задела для представления на    |                             |                |
|                | рынок                                       |                             |                |
| 5              | Определены авторы и осуществлена охрана их  | 4                           | 4              |
|                | прав                                        |                             |                |
| 6              | Проведена оценка стоимости интеллектуальной | $\overline{2}$              | 3              |
|                | собственности                               |                             |                |
| 7              | Проведены маркетинговые исследования        | $\mathcal{D}_{\mathcal{A}}$ | 3              |
|                | рынков сбыта                                |                             |                |
| 8              | Разработан бизнес-план коммерциализации     | $\overline{2}$              | 4              |
|                | научной разработки                          |                             |                |

Таблица 14 – Оценка степени готовности проекта к коммерциализации

Продолжение таблицы 14

| 9  | Определены пути продвижения научной         | 3                           |    |
|----|---------------------------------------------|-----------------------------|----|
|    | разработки на рынок                         |                             |    |
| 10 | Разработана стратегия (форма) реализации    | $\mathcal{D}_{\mathcal{A}}$ | 2  |
|    | научной разработки                          |                             |    |
| 11 | Проработаны вопросы международного          |                             |    |
|    | сотрудничества и выхода на зарубежный рынок |                             |    |
| 12 | Проработаны вопросы использования услуг     |                             |    |
|    | инфраструктуры поддержки, получения льгот   |                             |    |
| 13 | Проработаны вопросы финансирования          |                             | っ  |
|    | коммерциализации научной разработки         |                             |    |
| 14 | Имеется команда для коммерциализации        | 4                           |    |
|    | научной разработки                          |                             |    |
| 15 | Проработан механизм реализации научного     | 4                           | 3  |
|    | проекта                                     |                             |    |
|    | Итого                                       | 45                          | 45 |

При проведении анализа по таблице 4, приведенной выше, по каждому показателю ставится оценка по пятибалльной шкале. При этом система измерения по каждому направлению отличается.

Таким образом, при оценке степени проработанности научного проекта 1 балл означает не проработанность проекта, 2 балла – слабую проработанность, 3 балла – выполнено, но в качестве не уверен, 4 балла – выполнено качественно, 5 баллов – имеется положительное заключение независимого эксперта. Для оценки уровня имеющихся знаний у разработчика система баллов принимает следующий вид: 1 означает не знаком или мало знаю,  $2 - B$  объеме теоретических знаний,  $3 - B$ знаю теорию и практические примеры применения, 4 – знаю теорию и самостоятельно выполняю, 5 – знаю теорию, выполняю и могу консультировать.

Оценка готовности научного проекта к коммерциализации (или уровень имеющихся знаний у разработчика) определяется по формуле:

$$
\mathbf{b}_{\text{cym}} = \sum \mathbf{b}_i
$$

где: Б<sub>сум</sub> – суммарное количество баллов по каждому направлению;  $5<sub>i</sub>$  – балл по i-му показателю.

В результате можно сделать вывод, что перспективность разработки научного проекта и уровень имеющихся знаний у разработчика находятся на одном уровне и имеют среднюю перспективность.

Вывод: Необходимо проработать слабые стороны проекта и улучшить показатели выхода на мировой рынок. Для дальнейшего развития проекта и подготовки его к коммерциализации необходимо провести анализ рынка сбыта и разработать бизнес-план по продвижению продукта на рынок. В будущем также необходимо рассмотреть возможность международного сотрудничества и выхода на зарубежный рынок. Так как уровень компетенций разработчиков в сфере коммерциализации не является достаточным, поэтому в дальнейшем потребуется привлечение дополнительных специалистов в команду проекта. Необходимо также сосредоточить свое внимание на вопросах финансирования научной разработки при ее коммерциализации, рассмотреть возможности использования услуг инфраструктуры поддержки и получения льгот.

## 13.2 Инициация проекта

## 13.2.1 Цели и результат проекта

Информация о заинтересованных сторонах проекта, которые активно участвуют в проекте или интересы которых могут быть затронуты в результате завершения проекта, представлены в таблице 15

| Заинтересованные стороны проекта    | Ожидания заинтересованных сторон     |
|-------------------------------------|--------------------------------------|
| НИ ТПУ                              | Удовлетворение потребностей страны в |
|                                     | высококвалифицированных специалистах |
| Разработчик проекта (магистрант)    | Получение системы с новыми           |
|                                     | технологическими показателями        |
| Газо- и нефтехимические предприятия | Появление новой материально выгодной |
|                                     | АСУ ТП с улучшенными показателями    |

Таблица 15 – Заинтересованные стороны проекта

В таблице 16 представлена информация об иерархии целей проекта и

критериях их достижения.

Таблица 16 – Цели и результат проекта

| Цели проекта:                        | Получение системы с новыми            |
|--------------------------------------|---------------------------------------|
|                                      | технологическими показателями.        |
| Ожидаемые результаты проекта:        | Получение системы с улучшенными       |
|                                      | характеристиками распыления топлив.   |
| Критерии приемки результата проекта: | Эффективность готовой полученной      |
|                                      | системы в результате исследования.    |
|                                      | Улучшение характеристик распыления    |
|                                      | топлив.                               |
| Требования к результату проекта:     | Требования:                           |
|                                      | Минимизация расхода топлива.          |
|                                      | Улучшение качества распыления топлив. |
|                                      | Определение оптимальных условий       |
|                                      | проведения процесса.                  |

## 13.2.2 Организационная структура проекта

Следующим шагом является определение того, кто будет входить в рабочую группу данного проекта, роли каждого участника в данном проекте, а также функций, выполняемых каждым из участников и их трудозатраты. Данная информация представлена в таблице 17.

| $N_2$<br>$\Pi/\Pi$ | ФИО, основное место<br>работы, должность | Роль в проекте | Функции               | Трудозатраты,<br>час. |
|--------------------|------------------------------------------|----------------|-----------------------|-----------------------|
| 1                  | O.B.,<br>Высокоморная                    | Руководитель   | Консультирование по   | 150                   |
|                    | ТПУ, доцент ИШФВП,                       | проекта        | выполнению ВКР        |                       |
|                    | K.T.H.                                   |                |                       |                       |
| 2                  | T.B.,<br>ТПУ,<br>Якимова                 | Эксперт        | Консультирование по   | 3                     |
|                    | доцент ОСГН, к.э.н.                      | проекта        | выполнению<br>раздела |                       |
|                    |                                          |                | «Финансовый           |                       |
|                    |                                          |                | менеджмент,           |                       |
|                    |                                          |                | ресурсоэффективность  |                       |
|                    |                                          |                | и ресурсосбережение»  |                       |
|                    |                                          |                |                       |                       |

Таблица 17 – Рабочая группа проекта

Продолжение таблицы 7

|                | 11884                         |             |                       |                |
|----------------|-------------------------------|-------------|-----------------------|----------------|
| 3              | $A.A.,$ TIIY,<br>Сечин        | Эксперт     | Консультирование по   | 3              |
|                | доцент ООД, к.т.н.<br>проекта |             | выполнению<br>раздела |                |
|                |                               |             | «Социальная           |                |
|                |                               |             | ответственность»      |                |
| $\overline{4}$ | Гончарова Л.А., ТПУ,          | Эксперт     | Консультирование по   | $\overline{3}$ |
|                | доцент ОИЯ, к.п.н.            | проекта     | выполнению            |                |
|                |                               |             | английской части      |                |
| 5              | Толкмит Д.В., ТПУ,            | Исполнитель |                       | 1000           |
|                | магистрант                    | по проекту  |                       |                |
| Итого          |                               |             |                       | 1159           |

## 13.2.3 Ограничения и допущения проекта

Ограничения проекта – это все факторы, которые могут послужить ограничением степени свободы участников команды проекта, а также «границы проекта» - параметры проекта или его продукта, которые не будут реализованы в рамках данного проекта. Эта информация представлена в таблице 18.

Таблица 18 – Ограничения проекта

| Фактор                                 | Ограничения               |
|----------------------------------------|---------------------------|
| 1. Бюджет проекта                      | 3306280,68 рублей         |
| 2. Источник финансирования             | НИ ТПУ                    |
| 3. Сроки проекта                       | $10.02.2023 - 20.06.2023$ |
| 3.1 Фактическая дата утверждения плана | 12.02.2023                |
| управления проектом                    |                           |
| 3.2 Плановая дата завершения проекта   | 20.06.2023                |

## 13.2.4 Планирование научно-исследовательской работы

В рамках данного раздела необходимо выполнить следующие действия: определить порядок работ в рамках исследования; определить исполнителей каждой работы; установить продолжительность всех работ; построить календарный план-график проведения НТИ.

Формируется группа для выполнения работ, состоящая из научного руководителя проекта (НР) и инженера (И). Составим таблицу, содержащую перечень работ, основных исполнителей, продолжительность выполнения работ.

Таблица 19 – Перечень этапов, работ и распределение исполнителей при разработке автоматизированной системы управления технологическим процессом вторичного измельчения распыленных водоугольных и органоводоугольных топливных композиций

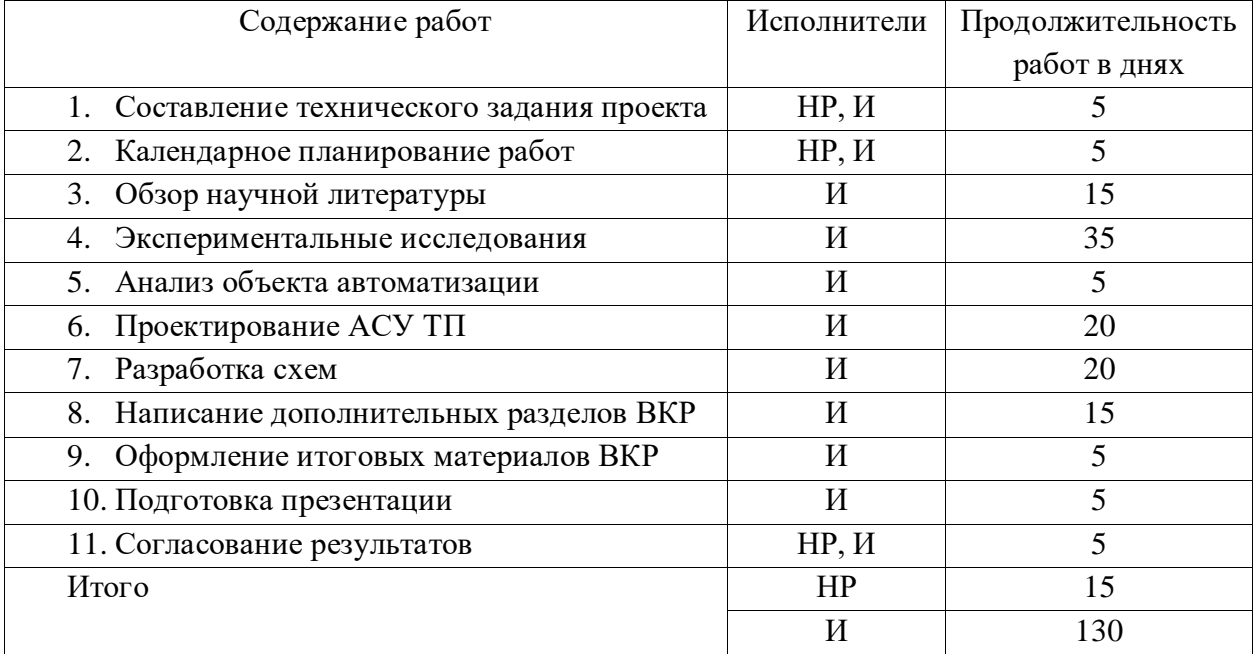

Таким образом, согласно таблице 19 работа состоит из 11 основных этапов. Основная часть всех работ реализовывается инженером. Решение совокупности всех работ позволит реализовать проект. По данным таблицы 9 построен календарный план-график проведения НТИ в виде диаграммы в таблице 20. На основании полученной диаграммы видно, что работы начинаются с 3 декады февраля и заканчиваются в начале второй декады июня.

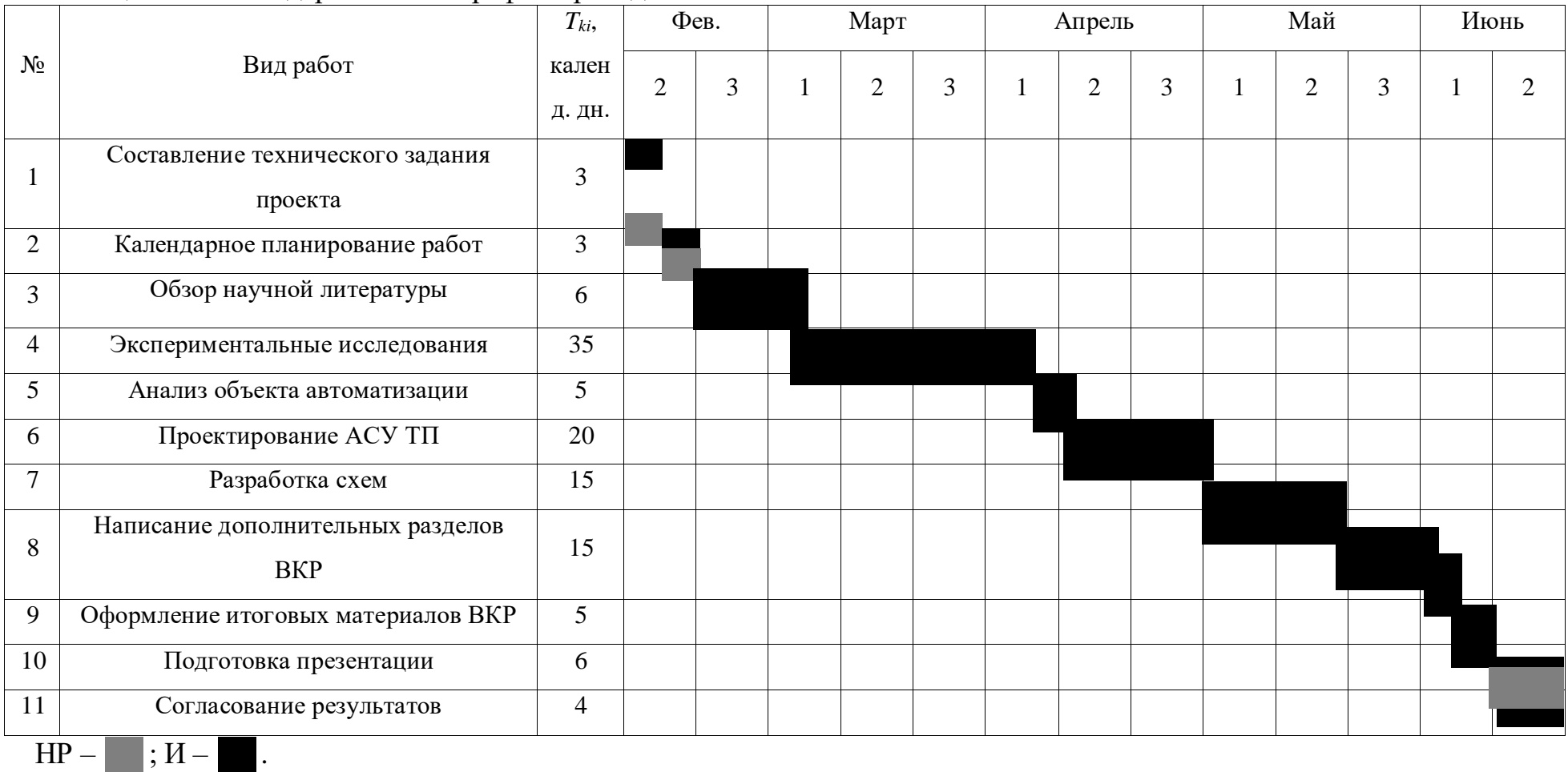

# Таблица 20 – Календарный план-график проведения НТИ

### 13.2.5 Бюджет научно-технического исследования

Размер затрат НТИ является основой для определения бюджета данного проекта, который при составлении договора с заказчиком защищается научной организацией в виде нижнего предела затрат на создание научнотехнической продукции.

Для формирования затрат исследования используются следующие виды затрат: материальные затраты НТИ; накладные расходы; основная заработная плата участников исследования; дополнительная заработная плата участников исследования; отчисления во внебюджетные фонды (страховые отчисления); амортизация.

13.2.6 Расчет материальных затрат научно-технического исследования

К материальным затратам научно-технического исследования относятся: канцелярские принадлежности, покупные материалы и т.п. В таблице 21 представлены материальные затраты.

| Наименование          | Ед. изм-я | Кол-во         | Цена за   | Затраты на материалы |
|-----------------------|-----------|----------------|-----------|----------------------|
|                       |           |                | ед., руб. | $(3M)$ , py $6$ .    |
| Бумага для принтера   | пачка     | 2              | 1300      | 2600                 |
| Ручки                 | IIIT.     | 4              | 70        | 280                  |
| Карандаши             | IIIT.     | $\overline{4}$ | 35        | 140                  |
| Мультифоры            | IIIT.     | 10             | 3         | 30                   |
| Картридж для принтера | IIIT.     |                | 900       | 900                  |
| Итого                 | 3950      |                |           |                      |

Таблица 21 – Материальные затраты

Итоговые затраты согласно таблице 21 составили 3950 рублей. Цены на все товары взяты средние по г. Томску.

### 13.2.7 Амортизация

Осуществим расчет амортизации отчислений. При разработке автоматизированной системы управления используется компьютерная техника, имеющая срок службы, и, как следствие, существует необходимость учета затрат на ее износ.

Затраты на амортизацию рассчитываются по формуле:

$$
3_{\text{anop}} = \frac{H_a \cdot H_{o\delta} \cdot t_{\text{ucn}} \cdot n}{F_o},\tag{20}
$$

где *На* – годовая норма амортизации единицы оборудования; *Цоб* – балансовая стоимость единицы оборудования с учетом транспортнозаготовительных расходов, руб.;  $t_{ucn}$  – фактическое время использования единицы оборудования, ч.; *n* – число задействованных однотипных единиц оборудования; *Fд* – действительный годовой фонд времени работы соответствующего оборудования (для шестидневной рабочей недели 2408 часов), ч.

$$
3_{\text{amop}} = \frac{0.15 \cdot 100000 \cdot 654 \cdot 1}{2408} = 4073.9 \text{ py6},
$$

Итоговая сумма амортизации составила 4073,9 рублей.

## 13.2.8 Заработная плата исполнителей

Под заработной платой понимается оплата труда всех участников исследования: инженера и научного руководителя). Расчет основной заработной платы выполняется на основе трудоемкости выполнения каждого этапа и величины месячного оклада исполнителя.

Затраты на заработную плату рассчитываются по формуле:

$$
3_{3II} = 3_{ocn} + 3_{\text{dom}} \tag{21}
$$

где *осн З* – основная заработная плата, руб.; *доп З* – доп. заработная плата, руб.

Основная заработная плата определяется по формуле:<br>  $\beta_{oc} = \beta_{\partial n} \cdot T_p \cdot (1 + K_{np} + K_{\partial}) \cdot K_p,$ 

$$
3_{ocn} = 3_{\partial n} \cdot T_p \cdot (1 + K_{np} + K_{\partial}) \cdot K_p, \qquad (22)
$$

где 3<sub>ан</sub> – среднедневная заработная плата, руб;  $T_{\scriptscriptstyle p}$  – продолжительность работ, выполняемых работником, раб. дни;  $\,K_{_{np}}\!-$  премиальный коэффициент;  $\,K_{_{\partial}}\!$ коэффициент доплат и надбавок; *Кр* – районный коэффициент (равен 1,3 для г. Томска);

Среднедневная заработная плата:

$$
3_{\partial H} = \frac{3_{\mu} \cdot M}{F_{\partial}},\tag{23}
$$

где 3<sub>м</sub> – оклад работника за месяц, руб.; *М* – количество месяцев работы без отпуска в течение года: при отпуске в 24 рабочих дня *М* =11,2 месяца, 5 дневная рабочая неделя и при отпуске в 48 рабочих дней *М* =10,4 месяца, 6 дневная рабочая неделя; *F<sub>∂</sub>−* действительный годовой фонд рабочего времени персонала, раб. дн.

Далее в таблице 22 представлен баланс рабочего времени для шестидневной рабочей недели.

| Показатели рабочего времени                             | Дни |
|---------------------------------------------------------|-----|
| Календарные дни                                         | 365 |
| Нерабочие дни<br>(праздники/выходные)                   | 118 |
| Потери рабочего времени<br>(отпуск/невыходы по болезни) | 14  |
| Действительный годовой фонд<br>рабочего времени         | 233 |

Таблица 22 – Баланс рабочего времени (для шестидневной рабочей недели)

Рассчитаем среднедневную заработную плату для инженера и научного руководителя, данные внесем в таблицу 23:

$$
3_{\text{d,4,4}} = \frac{16300 \cdot 10.4}{233} = 728 \text{ py6};
$$
  

$$
3_{\text{d,4,4}} = \frac{39300 \cdot 10.4}{233} = 1754 \text{ py6}.
$$

| Исполнители  | $\mathcal{F}_{\partial H}$ , pyb. | $I \setminus np$ | $K_{\partial}$ | $\mathbf{I} \mathbf{V}$ |     | py <sub>o</sub> .<br>$\mathcal{O}_{OCH}$ |
|--------------|-----------------------------------|------------------|----------------|-------------------------|-----|------------------------------------------|
| Инженер      | 728                               | 0,3              | 0.4            | 1,3                     | 130 | 209154                                   |
| Научный      | 1754                              | 0,3              | 0,4            | $\mathcal{R}$<br>ن, 1   |     | 58114                                    |
| руководитель |                                   |                  |                |                         |     |                                          |
|              | 267298                            |                  |                |                         |     |                                          |

Таблица 23 – Расчет основной заработной платы

Дополнительная заработная плата исполнителей определяется по формуле:

$$
3_{\text{ion}} = k_{\text{ion}} \cdot 3_{\text{och}},\tag{24}
$$

где  $k_{\scriptscriptstyle \partial on}$ – коэффициент дополнительной заработной платы (на стадии проектирования принимается равным  $0.12 - 0.15$ ).

Результаты расчетов дополнительной заработной платы внесем в таблицу 24.

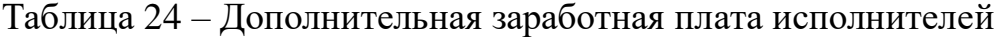

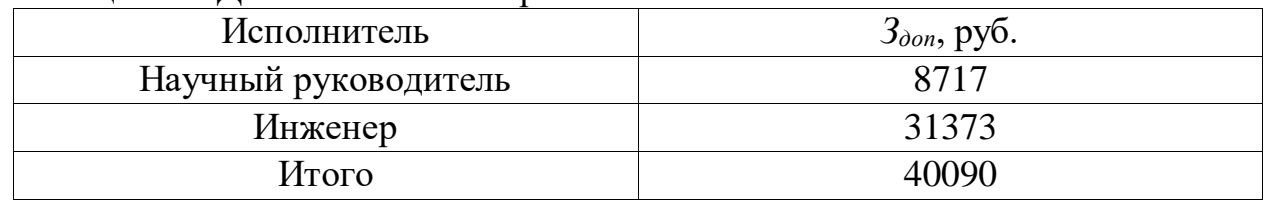

Таким образом, суммарная надбавка к основной заработной плате руководителя и инженера составила 40090 рублей.

13.2.9 Отчисления во внебюджетные фонды

Величина отчислений во внебюджетные фонды определяется исходя из следующей формулы:

$$
3_{\text{ghe\sigma}} = k_{\text{ghe\sigma}} \cdot (3_{\text{och}} + 3_{\text{don}}), \tag{25}
$$

где *внеб k* – коэффициент отчислений на уплату во внебюджетные фонды (пенсионный фонд, фонд обязательного медицинского страхования и пр.), равный 30,2 %.

Результаты расчетов отчислений во внебюджетные фонды внесем в

| $1$ uviniya 20<br>OT HIGHTHIN DO DITOUGLANCTHING CONTAIN |                                       |  |  |  |
|----------------------------------------------------------|---------------------------------------|--|--|--|
| Исполнитель                                              | $3_{\text{ehe6}}$ , py <sub>6</sub> . |  |  |  |
| Научный руководитель                                     | 20183                                 |  |  |  |
| Инженер                                                  | 72639                                 |  |  |  |
| Итого                                                    | 92822                                 |  |  |  |

Таблица 25 – Отчисления во внебюджетные фонды

Сумма отчислений во внебюджетные фонды составила 92822 рублей.

### 13.2.10 Накладные расходы

Накладные расходы учитывают прочие затраты организации, которые не попали в предыдущие статьи расходов: печать и ксерокопирование материалов исследования, оплата услуг связи, электроэнергии, почтовые и телеграфные расходы, размножение материалов и т.д. Их величина определяется по следующей формуле:

$$
3_{\text{HAKJ}} = 0.2 \cdot (3_{\text{MAT}} + 3_{\text{aMop}} + 3_{\text{oCH}} + 3_{\text{AOH}} + 3_{\text{BHE6}}); \tag{26}
$$

 $3_{\text{HAKJ}} = 0.2 \cdot (3950 + 4073.9 + 267298 + 40090 + 92822) = 81646.78 \text{ py6}.$ 

Накладные расходы составили 81646,78 рублей.

### 13.2.11 Смета затрат на оборудование

Смета составляется как на приобретение технологического оборудования, так и на строительно-монтажные работы. В таблице 26 представлена смета затрат на оборудование.

| Наименование<br>оборудования                                                                         | Кол-<br>BO,    | Цена единицы<br>оборудования, руб. | Общая стоимость<br>оборудования, |
|----------------------------------------------------------------------------------------------------|----------------|------------------------------------|----------------------------------|
|                                                                                                    | ШТ.            |                                    | руб.                             |
| Термопреобразователь с<br>унифицированным<br>выходным сигналом<br>420 <sub>M</sub> A Siemens Sitrans | $\overline{4}$ | 55000                              | 220000                           |
| <b>TH1000</b>                                                                                        |                |                                    |                                  |
| Преобразователь<br>давления с<br>унифицированным<br>выходным сигналом<br>420 <sub>M</sub> A 3051S 3A | 1              | 34500                              | 34500                            |
| Измеритель массового<br>расхода Yokogawa DY                                                          | 9              | 120000                             | 1080000                          |
| Газоанализатор<br>содержания кислорода<br><b>LAMTEC LT1</b>                                          | 1              | 380000                             | 380000                           |
| ПЛК FA-M3 с набором<br>всех необходимых<br>модулей                                                   | 1              | 300000                             | 300000                           |
| Пускатель реверсивный<br>ПБР-3И                                                                      | 10             | 10500                              | 105000                           |
| Исполнительный<br>механизм МЭОФ-<br>1000/37-0,63                                                     | 10             | 22750                              | 227500                           |
|                                                                                                    | Итого          |                                    | 2347000                          |

Таблица 26 – Затраты на оборудование

Стоимость оборудования составила  $3_{06} = 2347000$  рублей.

Капитальные вложения в монтаж рассчитываются как 20 % от вложений в оборудование:

$$
3_{\text{modm}} = 0, 2 \cdot 3_{\text{odd}}; \tag{27}
$$

 $3_{\text{moHT}} = 0.2 \cdot 2347000 = 469400 \text{ рубля.}$ 

Затраты на покупку оборудования и его монтаж составят:

$$
3_{M.06.} = 3_{\text{06}} + 3_{MOHm};
$$
\n(28)

$$
3_{M.06.} = 2347000 + 469400 = 2816400 \text{ py6.}
$$

Таким образом, суммарные затраты на покупку и монтаж оборудования испытательного стенда составили 2816400 рубля.

### 13.2.12 Формирование затрат научно-исследовательского проекта

Рассчитанная величина затрат работы является основной для формирования бюджета затрат проекта, который при формировании договора с заказчиком зачитывается научной организацией в качестве нижнего предела затрат на разработку. Данные бюджета затрат приведены в таблице 17.

| Наименование                                  | Сумма,     | Удельный вес, |
|-----------------------------------------------|------------|---------------|
|                                               | руб.       | $\%$          |
| Материальные затраты НТИ                      | 3950       | 0,11          |
| Затраты на амортизацию                        | 4073,9     | 0,12          |
| Затраты на основную заработную плату          | 267298     | 8,08          |
| Затраты на дополнительную заработную<br>плату | 40090      | 1,23          |
| Страховые взносы                              | 92822      | 2,82          |
| Накладные расходы                             | 81646,78   | 2,46          |
| Затраты на оборудование                       | 2816400    | 85,18         |
| Общий бюджет                                  | 3306280,68 | 100           |

Таблица 27 – Бюджет затрат

Анализируя таблицу 27, можно сделать вывод, что наибольший процент затрат приходится на закупку и монтаж оборудования и составляет 85,18 %. Бюджет всех затрат составил 3306280,68 рублей.

## 13.2.13 Ресурсоэффективность

Ресурсоэффективность научной работы определяется с использованием интегрального критерия ресурсоэффективности:

$$
I_{pi} = \sum a_i \cdot b_i,\tag{29}
$$

где *Ipi* – интегральный показатель ресурсоэффективности; *a<sup>i</sup>* – весовой коэффициент проекта; *b<sup>i</sup>* – бальная оценка проекта, устанавливается экспертным путем по выбранной шкале оценивания.

Результаты расчетов интегрального показателя ресурсоэффективности приведены в таблице 28.

| Критерий              | Весовой коэффициент | Бальная оценка |
|-----------------------|---------------------|----------------|
|                       |                     | разработки     |
| Безопасность          | 0,3                 |                |
| Надежность            | 0,3                 |                |
| Удобство эксплуатации | 0,2                 |                |
| Унификация            | 0,1                 |                |
| Энергосбережение      | 0,1                 |                |
| Итого                 |                     | 4,3            |

Таблица 28 – Сравнительная оценка характеристик проекта

13.3 Вывод по разделу **«**Финансовый менеджмент, ресурсоэффективность и ресурсосбережение**»**

В рамках раздела «Финансовый менеджмент, ресурсоэффективность и ресурсосбережение» были решены следующие задачи: составлен перечень работ и произведена оценка времени их выполнения; составлена смета затрат на проект; составлена смета затрат на оборудование и монтажные работы для реализации проекта; определена ресурсоэффективность проекта.

Анализ затрат на разработку позволяет сделать вывод, что основной статьёй расходов в научно-исследовательской работе являются затраты на оборудование, составившие 2816400 рубля, далее затраты на заработную плату – 267298 рублей. Меньше всего средств уходит на материальные затраты НТИ – 3950 рублей. Общий бюджет разработки составил 3306280,68 рублей, при этом, продолжительность работы составляет 130 дней.

Интегральный критерий ресурсоэффективности имеет высокий показатель (4,3 из 5), что говорит об эффективности проекта.

Внедрение автоматизированной системы управления подачей сырья и теплоносителей в печь пиролиза бензина F-11 установки пиролиза углеводородов нефти позволит увеличить производительность установки, снизить потребление энергоресурсов, повысить надежность экспирации установки и ее безопасность, надежность. А также улучшить качество производимого сырья за счет снижения СКО контролируемых параметров.

## **ЗАДАНИЕ ДЛЯ РАЗДЕЛА «СОЦИАЛЬНАЯ ОТВЕТСТВЕННОСТЬ»**

Студенту:

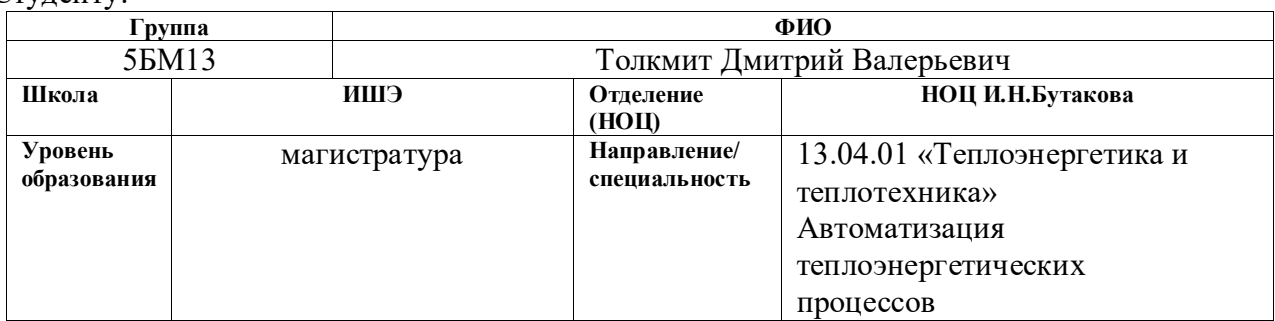

Тема ВКР:

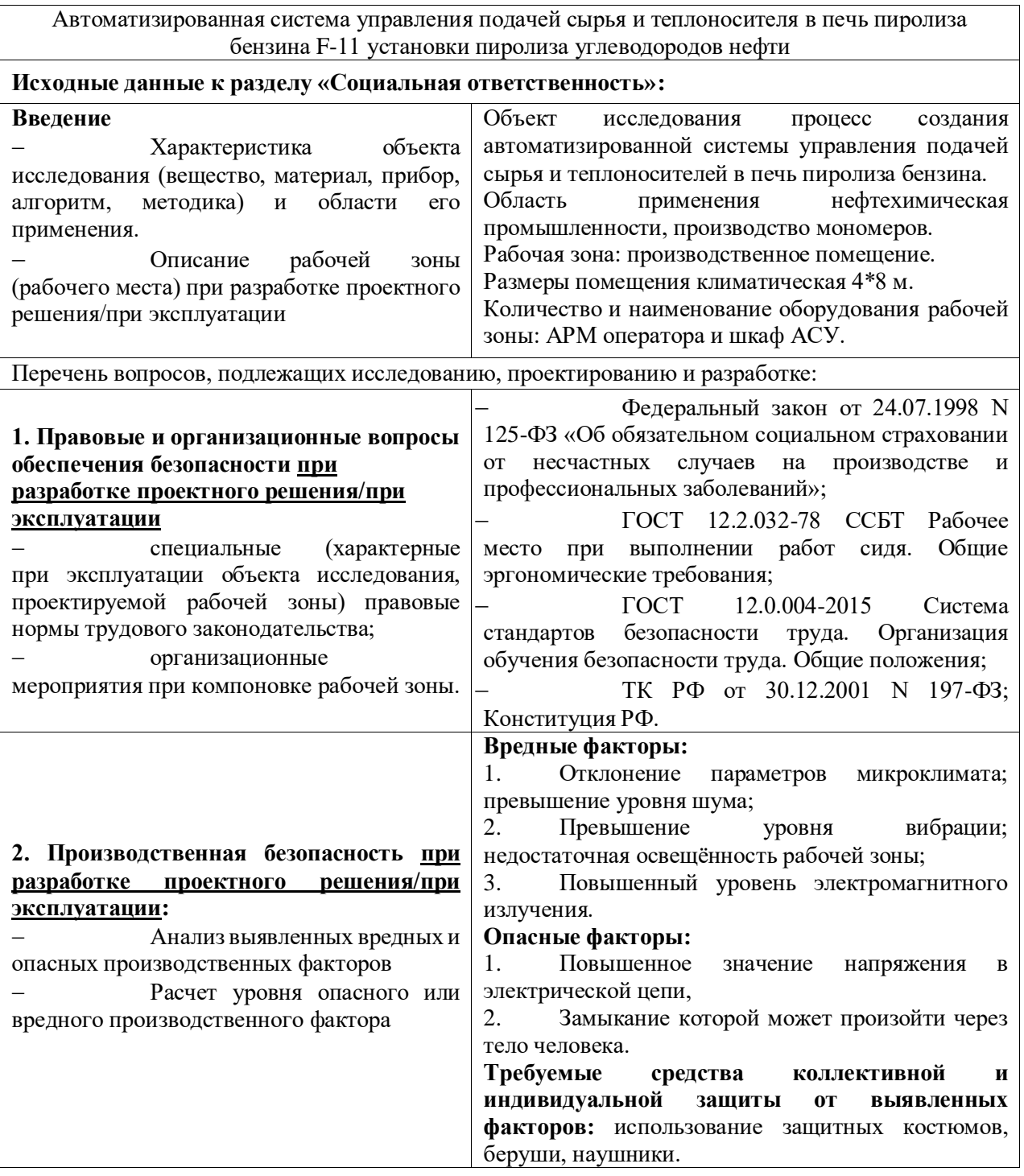

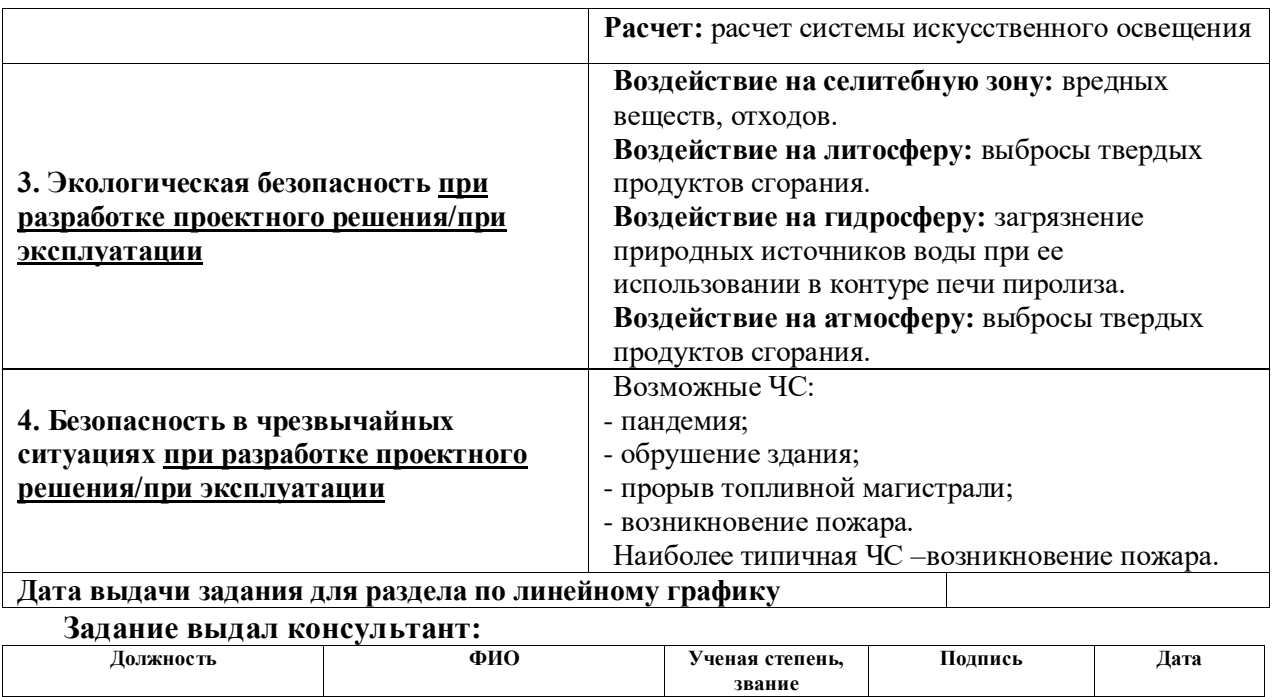

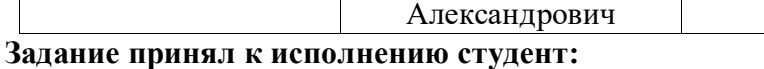

доцент ООД Сечин Андрей

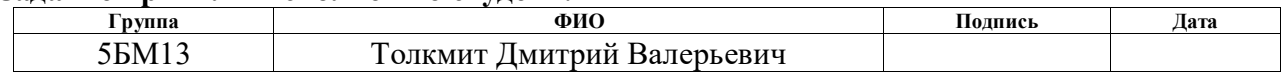

к.т.н.

### 14 Социальная ответственность

Автоматизация технологических процессов и производств позволяет осуществлять работу производства топлива без непосредственного участия обслуживающего персонала. Задачи оператора АСУ включают: контролирование параметров процесса пиролиза бензина, управление и принятие решений в случае возникновения аварийных ситуаций. Большая часть работы оператора АСУ производится с использованием компьютера в закрытом помещении, поэтому важными факторами при работе оператора являются микроклимат помещения, освещение, шум, электромагнитное излучение, рабочая поза. Также необходимо рассмотреть факторы, влияющие на электробезопасность и пожарную безопасность, и рассмотреть вопросы ее организации на производстве топлива.

Рабочая зона представляется собой операторскую комнату, в которой оператор работает за персональным компьютером – автоматизированным рабочем местом. В комнате оператора также находится шкаф щита управления. Область применения технологии – газоперерабатывающие и нефтехимические производства.

### 14.1 Правовые и организационные вопросы обеспечения безопасности

Трудовой кодекс Российской Федерации от 30.12.2001 N 197-ФЗ (ред. от 29.12.2020) обеспечивает гарантию надлежащих условий труда, соблюдения прав работодателя, работника и регулирует вопросы, касающиеся трудовых отношений в целом [34]. Конституция Российской Федерации обеспечивает право на труд, безопасность, оплату труда не ниже минимальной, возмещение ущерба в случае производственных травм или профессиональных заболеваний, защиту экологии и т. д. [36].

Рабочие должны проходить регулярные медицинские осмотры, должны быть обеспечены средствами индивидуальной защиты [35].

Также согласно ТК РФ должна соблюдаться защита персональных данных сотрудника, продолжительность рабочего времени не должна превышать 40 часов в неделю, не менее 30 минут каждый рабочий день должно выделяться для отдыха и приема пищи [34].

Конструкция щита автоматизации отвечает требованиям эргономики по ГОСТ 12.2.049-80 ССБТ [36], в том числе в плане обеспечения соответствующих размеров оборудования и его составных частей, расположения датчиков, рабочих органов, трудозатрат работника за рабочий день. Поворотные переключатели должны быть выполнены в соответствии с ГОСТ 22613-77 [37], а кнопочные – с ГОСТ 22614-77 [38].

Раз в три месяца оператор АСУ должен проходить инструктаж по технике безопасности, а также соблюдать правила пожарной безопасности. Оператор не должен оставлять АСУ без присмотра и надзора. Предприятие должно обеспечить оператора индивидуальными средствами защиты, такие как спецодежда, спец-обувь и так далее. Остановка работы системы производится в случаях аварии или после получения распоряжения от администрации предприятия. В конце рабочего дня оператор обязан сдать дежурство, сделав отметку в журнале.

### 14.2 Производственная безопасность

При выборе факторов необходимо использовать ГОСТ 12.0.003-2015 [39]. Перечень опасных и вредных факторов, характерных для проектируемой производственной среды представлен в таблице 29.

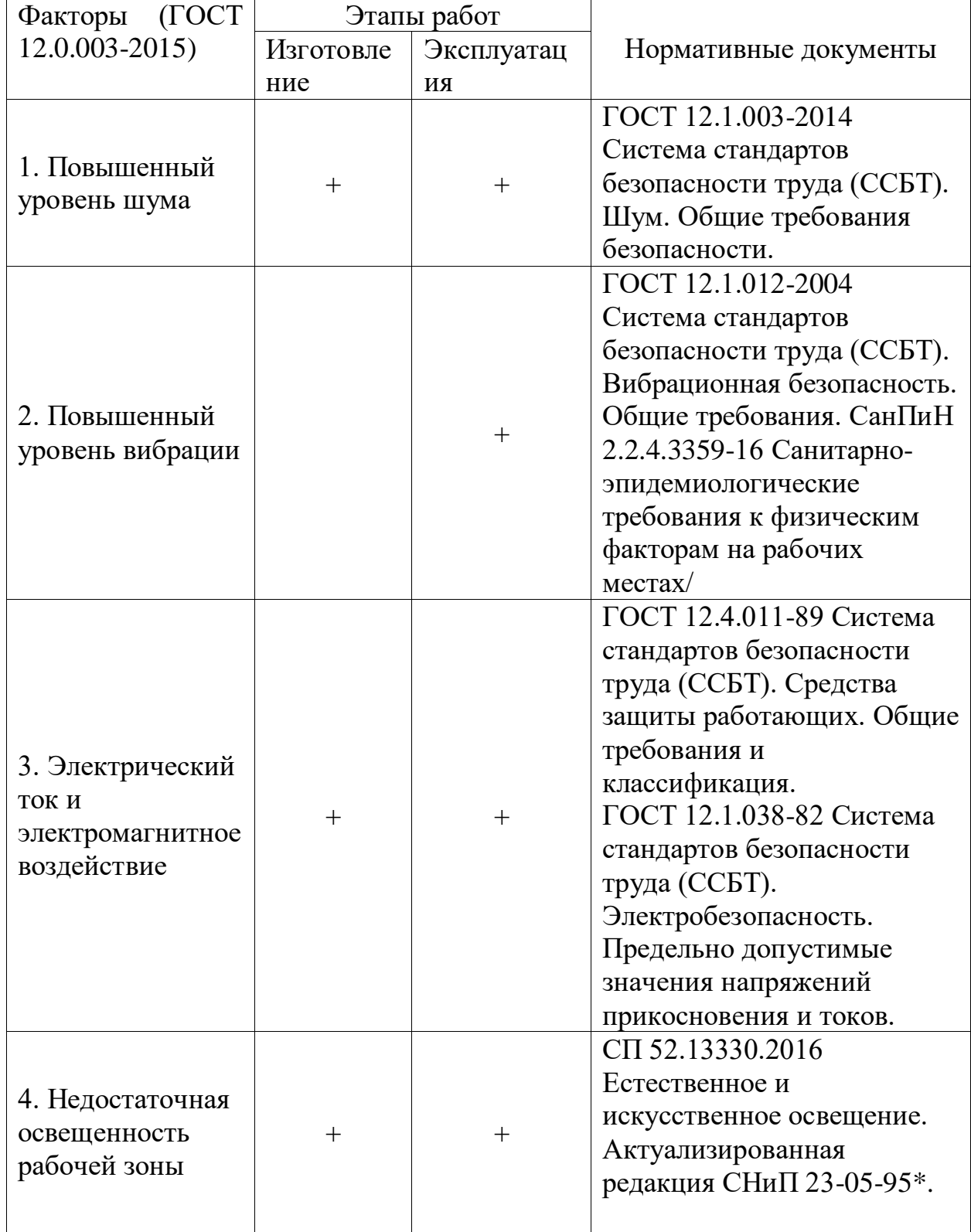

Таблица 29 – Опасные и вредные фактора при работе оператора АСУ

Вредные и опасные факторы присутствуют в основном на этапе эксплуатации. Необходимо принять меры по предотвращению либо минимизации воздействия вредных и опасных факторов на организм человека и предотвращению возникновения чрезвычайных ситуаций.

#### 14.3 Анализ вредных и опасных производственных факторов

### 14.3.1 Отклонение показателей микроклимата

Микроклимат помещения - состояние внутренней среды помещения, оказывающее воздействие на человека, характеризуемое показателями температуры воздуха и ограждающих конструкций, влажностью и подвижностью воздуха.

Степень физической тяжести работы оператора АСУ определяется как лёгкая категория работ. Главные нагрузки на организм оператора – нервнопсихологические, а также зрительные. Так как основным видом работы оператора АСУ является работа с прикладным программным обеспечением и технической документацией, то потенциальными источниками опасных и вредных факторов являются персональные компьютеры и мониторы.

Поэтому в помещении должны быть обеспечены оптимальные параметры микроклимата, которые установлены по критериям оптимального теплового и функционального состояния человека. Оптимальными параметрами для данного типа работ является температура воздуха в холодное время года 23–25 °С (в теплое время года – 20–22 °С), относительная влажность 40-60 % и скорость движения потоков воздуха не более 0,1 м/с.

### 14.3.2 Недостаточная освещенность рабочей зоны

Один из важнейших элементов благоприятных условий труда является рациональное освещение помещений и рабочих пространств. На производственных объектах применяется естественное и искусственное освещение. Недостаточная или неправильная освещённость территории, установок, подходов к аппаратам и лестничных пролётов может привести к утомлению и несчастным случаям. Естественное освещение создается в производственных помещениях через оконные и другие остеклённые проёмы.

Искусственное освещение создается светильниками и может быть: общее, предназначенное для освещения всего рабочего помещения, либо местное, которое освещает только рабочее место.

Нормирование естественного освещения промышленных зданий сводится к нормированию коэффициента естественного освещения. По СанПиН 2.2.1/2.1.1.1278-03 [40].

Для работ, выполняемых в лабораториях и относящимся к точным работам, при боковом освещении коэффициент естественной освещенности должен быть не менее 1,5 %.

Искусственное освещение нормируется в единицах освещенности – люксах (лк).

Выбор освещенности производится в соответствии с СанПиН 2.2.1/2.1.1.1278-03.

### **Расчёт искусственного освещения**

Имеется помещение с размерами:

- длина  $A = 4$  м,
- ширина  $B = 8$  м,
- высота  $H=3M$ ,
- высота рабочей поверхности  $h_{\text{on}} = 0.7$  м.

Требуется создать освещенность Е = 300 лк. Коэффициент отражения стен Rc = 50 %, потолка Rn = 50 %.

Рассчитаем систему общего люминесцентного освещения.

На рисунке 43 представлено помещение размером 4\*8 м.

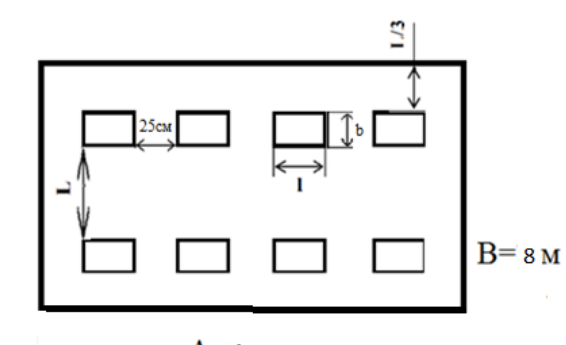

 $A=4$  M Рисунок 43 – Помещение размером 4\*8 м

Выбираем светильники типа ОД, по табл. 6 [8]  $\lambda = 1.4$  м.

Приняв *h*с= 0,5 м, получаем

$$
h = H - h \text{pn} - hc = 3 - 0.7 - 0.5 = 1.8 \text{ m}.
$$

$$
L = \lambda \cdot h = 1.4 \cdot 1.8 = 2.52 \text{ m}.
$$

$$
\frac{L}{3} = \frac{2.52}{3} = 0.84 \text{ m}.
$$

Размещаем светильники в два ряда. В каждом ряду можно установить 4 светильника типа ОД мощностью 40 Вт (с длиной  $l=1,230$  м; шириной  $b=$ 0,265 м), при этом разрывы между светильниками в ряду составят 25 см.

На рисунке 44 представлен способ установки светильника.

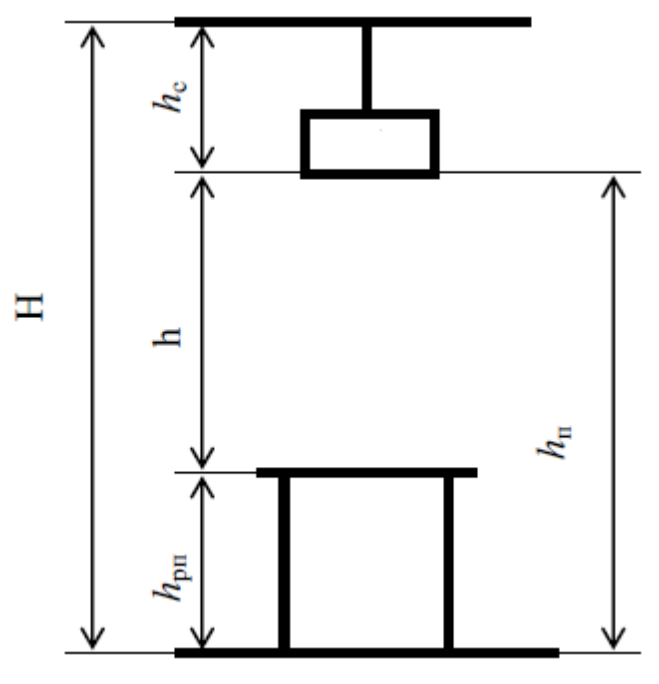

Рисунок 44 – Способ установки светильника

Учитывая, что в каждом светильнике установлено две лампы, общее число ламп в помещении:

$$
N=4\cdot 2\cdot 2=16.
$$

Находим индекс помещения:

$$
i = \frac{S}{h \cdot (A + B)} = \frac{8 \cdot 4}{1.8 \cdot (4 + 8)} = 1.48 \approx 1.5.
$$

По табл. 13 [41] определяем коэффициент использования светового потока:

$$
\eta = 52\%
$$
 *u* $\pi u$   $\eta = 0.52$ 

Определяем световой поток лампы:

$$
\Phi = \frac{E \cdot S \cdot K_3 \cdot Z}{N \cdot \eta}
$$

*K*з– коэффициент запаса, учитывающий загрязнение светильника, равен 1,5;

*Z* – коэффициент неравномерности освещения, для люминесцентных ламп при расчетах берется равным 1,1.

$$
\Phi = \frac{300 \cdot 8 \cdot 4 \cdot 1,5 \cdot 1,1}{16 \cdot 0,52} = 651,3 \text{ Jm}
$$

По табл. 1 [8] выбираем ближайшую стандартную лампу – ЛД 15 Вт с потоком 700 Лм. Делаем проверку выполнения условия:

$$
-10\ \% \leq \frac{\Phi \text{J\hspace{-.08em}J.\hspace{-.08em}CTaH\hspace{-.08em}A.\hspace{-.08em}- \Phi \text{J\hspace{-.08em}I.\hspace{-.08em}pac{\hspace{-.08em}q}}{\Phi \text{J\hspace{-.08em}I.\hspace{-.08em}CTaH\hspace{-.08em}A.\hspace{-.08em}}}\cdot 100\ \% \leq +20\ \%
$$

 $-10\% \leq \frac{700 - 651.3}{700}$  $\frac{(-631.5)}{700} \cdot 100\% = 6.95\% \leq +20\%$  - входит в диапазон. Определяем электрическую мощность осветительной установки:

$$
P=40*16=640\,\mathrm{Br}.
$$

### 13.3.3 Превышение уровня шума

Шум непосредственно связан с вибрацией. Помимо этого, шум создает динамическое оборудование, установленное на производстве. Шум и вибрация не только ухудшают самочувствие человека и снижают производительность труда в среднем на  $10-15$  %, но и очень часто приводят к профессиональным заболеваниям. Последствия могут проявляться в форме нарушения слуха и других симптомах.

В большинстве случаев технически трудно снизить шум до очень малых уровней, поэтому при нормировании исходят не из оптимальных, а из терпимых условий, т.е. таких условий, когда вредное действие шума на человека не проявляется или проявляется незначительно. Нормирование допустимых уровней звукового давления производится в соответствии с [44]. По данному документу уровень звука в производственных помещениях не должен превышать 85 дБ.

В качестве средств индивидуальной защиты от шума аппаратов, входящих в состав исследуемой технологии используются [45]:

противошумные наушники, закрывающие ушную раковину снаружи;

противошумные шлемы и каски.

14.3.4 Повышенное воздействие электромагнитного излучения и электрического тока

Источниками электромагнитного излучения на производстве могут являться персональный компьютер, монитор, щит автоматизации, силовой щит и множество других сложных технологических устройств.

Во избежание негативного воздействия от электромагнитного излучения нужно следовать основным нормам, представленным в СанПиН 2.2.2/2.4.1340-03 [46].

В операторской комнате находится шкаф щита управления, который представляет собой шкаф с приборами, проводами и кабелями повышенной напряженности электрического поля. Требования электробезопасности объекта автоматизации направлены на создание условий эксплуатации оборудования, при которых исключаются образование электрической цепи через тело человека.

Основной фактор безопасности – это заземление оборудования с помощью присоединения его к контуру заземления. Устройство заземления представляет собой один из средств защиты персонала в помещении от возникновения искры, от напряжения, возникающего на металлических частях оборудования, не находящихся под напряжением, но могущих оказаться под ним в результате повреждения изоляции.

Сооружения установок заземляются от прямых ударов, вторичных проявлений молнии и статического электричества с помощью заземляющих устройств. Все части электроустановки, подлежащие заземлению, присоединяются к сети заземления при помощи отдельного ответвления. Последовательное включение в заземляющий проводник заземляющих частей и электроустановок [47].

14.3.5 Обоснование мероприятий по снижению уровней воздействия опасных и вредных факторов на исследователя (работающего)

При работе возможно поражение электрическим током, для его предотвращения соблюдаются требования: изоляция проводов, использование знаков безопасности и предупреждающих сигналов, использование персоналом диэлектрических перчаток, инструментов с изолированными рукоятками для работы с электрооборудованием, использование изоляционных дополнительных средств защиты.

Влияние шума можно уменьшить путем гашения в источнике, проведения акустической обработки, шумоизоляции, использования средств индивидуальной защиты (наушники).

Для уменьшения влажности в помещении устанавливается вытяжная система. Помещение оборудовано приточно-вытяжной вентиляцией с нижним и верхним отсосом, обеспечивающей равномерный приток свежего воздуха и удаление загрязненного. Приточно-вытяжная вентиляция во всех помещениях работает постоянно.

### 14.4 Экологическая безопасность

Внедрение экологических технологий помогает сберечь энергетические и прочие ресурсы, что в свою очередь влияет на рентабельность производства, продуктивность работы.

14.4.1 Анализ влияния объекта исследования на окружающую среду

Сектор газо- и нефтепереработки является одним из основных источников загрязнения окружающей среды. Одним из основных источников загрязнения атмосферы являются выбросы загрязняющих веществ, которые обусловлены процессами сгорания топлива и перерабатываемого сырья. Объемы вредных выбросов связаны с качеством и количеством перерабатываемого сырья и сжигаемого топлива, полнотой его использования, а также эффективностью в целом работы производства.

Также при сжигании топлива образуются шлаки, которые являются не перерабатываемыми отходами, которые наносят вред литосфере и гидросфере в результате неправильной утилизации. При переработке сырья выбрасываются предельные и непредельные углеводороды, которые также наносят вред литосфере и гидросфере в результате неправильной утилизации.

14.4.2 Анализ влияния процесса эксплуатации объекта на окружающую среду

Процесс пиролиза бензина включает несколько линий с различными компонентами, которые представляют собой нефтепродукты, топливный газ и пар, содержащий различные углеводороды. При повреждении или сбое системы данные компоненты могут оказать негативное влияние на почву, тем самым уничтожить растительность на прилегающей территории. Разлив жидких компонентов может привести к заражению и загрязнению водостоков и почвенного покрова. При сжигании углеводородного сырья образуются сернистые соединения, которые также могут привести к заражению водостоков или кислотному дождю.

Данные факторы загрязнения окружающей среды представляют наивысшую опасность для экологической обстановки и для человека. Эти воздействия на окружающую среду могут вызвать уничтожение некоторых

видов растительности, загрязнение атмосферы и водоемов. Также негативное влияние оказывается на здоровье человека. Загрязнение окружающей среды приобретает глобальный характер, а расходы на ее охрану стали соизмеримы с величиной экологического ущерба.

### 14.4.3 Обоснование мероприятий по защите окружающей среды

Для снижения рисков загрязнения литосферы и гидросферы должен осуществляться контроль хранения сырья и продуктов пиролиза бензина в складских помещениях и емкостях. Должны быть установлены катализаторный комплекс очистки от сернистых соединений.

Таким образом, снижение выбросов токсичных веществ в атмосферу и повышение экологической эффективности газо- и нефтеперерабатывающих производств может быть реализовано в несколько направлений, таких как выполнение природоохранных мероприятий, внедрение экологического мониторинга, выполнение мероприятий по энергосбережению, установки катализаторных узлов, использование научных исследований и новейших научных разработок.

### 14.5 Безопасность в чрезвычайных ситуациях

14.5.1 Анализ вероятных ЧС, которые может инициировать объект исследований

Наибольшую опасность, которую представляет разрабатываемая АСУ, является возникновение очагов возгорания.

При эксплуатации необходимо контролировать состояние линии подачи бензина в печь пиролиза путем внешнего осмотра и контроля рабочих параметров в системе. При появлении признаков возгорания бензина или сопутствующих продуктов пиролиза следует в первую очередь начать закрыть линию подачи бензина в печь пиролиза, при этом контролировать отсутствие очагов огня во избежание пожара.

Распространённая причина возникновения пожара в объектах газо- и нефтеперерабатывающих производств - это нарушение противопожарных правил, поэтому обслуживающий персонал должен их знать и выполнять.

14.5.2 Анализ вероятных ЧС, которые могут возникнуть на производстве при внедрении объекта исследований

При установке оборудования автоматизации особое требование предъявляется к качеству монтажа технических средств. Некачественный монтаж может привести к утечке бензина или воздуха, что может стать причиной возгорания. Поэтому такой монтаж производят слесари КИПиА с разрядом не ниже 4, так как от их квалификации и качества выполнения монтажных работ зависят жизни людей. Помимо риска обслуживающего персонала, существует риск аварий в зимний период, и тогда потребители останутся без произведенного полимерного сырья – полиэтилена и полипропилена.

14.5.3 Обоснование мероприятий по предотвращению ЧС и разработка порядка действия в случае возникновения ЧС

К возникновению пожара приводят неисправная электропроводка на объекте теплоэнергетики, а также оседающая на пол, стены, на котлы и в другие места топливная горячая пыль, которая может в любое время загореться, и пламя быстро распространится по всему помещению. Поэтому необходимо осуществлять качественный электромонтаж всего оборудования, содержать в частоте нагретые поверхности в котельном цехе, а также поддерживать работоспособное состояние всех автоматических и автоматизированных устройств оповещения о ЧС. В случае возникновения ЧС

необходимо покинуть помещение, используя лестницу. Также необходимо оповестить чрезвычайные службы по номеру 112. Кроме того, если не сработала система автоматического оповещения, необходимо активировать ее вручную при помощи соответствующих устройств.

14.6 Заключение по разделу «Социальная ответственность»

Результатом анализа социальной ответственности разрабатываемой технологии стали ряд мероприятий по снижению вредных и опасных факторов технологического процесса, усовершенствование как конструкции аппаратов, так и помещения, в котором планируется проводить технологический процесс. Проанализировано влияние на экологию в целом и возможное негативное влияние непосредственно на сотрудника, принято решение о необходимых средствах индивидуальной защиты.

Проблема деградации окружающей среды в настоящее время стоит очень остро, это связано с тем, что многие предприятия не используют передовые разработки в сфере АСУ. Выбросы и отходы негативно влияют на окружающий мир и здоровье человека. Данная система позволит снизить влияние на атмосферу и литосферу.

### Заключение

В рамках магистерской диссертации разработана автоматизированная система управления подачей сырья и теплоносителей в печь пиролиза бензина F-11 установки пиролиза углеводородов нефти. Для этого был разработан комплект проектной документации, включающий в себя структурную и функциональную схемы разрабатываемой системы управления, схему электрическую соединений и чертеж общего вида щита управления. На базовом уровне производилась настройка контуров управления. Также разработан многопараметрический контроллер СУУТП для перфективного управления температурой пиролиза бензина печи пиролиза. Для этого была разработана стратегия управления объектом автоматизации; проведено пошаговое тестирование всех контролируемых и манипулируемых переменных. По данным, выгруженным из РСУ, проведена идентификация моделей управления. Для передачи данных из сервера СУУТП в сервер АСУТП были разработаны интеграционные блоки в АСУТП Yokogawa CS3000 и настроена адресация. Также выполнена тонкая настройка контроллера СУУТП. Для удобства использования данной системой оператором разработана мнемосхема в ПО Yokogawa CS3000. По результатам проделанной работы можно сделать вывод о том, что разработанная система полностью отвечает заявленным требованиям.

По кривой разгона была выполнена идентификация объекта управления. Рассчитаны прямые оценки качества.

Полученные результаты выпускной квалификационной работы могут являться основанием для реализации аналогичной системы на аналогичных газо- и нефтеперерабатывающих производствах.

### Список используемых источников

1. Шустова, О. О.. Применение Advanced process control в задачах автоматического регулирования технологическими установками нефтедобычи / О. О. Шустова, Е. И. Разумова, Е. И. Громаков; науч. рук. Е. И. Громаков // [Современные техника и технологии](http://catalog.lib.tpu.ru/catalogue/document/RU/TPU/conf/3687) сборник трудов XX международной научно-практической конференции студентов, аспирантов и молодых ученых, Томск, 14-18 апреля 2014 г.: в 3 т.: / Национальный исследовательский Томский политехнический университет (ТПУ) . — 2014 .

2. КРАСОВСКИЙ А.А., БУКОВ В.Н., ШЕНДРИК В.С. Универсальные алгоритмы управления непрерывными процессами. – М.: Наука, 1977. – 272 с.

3. ПОЛЯК Б.Т., ЩЕРБАКОВ П.С. Робастная устойчивость и управление. – М.: Наука, 2002. – 303 с.

4. ПУПКОВ К.А., ЕГУПОВ Н.Д. Нестационарные системы автоматического управления: анализ, синтез и оптимизация. – М.: Издательство МГТУ им. Н.Э. Баумана, 2007. – 632 с.

5. ЦЫКУНОВ А.М. Адаптивное и робастное управление динамическими объектами по выходу. – М.: ФИЗМАТЛИТ, 2009. – 268 с.

6. PANA I., DASA S., GUPTA A. Tuning of an optimal fuzzy PID controller with stochastic algorithms for networked control systems with random time delay // ISA Transactions. – 2011. – Vol. 50. – P. 28–36.

7. Деменков, Н. П.. Управление с прогнозированием : учебное пособие [Электронный ресурс] / Деменков Н. П.. — Москва: МГТУ им. Н.Э. Баумана, 2020. — 66 с.

8. Garcia, C. E., and D. M. Prett, "Advances in Industrial Model-Predictive Control," in Chemical Process Control - CPC 11/ (M. Morari and T. J. McAvoy, Ed.) EIsevier NY (1986).

9. Camacho, E.F.; Alba, C.B. *Model Predictive Control*; Springer Science & Business Media: New York, NY, USA, 2013.
10. Sandoz, D.J.; Desforges, M.J.; Lennox, B.; Goulding, P.R. Algorithms for industrial MPC. *Comput. Control Eng. J.* 2000, *11*, 125–134.

11. Zhao, K.; Wang, C.; Xiao, G.; Li, H.; Ye, J.; Liu, Y. Research for Nonlinear Model Predictive Controls to Laterally Control Unmanned Vehicle Trajectory Tracking. *Appl. Sci.* 2020, *10*, 6034.

12. Mesbah, A. Stochastic model predictive control: An overview and perspectives for future research. *IEEE Control Syst. Mag.* 2016, *36*, 30–44.

13. Mesbah, A. Stochastic model predictive control: An overview and perspectives for future research. *IEEE Control Syst. Mag.* 2016, *36*, 30–44.

14. Orukpe, P. Model predictive contraol fundamentals. *Niger. J. Technol.* 2012, *31*, 139–148.

15. Piazzi, A.; Visioli, A. Robust multivariable set-point regulation via stable dynamic inversion. *IFAC Proc. Vol.* 2002, *35*, 1–6.

16. Nevistić, V.; Morari, M. Robustness of mpc-based schemes for constrained control of nonlinear systems. *IFAC Proc. Vol.* 1996, *29*, 5823–5828.

17. Richards, A.; How, J. Robust stable model predictive control with constraint tightening. In Proceedings of the 2006 American Control Conference, Minneapolis, MN, USA, 14–16 June 2006; IEEE: New York, NY, USA, 2006; pp. 1557–1562.

18. Langson, W.; Chryssochoos, I.; Raković, S.; Mayne, D.Q. Robust model predictive control using tubes. *Automatica* 2004, *40*, 125–133.

19. Lucia, S.; Finkler, T.; Engell, S. Multi-stage nonlinear model predictive control applied to a semi-batch polymerization reactor under uncertainty. *J. Process Control* 2013, *23*, 1306–1319.

20. Lucia, S.; Subramanian, S.; Limon, D.; Engell, S. Stability properties of multi-stage nonlinear model predictive control. *Syst. Control Lett.* 2020, *143*, 104743.

21. Subramanian, S.; Lucia, S.; Paulen, R.; Engell, S. Tube-enhanced multistage model predictive control for flexible robust control of constrained linear systems with additive and parametric uncertainties. *Int. J. Robust Nonlinear Control* 2021, *31*, 4458–4487.

22. Subramanian, S.; Abdelsalam, Y.; Lucia, S.; Engell, S. Robust Tubeenhanced Multi-stage NMPC with Stability Guarantees. *IEEE Control Syst. Lett.* 2021, *6*, 1112–1117.

23. ГОСТ 21.403–80 Система проектной документации для строительства.

24. Обозначения условные графические в схемах. Оборудование энергетическое. [Электронный ресурс]. – Режим доступа: https://docs.cntd.ru/document/901706028. –Загл. с экрана.

25. ГОСТ 21.208-2013 Система проектной документации для строительства. Автоматизация технологических процессов. Обозначения условные приборов и средств автоматизации. [Электронный ресурс]. – Режим доступа: https://docs.cntd.ru/document/1200108003. –Загл. с экрана

26. Yokogawa Electric CIS Ltd. Каталог продукции. [Электронный ресурс]. – Режим доступа: https://www.yokogawa.com/cis/solutions/productsand-services/ свободный. – Загл. с экрана.

27. ГК «Новые технологии». Каталог продукции. [Электронный ресурс]. – Режим доступа: https://sitrans.nt-rt.ru/images/manuals/termocouple.pdf свободный. – Загл. с экрана.

28. ООО «ЭМЕРСОН». Каталог продукции. [Электронный ресурс]. – Режим доступа: https://www.emerson.com/documents/automation/каталогдатчики-давление-ru-61692.pdf свободный. – Загл. с экрана.

29. ООО «ЭКО-ИНТЕХ». Каталог продукции. [Электронный ресурс]. – Режим доступа: [https://eco-intech.com/product/gazoanalizatory-kisloroda-v](https://eco-intech.com/product/gazoanalizatory-kisloroda-v-dymovykh-gazakh-lamtec-modeli-lt/)[dymovykh-gazakh-lamtec-modeli-lt/](https://eco-intech.com/product/gazoanalizatory-kisloroda-v-dymovykh-gazakh-lamtec-modeli-lt/) свободный. – Загл. с экрана.

30. . ГК «Теплоприбор» Каталог продукции. [Электронный ресурс]. – Режим доступа: http://xn--90ahjlpcccjdm.xn--p1ai/catalog/mehanizmispolnitelnyjmeo-250-63-25-160-meof/, свободный. – Загл. с экрана.

110

31. Проектирование электрических и трубных проводок. Трубные проводки. РМ4-6-92 ч. 2. [Электронный ресурс]. – Режим доступа: http://anihttps://files.stroyinf.ru/Data2/1/4293851/4293851760.htm, – Загл. с экрана.

32. Принципиальные электрические схемы средств автоматизации [Электронный ресурс]. – Режим доступа: https://studopedia.su/10\_114033\_printsipialnie-elektricheskie-shemisredstvavtomatizatsii.html, свободный. – Загл. с экрана.

33. Финансовый менеджмент, ресурсоэффективность и ресурсосбережение Игольско-талового месторождения. [Электронный ресурс]. – Режим доступа: <http://earchive.tpu.ru/bitstream/11683/23031> свободный. – Загл. с экрана.

34. Трудовой кодекс Российской Федерации от 30.12.2001 N 197-ФЗ (ред. от 29.12.2020) [Электронный ресурс] // Официальный интернет-портал правовой информации [сайт]. URL: http://www.consultant.ru /document/cons\_doc\_LAW\_34683/ (дата обращения: 10.03.2021).

35. Конституция Российской Федерации от 12.12.1993 [Электронный ресурс] // Официальный интернет-портал правовой информации [сайт]. URL: http://www.consultant.ru/document/cons\_doc\_LAW\_28399/ (дата обращения: 10.03.2021).

36. ГОСТ 12.2.049-80 Система стандартов безопасности труда (ССБТ). Оборудование производственное. Общие эргономические требования. – М.: ИПК Издательство стандартов, 2002. – 15 с.

37. ГОСТ 22613-77. Система «человек-машина». Выключатели и переключатели поворотные. Общие эргономические требования. – М.: Издательство стандартов, 1988. – 6 с.

38. ГОСТ 22614-77. Система «человек-машина». Выключатели и переключатели клавишные и кнопочные. Общие эргономические требования. – М.: Издательство стандартов, 1979. – 10 с.

111

39. ГОСТ 12.0.003-2015 «Опасные и вредные факторы. Классификация». – М.; Москва: Изд. Стандартинформ, 2016. – 11 с.

40. СП 52.13330.2016 Естественное и искусственное освещение. Актуализированная редакция СНиП 23-05-95\*

41. МУ Расчет искусственного освещения [Электронный ресурс] // Stud.lms.tpu.ru – Режим Режим доступа: https://stud.lms.tpu.ru/pluginfile.php/1246294/mod\_resource/content/1/MY%20Pa счет%20искусственного%20освещения.pdf (дата обращения 15.05.2021)

42. ГОСТ 12.1.003-2014 Система стандартов безопасности труда (ССБТ). Шум. Общие требования безопасности – М.: Стандартинформ, 2015.  $-4$  c.

43. ГОСТ 12.1.029-80 Система стандартов безопасности труда (ССБТ). Средства и методы защиты от шума. Классификация. М.: ИПК Издательство стандартов, 2001.

44. СанПиН 2.2.2/2.4.1340-03 Гигиенические требования к персональным электронно-вычислительным машинам и организации работы. – Москва: Изд. Деан, 2003. – 56 с

45. ГОСТ 12.1.038-82 Система стандартов безопасности труда (ССБТ). Электробезопасность. Предельно допустимые значения напряжений прикосновения и токов. – М.; Москва: Изд. Стандартинформ, 2018. – 12 с.

46. Принципиальные электрические схемы средств автоматизации [Электронный ресурс]. – Режим доступа: https://him-nn.ru/, свободный. – Загл. с экрана.

112

# **Приложение А**

(справочное)

Development of a multi-parameter APC controller for the pyrolysis furnace F-11 for the production of monomers by Tomskneftekhim LLC

## Студент

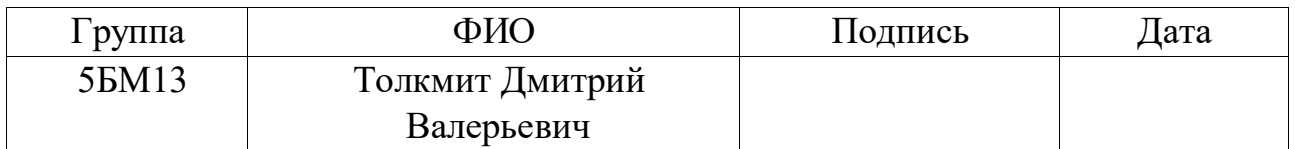

Руководитель ВКР

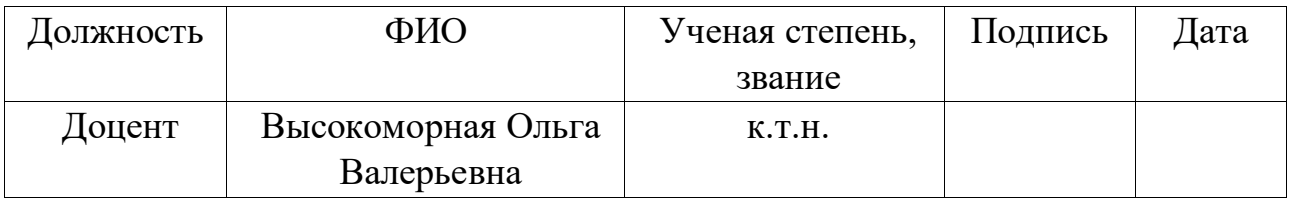

### Консультант-лингвист отделения иностранных языков ШБИП

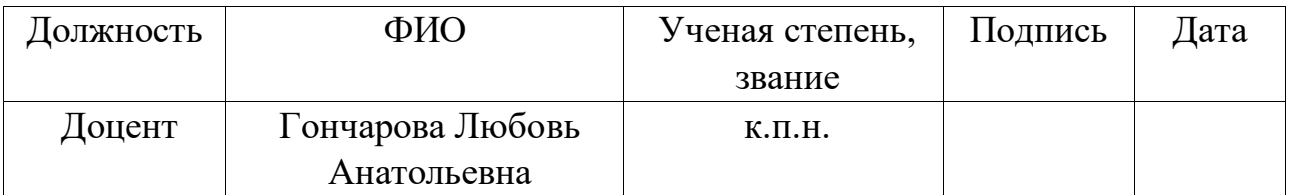

I Development of a multi-parameter APC controller for the pyrolysis furnace F-11 for the production of monomers by Tomskneftekhim LLC

I.1 Software structure

The development and creation of a multi-parameter controller is carried out in several software products for modeling, as well as for online operation of the created models (installed on a server connected to an existing process control system via the OPC interface) called Aida Pro and SMOC Pro from Yokogawa Electric. Aida Pro is an empirical dynamic process modeling tool. SMOC Pro is an application for creating and modeling linear, multivariable controllers based on a predictive model [1].

I.1.1 Aida Pro

Model-based controller development methods transform input-output models to obtain a control algorithm. Figure 1 shows the model of the control object.

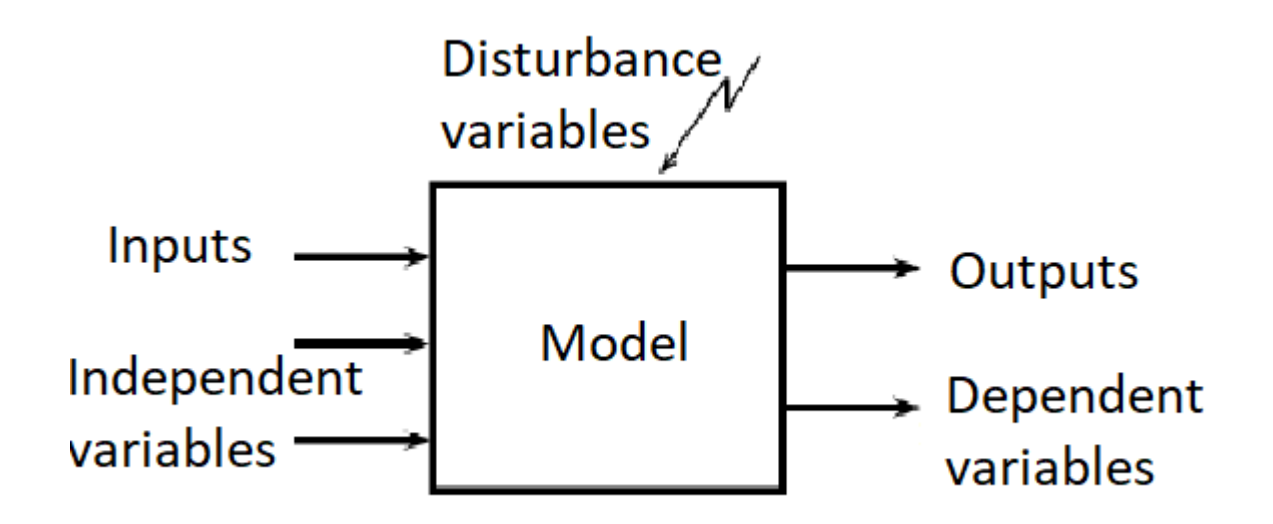

Figure 1 - Control object model

The purpose of using AIDA Pro is to create models for further use in modeling the SMOC controller. The AIDA Pro model uses impulse response (FIR) which is further converted into a parametric model that can be imported into SMOC Pro [1,2].

Figure 2 shows the structure of data transformation into a parametric model.

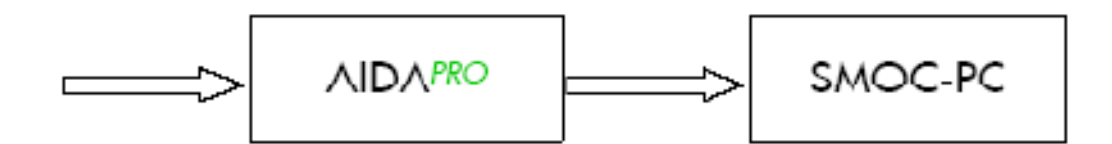

Figure 2 - The structure of data transformation into a parametric mode

The finite impulse response FIR is the dynamic response of the output in response to a single pulse at the input.

The mathematical description of process modeling through FIR is as follows:

 $input(t) = b_0 * input(t) + b_1 * input(t-1) + ... + b_n * input(t-n)$ 

Having obtained the FIR finite impulse response model, it is converted to a parametric model [10]. The parametric model considers three parameters:

- amplification factor K,
- delay time DT,
- time constant t.

Figure 3 shows the run-up curve of the process.

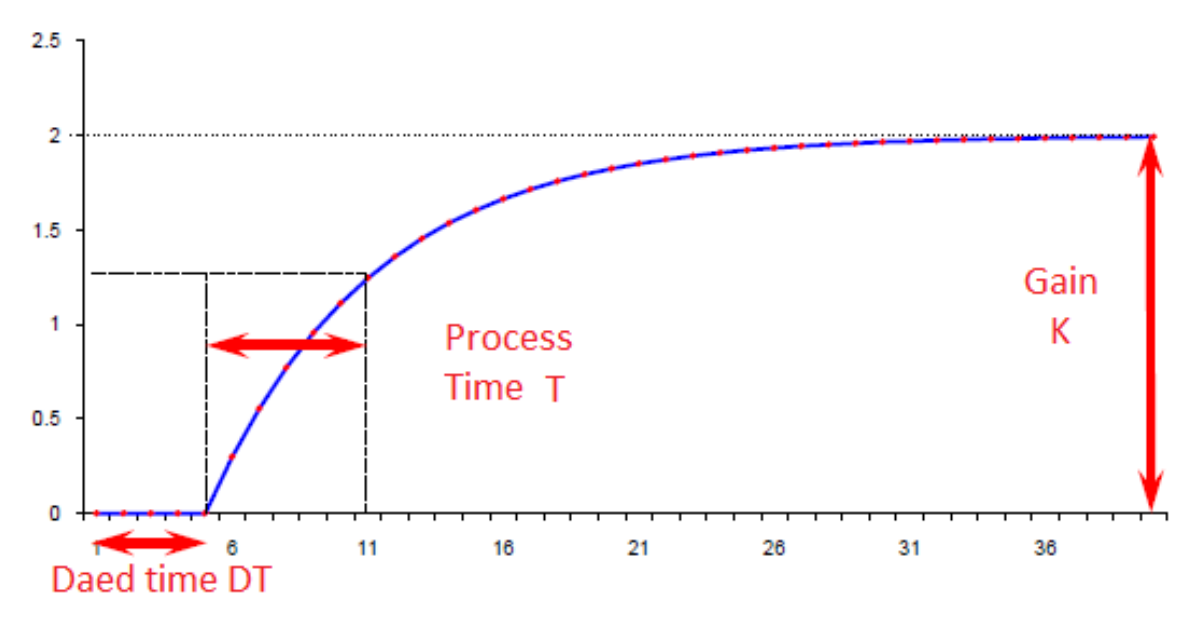

Figure 3 - The acceleration curve of the technological process

#### I.1.2 SMOC Pro

SMOCpro is a stand-alone (off-line) application designed to create and simulate linear, multi-variable model-based predictive controllers for technological processes in the oil and petrochemical industry.

Thus, the creation of a controller model makes it possible, among other things, to simulate the effect of measured disturbances on the target variables of the process. In turn, due to this, the SMOC controller of the APC system has proactive control, acting on the circuits in advance, starting to correct the mode until the moment when a change in the measured disturbances will affect the controlled process parameters.

The parameters G, T and DT previously defined in AIDA Pro are transferred to SMOC Pro, where they can be viewed in the visual controller builder and, if necessary, adjusted [3].

Figure 4 shows an example of a model of the relationship between manipulated and controlled variables in SMOC Pro.

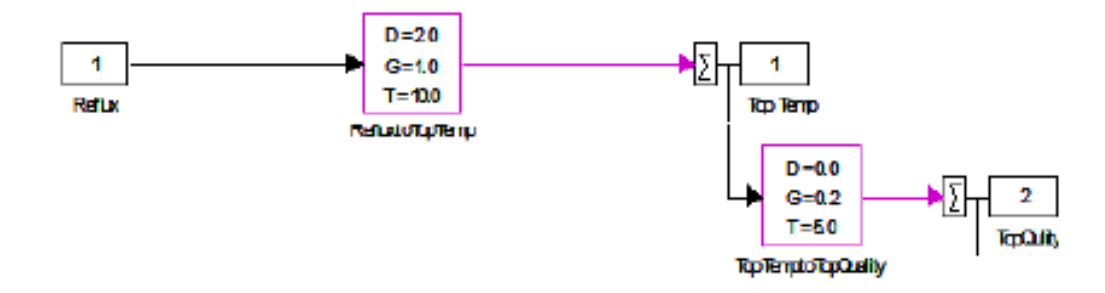

Figure 4 - An example of a model of the relationship of manipulated and controlled variables in SMOC Pro

Taking into account the already known quantitative influence of the measured disturbances on the target process variable, and predicting their behavior in the future, it is possible to calculate the calculation error and evaluate them.

The process of developing and testing the controller of the APC system in SMOC Pro can be characterized by the following diagram.

## I.2 Development of a multi-parameter controller

To develop into a multivariable controller application, you need to get models in the AidaPro application. To do this, you need to select an identifiable segment on which the step test was carried out.

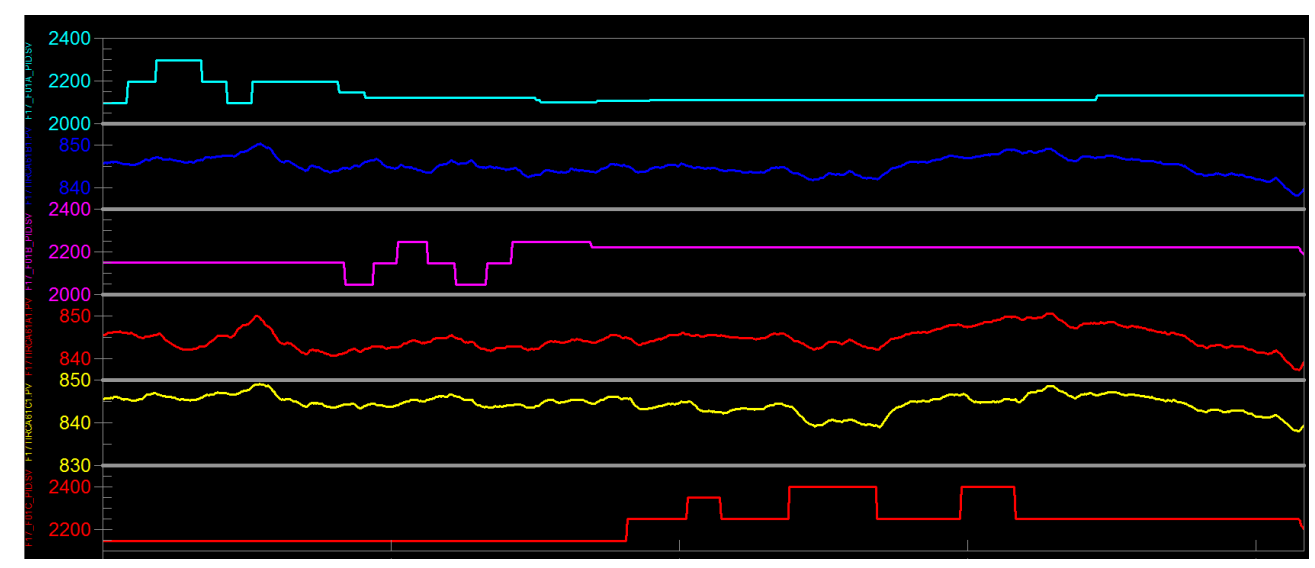

Figure 5 shows a trend group of step tests.

Figure 5 - Trend group

Figure 6 shows the selected identifiable segment.

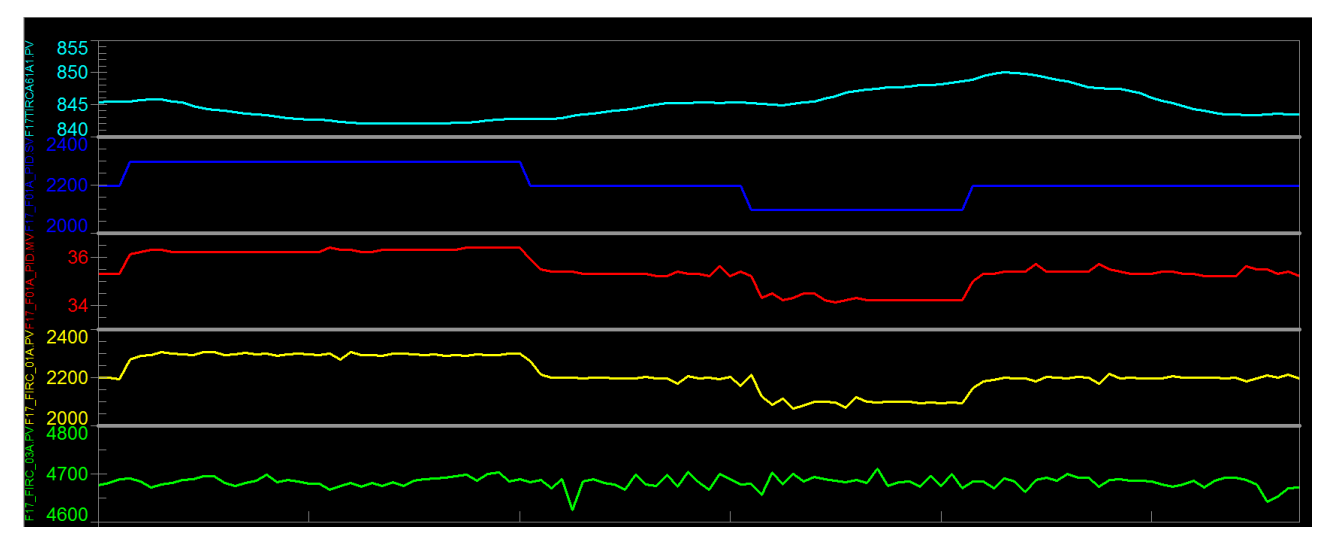

Figure 6 - Identified segment

From the general array of data, the considered segment is selected on which the acceleration curve is identified. From this acceleration curve, the dynamic coefficients of the models are determined. To more accurately perform model identification, it is necessary to set the starting parameters based on step-by-step testing. Visually determine the starting parameters of identification: set Settling time - 12 minutes and Dead time - 2 minutes [2,3].

Figure 7 shows a table with starting parameters for identification.

|                 |                      | <b>F17TIRCA61A1.PV</b> |  |  |
|-----------------|----------------------|------------------------|--|--|
| Ramp            |                      |                        |  |  |
| F17 F01A PID.SV | Dead Time            | 2.0000                 |  |  |
|                 | Settling Time 8.0000 |                        |  |  |
| F17_F01A_PID.MV | Dead Time            | 2.0000                 |  |  |
|                 | Settling Time        | 12.000                 |  |  |
| F17_FIRC_01A.PV | Dead Time            | 2.0000                 |  |  |
|                 | Settling Time        | 12.000                 |  |  |

Figure 7 - Table with starting parameters for identification

The next step is to identify the models. As a result of identification, we obtain a table with dynamic coefficients and a matrix of models. The FitStat parameter indicates how well the model fits the identified curve. The more FitStat, the better the quality of identification.

Figure 8 shows a table with dynamic coefficients.

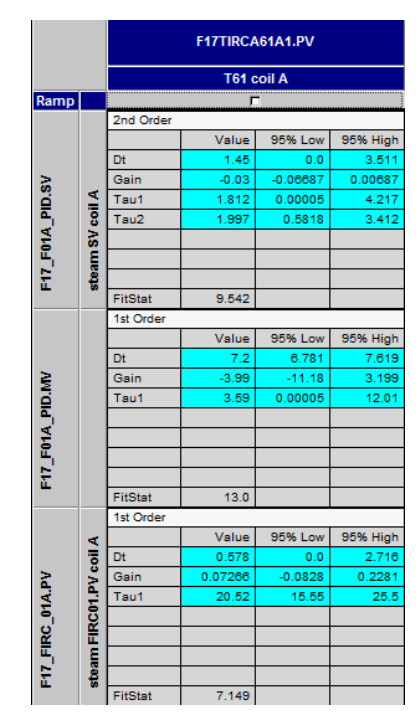

Figure 8 - Table with dynamic coefficients

Figure 9 shows the matrix of identified models.

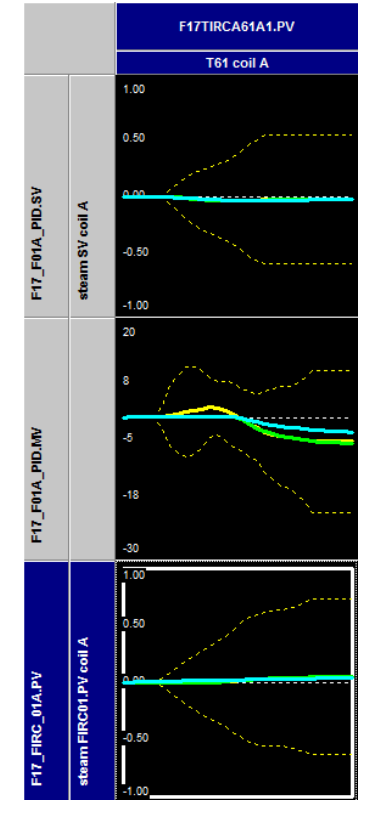

Figure 9 - Matrix of identified models

After receiving the models, we will simulate the temperature of gasoline pyrolysis. Based on the resulting graph, it is possible to assess how accurately the model describes the real measured value.

Figure 10 shows a graph of the simulation of the response of models to the previously conducted step test.

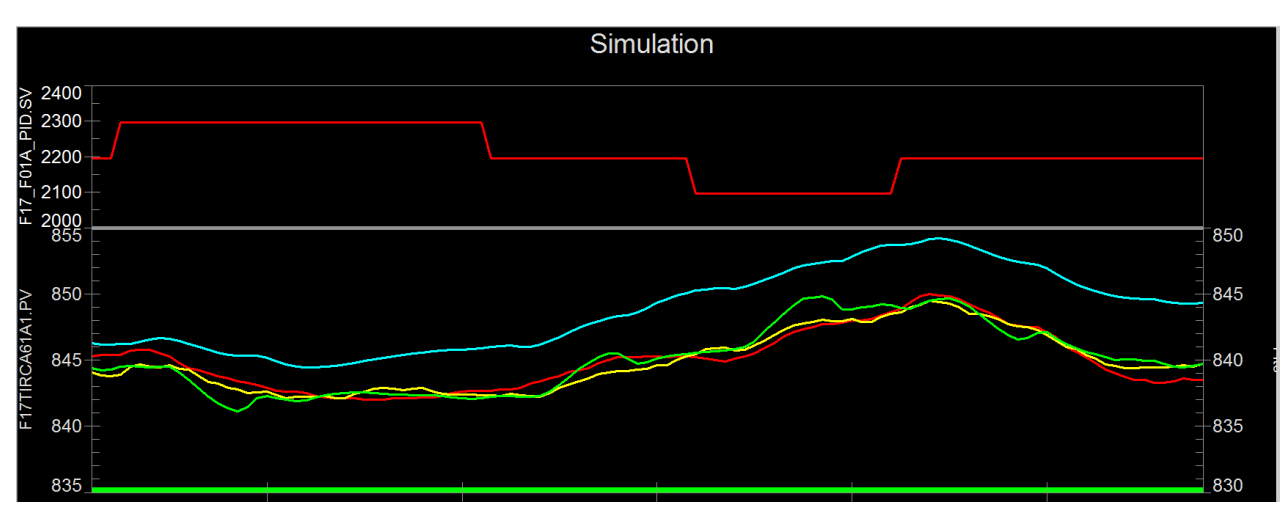

Figure 10 - Graph of the simulation of the response of models to the previously conducted step test

The identified parameter models are transferred to the SMOC Pro application. Based on them, the control logic of the APC controller is created. The manipulated variable must control the controlled variable. In the "GMB model editor" tab, the APC controller configuration is created, into which the dynamic coefficients of the models are transferred [1,2].

Figure 11 shows the configuration of model relationships in the GMB model editor.

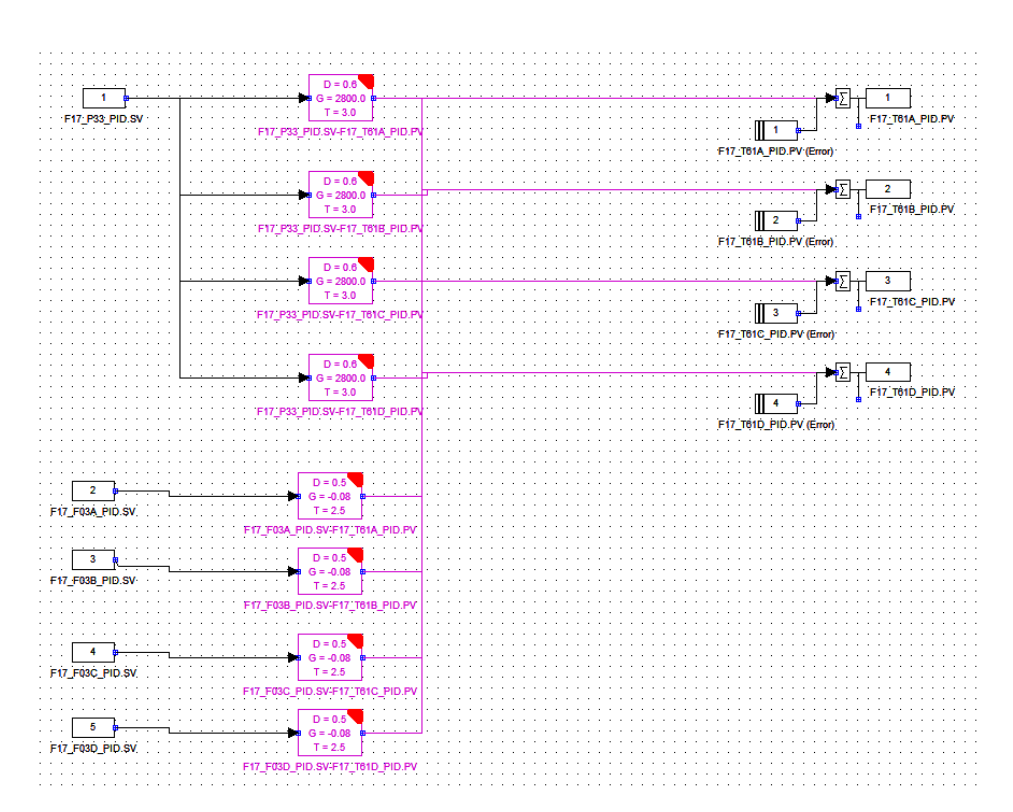

Figure 11 - Configuration of model relationships in the GMB model editor

Weight coefficients are necessary for the correct setting of parameters. Based on the properties of the technological process, the necessary coefficients are selected.

Figure 12 shows a table of weight coefficients for controller variables.

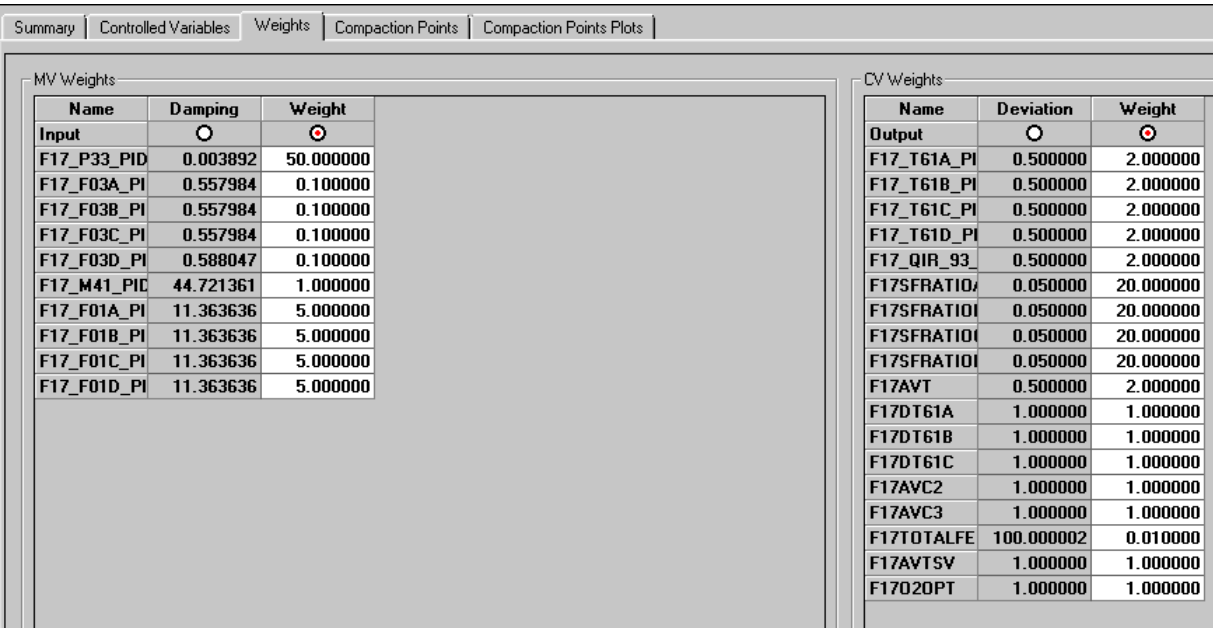

Figure 12 - Table of weight coefficients for controller variables

After that, the addressing of data of controlled and manipulated variables between the APC controller and the distributed control system is prescribed. The data is sent to the integration block in the DCS. From this block they are sent to the setpoint in the PID-control block [3].

Figure 13 shows a table with addressing controller variables.

| MV Details   DV Details   POV Details   CV Details   EF<br>SubController   External Inputs   External Outputs  <br>EF Coeff Gain |                      |                      |                      |                      |                      |                        |  |  |
|----------------------------------------------------------------------------------------------------|----------------------|----------------------|----------------------|----------------------|----------------------|------------------------|--|--|
| <b>Alias</b>                                                                                                    | F17 T61A PID.PV      | F17 T61B PID.PV      | F17 T61C PID.PV      | F17 T61D PID.PV      | F17 QIR 93 1.PV      | <b>F17SFRATIOA</b>     |  |  |
| <b>Description</b>                                                                                                    | IF17 COT A PV        | F17 COT B PV         | F17 COT C PV         | F17 COT D PV         | F1702%               | F17 Steam to Feed Rati |  |  |
| Set Value Type [v]                                                                                                    | SetRange             | <b>SetRange</b>      | SetRange             | <b>SetRange</b>      | <b>SetRange</b>      | SetRange               |  |  |
| Tracking Flag [v]                                                                                                    | П                    | о                    | П                    | □                    | О                    | о                      |  |  |
| <b>Calculated Value [t/v]</b>                                                                                                    | <b>TMG1CV01.DT01</b> | TMG1CV02.DT01        | TMG1CV03.DT01        | <b>TMG1CV04.DT01</b> | TMG1CV05.DT01        | <b>TMG1CV06.DT01</b>   |  |  |
| SetRange High [t/v]                                                                                                    | <b>TMG1CV01.DT10</b> | <b>TMG1CV02.DT10</b> | <b>TMG1CV03.DT10</b> | <b>TMG1CV04.DT10</b> | TMG1CV05.DT10        | <b>TMG1CV06.DT10</b>   |  |  |
| SetRange Low [t/v]                                                                                                    | <b>TMG1CV01.NX10</b> | TMG1CV02.NX10        | <b>TMG1CV03.NX10</b> | TMG1CV04.NX10        | TMG1CV05.NX10        | <b>TMG1CV06.NX10</b>   |  |  |
| SetRange Entry High Limit [t/v]                                                                                                  | <b>TMG1CV01.DT11</b> | <b>TMG1CV02.DT11</b> | <b>TMG1CV03.DT11</b> | <b>TMG1CV04.DT11</b> | TMG1CV05.DT11        | TMG1CV06.DT11          |  |  |
| SetRange Entry Low Limit [t/v]                                                                                                   | <b>TMG1CV01.NX11</b> | TMG1CV02.NX11        | TMG1CV03.NX11        | <b>TMG1CV04.NX11</b> | TMG1CV05.NX11        | <b>TMG1CV06.NX11</b>   |  |  |
| Remove Flag [t/v]                                                                                                    | <b>TMG1CV01.DT02</b> | TMG1CV02.DT02        | TMG1CV03.DT02        | <b>TMG1CV04.DT02</b> | TMG1CV05.DT02        | <b>TMG1CV06.DT02</b>   |  |  |
| Priority [t/v]                                                                                                    | <b>TMG1CV01.NX02</b> | <b>TMG1CV02.NX02</b> | TMG1CV03.NX02        | <b>TMG1CV04.NX02</b> | TMG1CV05.NX02        | <b>TMG1CV06.NX02</b>   |  |  |
| Setpoint Tracking Filter [s] [v]                                                                                                 | 0.000000             | 0.000000             | 0.000000             | 0.000000             | 0.000000             | 60.000000              |  |  |
| Weight [v]                                                                                                    | 2.0                  | 2.0                  | 2.0                  | 2.0                  | 2.0                  | 20.0                   |  |  |
| <b>Calculated Constraint Flag [t/v]</b>                                                                                          | <b>TMG1CV01.NX03</b> | TMG1CV02.NX03        | <b>TMG1CV03.NX03</b> | <b>TMG1CV04.NX03</b> | TMG1CV05.NX03        | TMG1CV06.NX03          |  |  |
| Steady State Reachable Value [t/v]                                                                                               | <b>TMG1CV01.DT14</b> | <b>TMG1CV02.DT14</b> | <b>TMG1CV03.DT14</b> | <b>TMG1CV04.DT14</b> | <b>TMG1CV05.DT14</b> | TMG1CV06.DT14          |  |  |
| Steady State Constraint Flag [t/v]                                                                                               | $\mathbf{0.0}$       | 0.0                  | 0.0                  | 0.0                  | 0.0                  | 0.0                    |  |  |
| Actual CV Status [t/v]                                                                                                    | <b>TMG1CV01.NX01</b> | TMG1CV02.NX01        | TMG1CV03.NX01        | TMG1CV04.NX01        | TMG1CV05.NX01        | TMG1CV06.NX01          |  |  |
| Remote Target Value [t/v]                                                                                                    | RT017.F2[2,1]        | RT017.F2[2,1]        | <b>RT017.F2[2,1]</b> | RT017.F2[2,1]        | 0.0                  | <b>TMG1CV06.NX08</b>   |  |  |
| Remote Target Remove Flag [t/v]                                                                                                  | RT017.12[1,2]        | RT017.12[1,2]        | RT017.12[1,2]        | RT017.12[1,2]        | <b>True</b>          | RT017.12[1,2]          |  |  |
| Remote Target Weight [t/v]                                                                                                    | 1.0                  | 1.0                  | 1.0                  | 1.0                  | 0.0                  | 1.0                    |  |  |
| Remote Target Status [t/v]                                                                                                    | Inactive             | Inactive             | Inactive             | Inactive             | Inactive             | Inactive               |  |  |
| Comment                                                                                                    |                      |                      |                      |                      |                      |                        |  |  |

Figure 13 - Table with addressing controller variables

The finished APC controller is loaded onto the server in the Scheduler application, where it is launched [4].

FatSmoc1 - [Exasmoc DYPanel : Sub\_FatSMOC1] File View Display Help ███▓▓▓▓▓▓ Control Panel Current Status PV Check . <mark>S</mark> FatSmoc1 Tag Name Minimum Value  $-10000.000$ **D** MV 10000.000 Tag Comment Maximum Value  $0.000$ Minimum Deviation Measurement **Bad Value** Maximum Deviation 10000.000 ∄—<mark>⊜</mark> cv Value Accepted **TRUE**  $\bigodot$  52T01 -Tuning Parameters  $\bigodot$  52001 Disconnect FALSE  $\overline{\phantom{a}}$  $52002$ **Essential for Control**  $52\times04$  $\overline{\cdot}$ FALSE Max Time Invalid(sec) 70  $52\times06$ Sample&Hold Signal FALSE  $\overline{\phantom{0}}$  $\overline{\bullet}$  DV ė-Filter Time Constant(sec)  $\sqrt{6}$  $\bigotimes$  52F03 ⊟—<mark>⊜</mark> POV **Apply**  $\Box$ ndo  $\overline{5}$  52X02  $-62\times03$  $52002$ ..<mark>. ↑</mark> EF<br>...<mark>. ↑</mark> GAIN Main Controller: FatSmoc1 Sub Controller : Sub\_FatSMOC1  $\n **DV** : 52F03\n$ 

Figure 14 shows the Scheduler application.

Figure 14 - Scheduler Application

### References

1. Garcia, C. E., Prett, D.M. "Advances in Industrial Model-Predictive Control," in Chemical Process Control - CPC 11/ (M. Morari and T. J. McAvoy, Ed.) EIsevier NY (1986).

2. Camacho, E.F.; Alba, C.B. Model Predictive Control; Springer Science & Business Media: New York, NY, USA, 2013.

3. Sandoz, D.J.; Desforges, M.J.; Lennox, B.; Goulding, P.R. Algorithms for industrial MPC. Comput. Control Eng*. J.* 2000, *11*, 125–134.

4. Zhao, K.; Wang, C.; Xiao, G.; Li, H.; Ye, J.; Liu, Y. Research for Nonlinear Model Predictive Controls to Laterally Control Unmanned Vehicle Trajectory Tracking. Appl. Sci. 2020, 10, 6034.